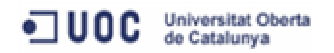

# **Disseny i implementació d'una base de dades relacional per a un concessionari de vehicles**

# **Memòria**

**Ismael Guerrero Serrano**  Enginyeria en Informàtica

# **Juan Martínez Bolaños**

14 de gener del 2013

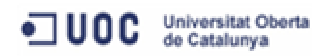

# **Resum**

Aquest treball de final de carrera consisteix en la implementació d'una base de dades relacional per a la gestió d'un concessionari de vehicles.

En aquest cas, el nostre client disposa d'una xarxa de concessionaris distribuïda per tota Catalunya. La base de dades haurà de permetre la gestió de les vendes de vehicles als diferents concessionaris, i la gestió de revisions i reparacions que es realitzen als tallers.

En relació a la gestió de vendes, s'inclouen tant els vehicles nous, com els vehicles que els concessionaris tinguin en stock. Per als vehicles nous, el sistema haurà d'oferir la possibilitat de configurar-los amb els opcionals disponibles al catàleg de la marca.

Pel que fa a la gestió de les revisions i reparacions dels vehicles, aquesta inclourà la gestió de les agendes dels tallers, així com el registre les feines realitzades sobre els vehicles dels clients.

D'altra banda, també és requeriment del sistema la creació d'un magatzem de dades que ofereixi la possibilitat d'obtenir diferents indicadors relacionats amb el negoci, i que ajudin al nostre client a prendre decisions per tal d'augmentar el nombre de vendes, o millorar la qualitat dels serveis prestats.

Per tal de facilitar el manteniment del sistema, es dissenyarà un mecanisme de logs que ajudi a fer el seguiment de les accions realitzades a la base de dades, i que permeti resoldre possibles problemes d'integració amb d'altres sistemes.

L'abast d'aquest treball de final de carrera comprèn la planificació, anàlisi, disseny, implementació i prova del sistema de BD. La gestió i accés a les dades es realitzarà mitjançant procediments emmagatzemats, que el sistema oferirà per tal de facilitar la consulta de determinats grups de dades. Com a oportunitat de negoci, a l'acabament del projecte, es podria ampliar el producte lliurat amb el disseny i implementació d'una interfície Web que aprofités els procediments i les funcions implementades.

Aquesta memòria recull tot el treball realitzat durant el projecte, des del propi Pla de treball, fins a tota la informació associada al desenvolupament del projecte, així com les decisions preses en relació al disseny del producte.

El resultat final d'aquest procés inclou aquesta memòria, un document de presentació del projecte, i el treball pràctic desenvolupat. Aquest treball serà el producte lliurat al client, que contindrà els scripts necessaris per a la creació de la base de dades operacional i del magatzem de dades, així com els procediments emmagatzemats necessaris per implementar les funcionalitats del sistema.

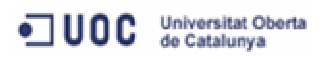

# Índex de continguts

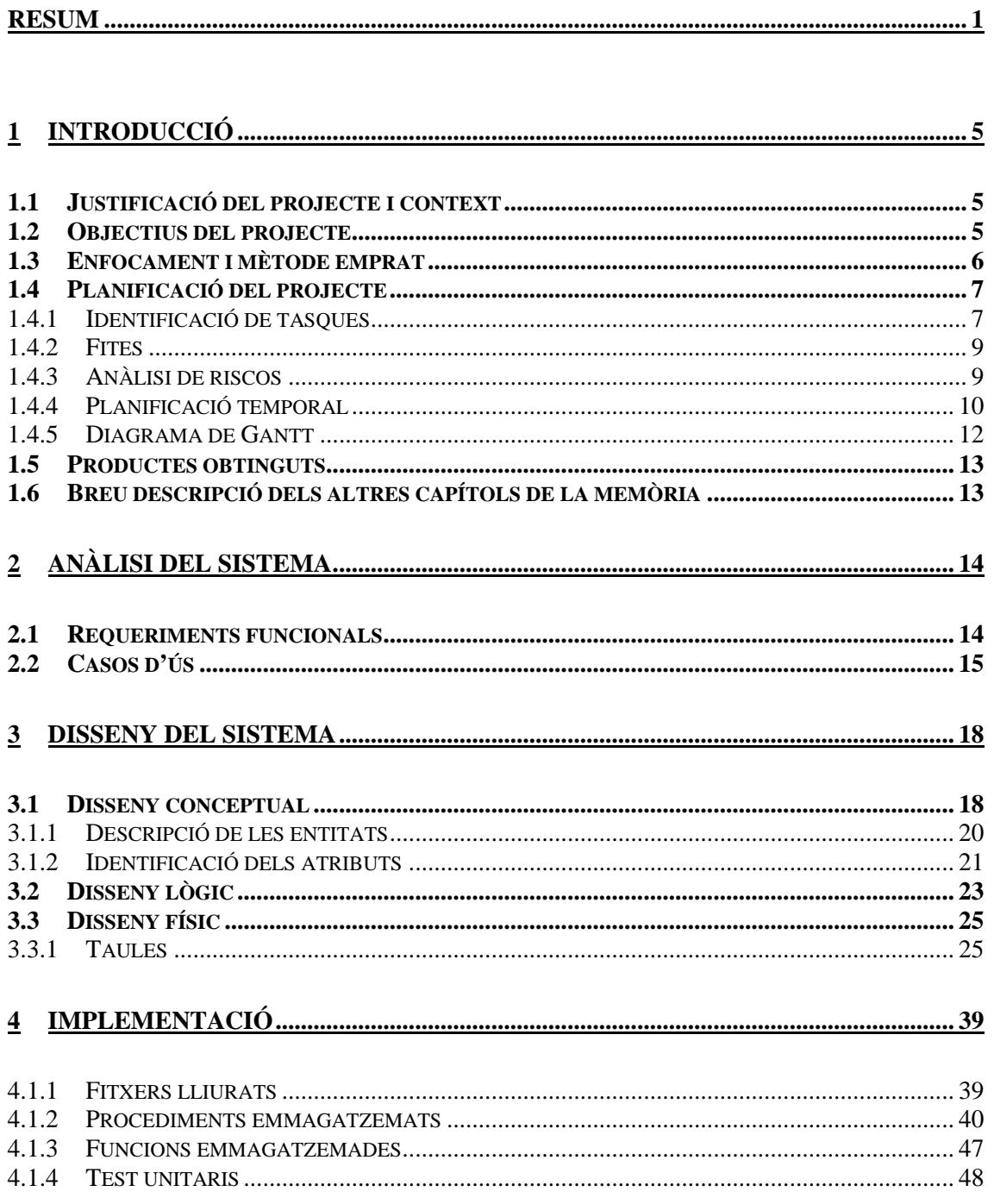

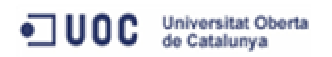

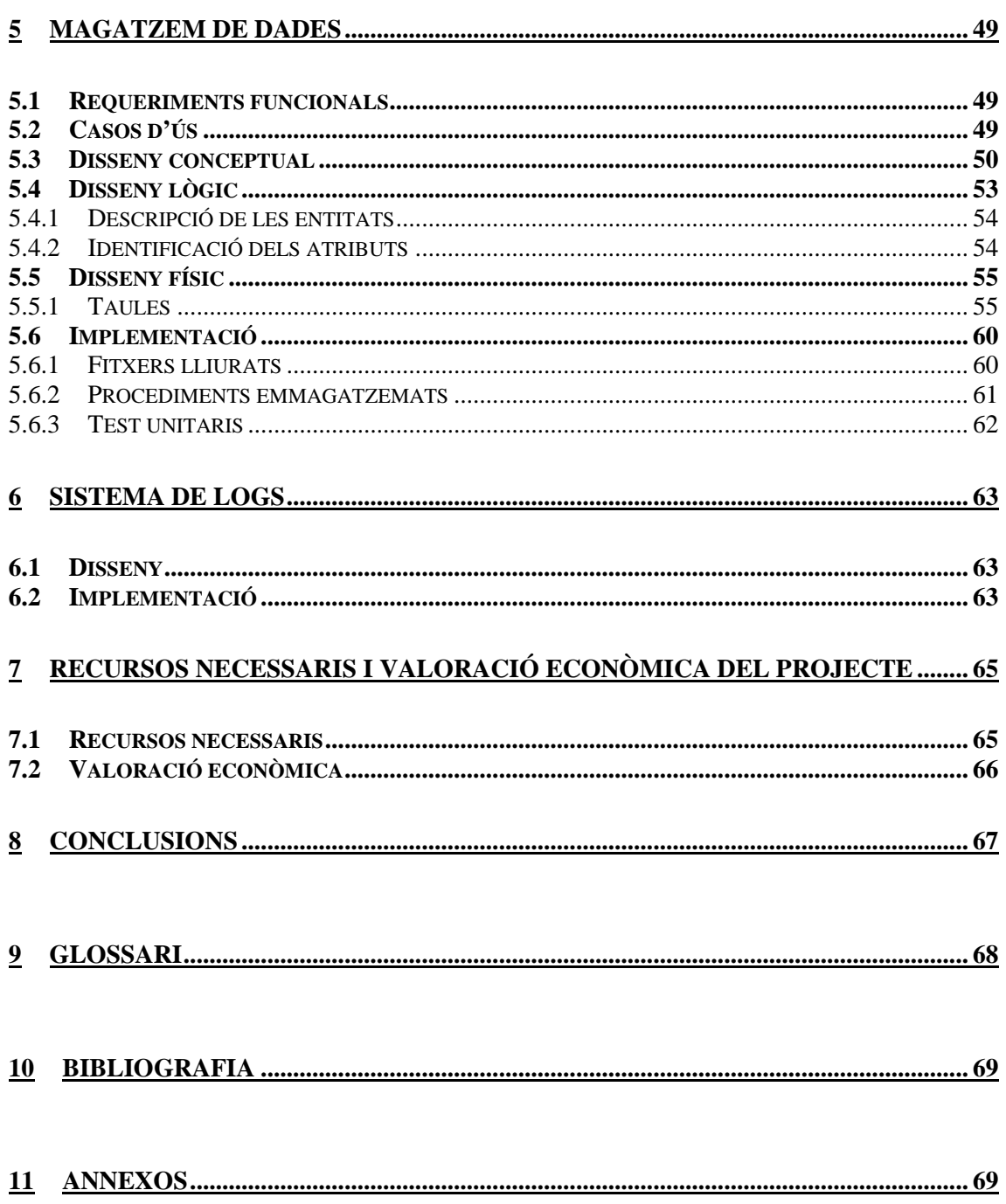

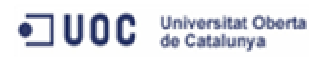

# **Índex de figures**

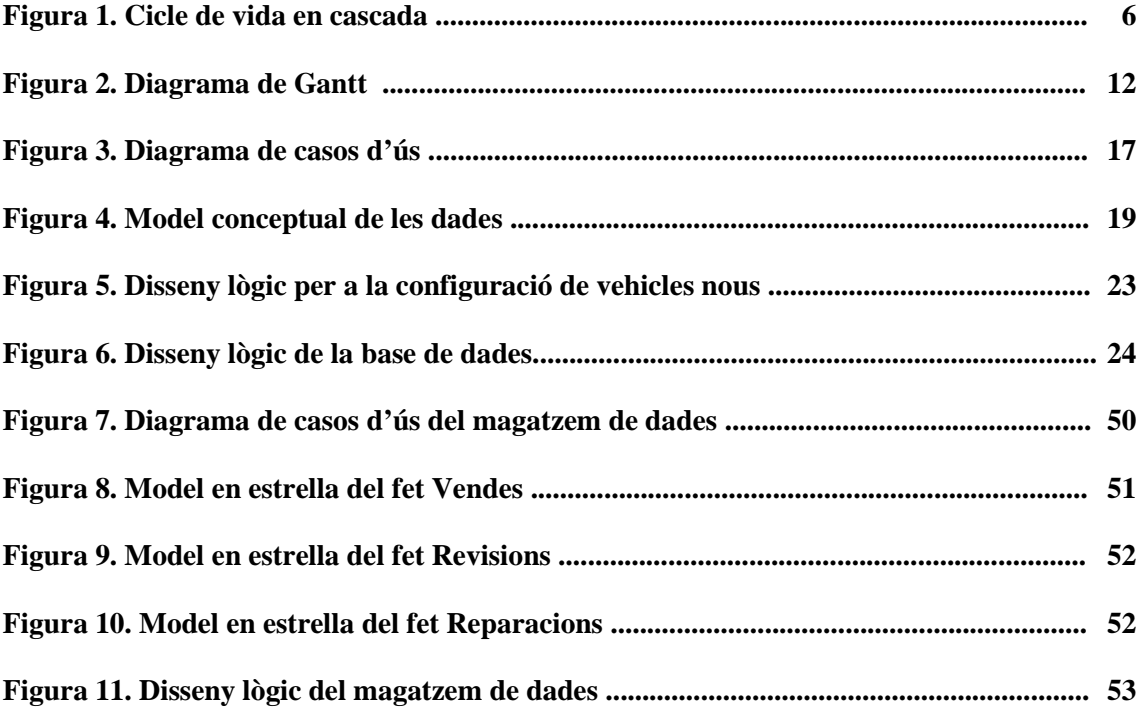

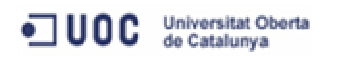

# **1 Introducció**

# **1.1 Justificació del projecte i context**

El treball de final de carrera que ens ocupa, s'emmarca dins l'àrea de bases de dades relacionals, i ens ofereix l'oportunitat de posar en pràctica els coneixements adquirits en les diferents assignatures d'aquesta àrea, com són:

- Base de dades II
- Sistemes de Gestió de Bases de Dades
- Models Multidimensionals i Magatzems de Dades

Per dur a terme aquest treball, l'enunciat ens proposa utilitzar el sistema de gestió de BD Oracle. En aquest sentit, aquest requeriment suposa una bona oportunitat per apropar-nos al món laboral, ja que aquest producte està molt estès en el món empresarial.

Oracle no es tracta només d'una eina per emmagatzemar dades, també ens ajuda a controlar l'ús simultani d'aquestes per part de diferents usuaris, i ens proporciona els elements necessaris per explotar-les, com és el cas dels procediments emmagatzemats. Tal i com se'ns demana a l'enunciat, seran aquests procediments els encarregats de gestionar les dades del sistema, oferint una sèrie de funcions específiques que facilitin l'accés i/o modificació de determinats grups de dades.

En el nostre cas, partint dels requeriments inicials que ens indica l'enunciat, el projecte tracta d'implementar una base de dades relacional per a la gestió d'un concessionari de vehicles. Aquest model de dades no només s'haurà d'ajustar a les necessitats actuals del sistema, sinó que també estarà pensat per a ser fàcilment escalable davant de futurs requeriments.

# **1.2 Objectius del projecte**

Com a treball de final de carrera, l'objectiu d'aquest és posar en pràctica els coneixements adquirits en les diferents assignatures cursades del Pla Docent. No es tracta només d'un treball pràctic on podem aplicar els nostres coneixements tecnològics, sinó que també cal tenir molt en compte tot el relacionat amb la pròpia gestió d'aquest, el que coneixem com el cicle de vida del projecte.

Pel que fa als objectius particulars d'aquest projecte, ens trobem amb el disseny i implementació d'un sistema que permeti la gestió d'un concessionari de vehicles, i la creació d'un magatzem de dades que ofereixi la possibilitat d'obtenir diferents indicadors.

En aquest sentit, per a assolir aquests objectius concrets haurem de:

- analitzar els requeriments del sistema
- detectar possibles funcionalitats addicionals de valor afegit
- dissenyar una base de dades que sigui escalable per poder anar incorporant progressivament futures necessitats
- implementar un sistema que encapsuli les funcions d'accés a les dades

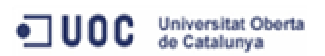

# **1.3 Enfocament i mètode emprat**

Analitzant l'enunciat del projecte, veiem que podem enfocar-lo en dos grans blocs:

- la creació d'una base de dades per a la gestió d'un concessionari de vehicles
- la creació d'un magatzem de dades que permeti l'explotació d'aquestes per tal de poder d'obtenir diferents indicadors

En aquesta línia, per a cadascun dels blocs, la metodologia utilitzada s'ha basat en el model de cicle de vida en cascada. Aquesta metodologia ordena de forma rigorosa les etapes del procés de desenvolupament del programari, de forma que l'inici de cada etapa ha d'esperar a l'acabament de l'etapa anterior.

Hem triat aquesta metodologia perquè tenim clars els requeriments del projecte, no existeixen grans dubtes sobre quin és el seu abast, i a més ens pot proporcionar un nivell alt de qualitat al nostre producte.

Les principals fases del mètode que utilitzarem correspondran a l'anàlisi de requeriments, disseny, implementació i proves. Tot i que aplicarem la metodologia en cascada a cadascun dels blocs esmentats anteriorment, també hi haurà una fase de proves d'integració per tal de validar que el sistema en conjunt respon als requeriments del projecte.

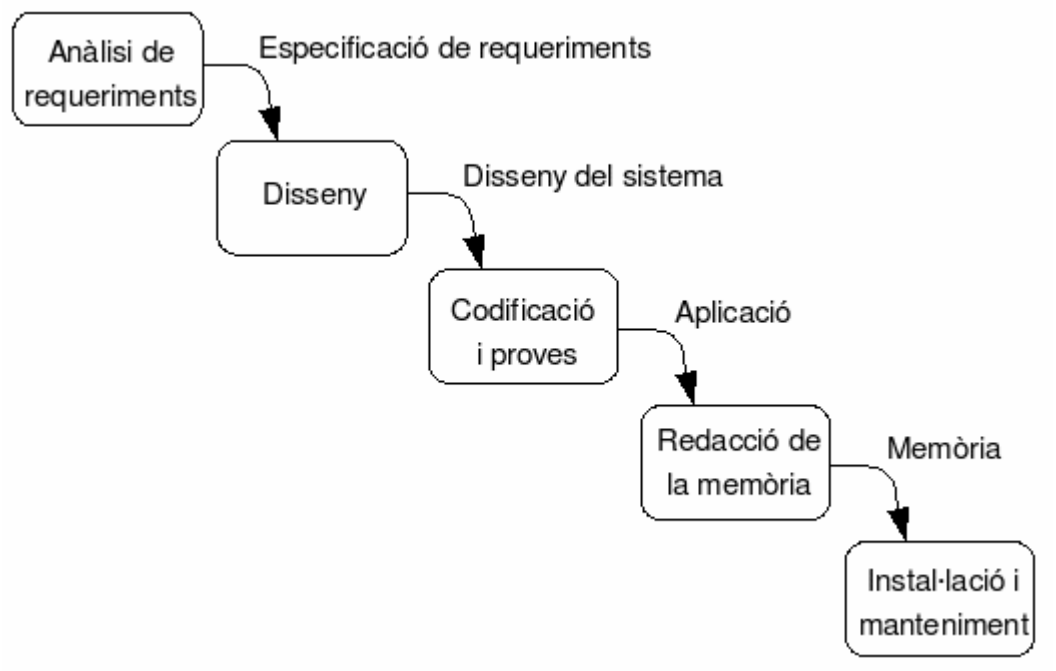

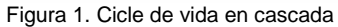

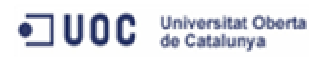

# **1.4 Planificació del projecte**

Inicialment, identifiquem dos tasques principals que són les de crear un sistema d'informació per a la gestió d'un concessionari de vehicles, i relacionat amb aquest, la creació d'un magatzem de dades que permeti l'explotació d'aquestes per tal de poder d'obtenir diferents indicadors.

Per a garantir la finalització del projecte en la data fixada al Pla Docent (14/01/2013), primer definirem el pla de treball que durem a terme. Es tracta de posar en el calendari totes les tasques que haurem de realitzar durant el projecte. D'aquesta manera, en tot moment sabrem a que ens hem de dedicar, i podrem controlar les possibles desviacions que es vagin donant.

Un cop definida la planificació i implementada la solució que se'ns demana, ens centrarem en les tasques d'avaluació i en la preparació de la documentació que haurem de lliurar al final del projecte.

Per tant, podem dir que el projecte constarà de 5 fases:

- Definició del pla de treball
- Creació de la base de dades per a la gestió d'un concessionari de vehicles
- Creació del magatzem de dades
- Realització de proves d'integració
- Lliurament del projecte

# **1.4.1 Identificació de tasques**

Dins de cadascuna de les fases del projecte identifiquem les següents tasques:

#### **- Fase 1: Definició del pla de treball**

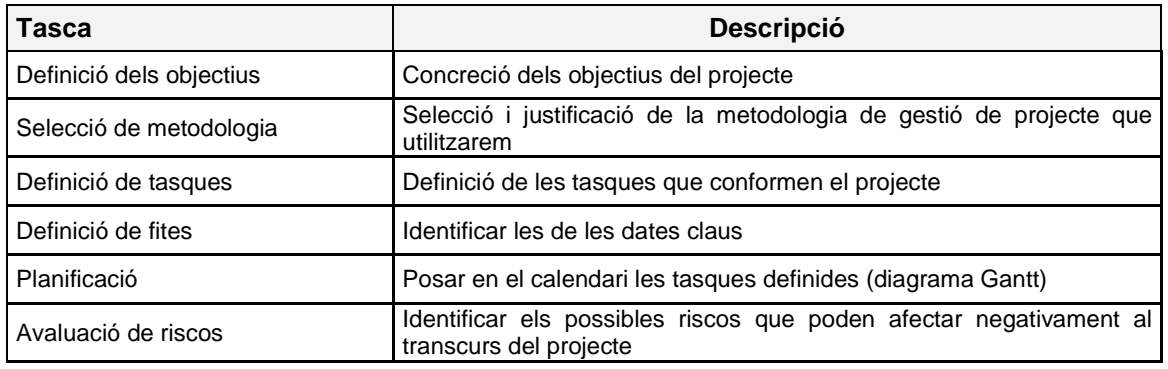

#### **- Fase 2: Creació de la base de dades per a la gestió de d'un concessionari de vehicles**

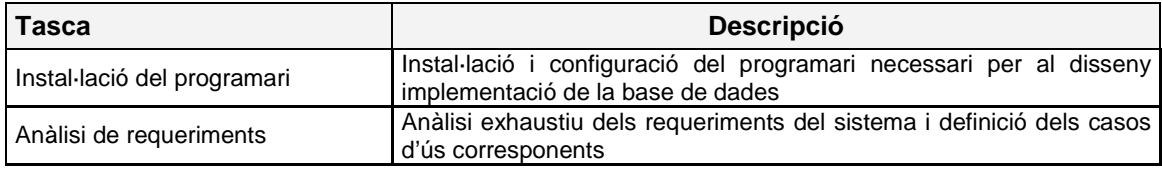

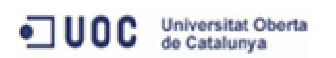

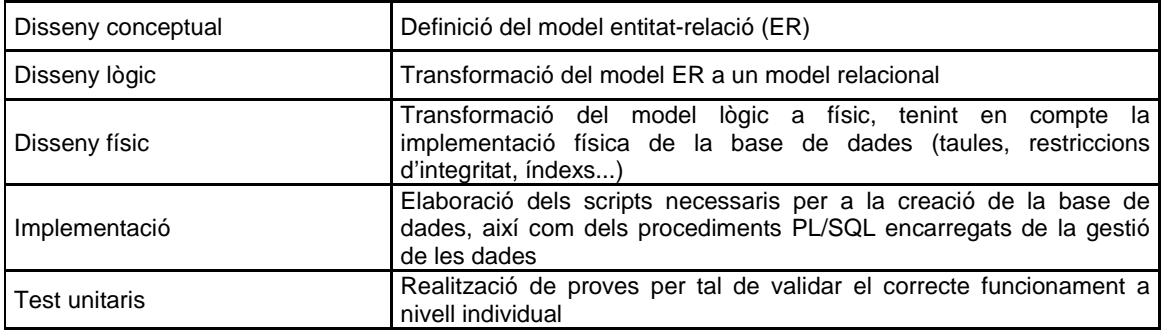

# **- Fase 3: Creació del magatzem de dades**

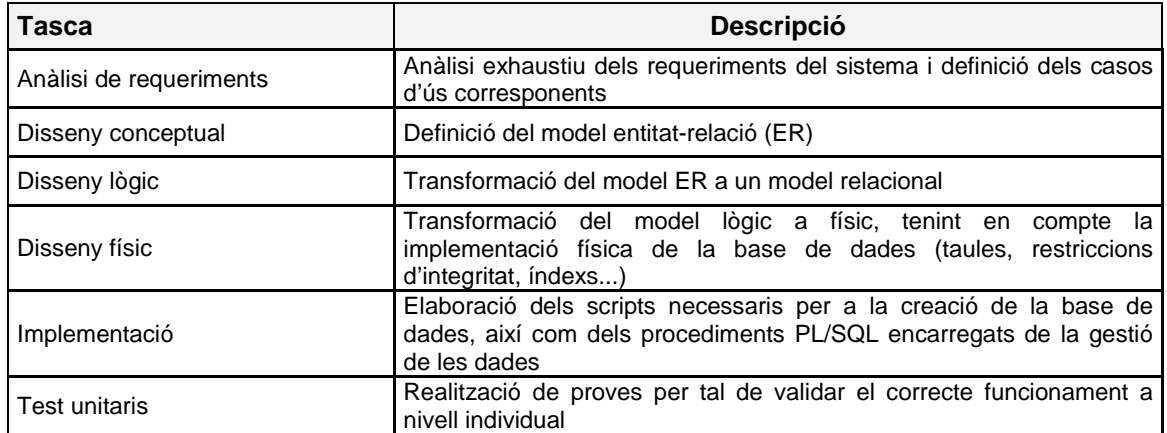

# **- Fase 4: Realització de proves d'integració**

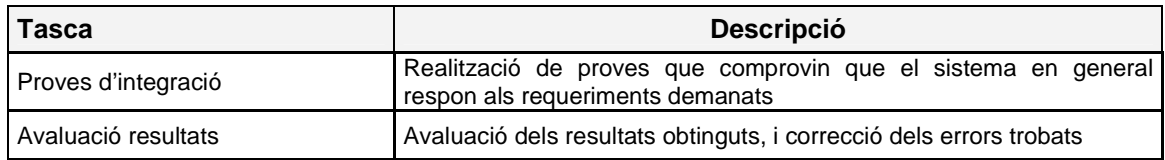

# **- Fase 5: Lliurament del projecte**

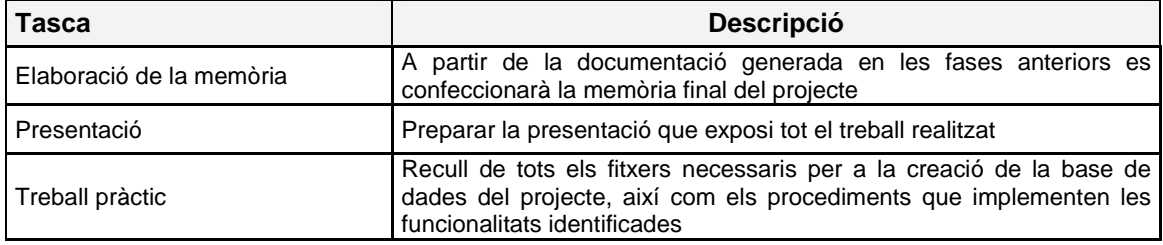

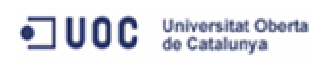

# **1.4.2 Fites**

Tenint en compte els lliuraments fixats al Pla Docent i la relació de tasques definides en el punt anterior, les principals fites que s'hauran d'assolir són:

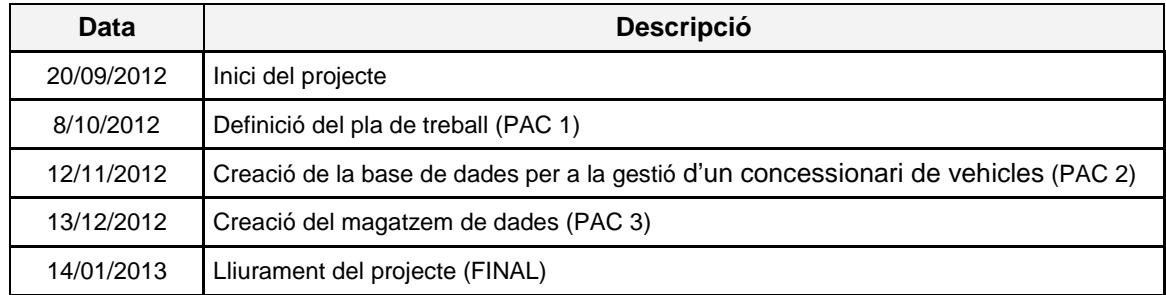

# **1.4.3 Anàlisi de riscos**

En aquest apartat identifiquem els possibles riscos, estimem l'impacte que tenen sobre el projecte i preparem els plans d'acció i els plans de contingència davant aquestes eventualitats.

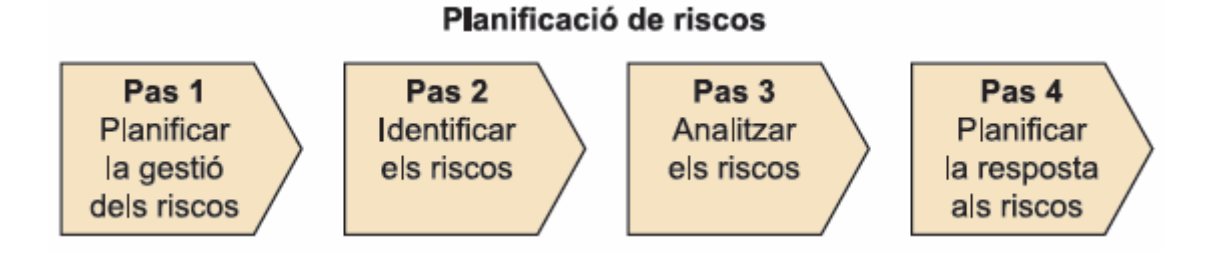

Per tal de planificar aquests riscos seguirem els següents passos:

- planificació de la gestió, per saber de quina manera es gestionaran els riscos del projecte.
- identificació dels riscos, per determinar quins poden afectar al projecte i les seves característiques.
- anàlisi dels riscos, tant des del punt qualitatiu, combinant la probabilitat i l'impacte d'aquests, com des del punt quantitatiu, analitzant numèricament l'efecte dels riscos identificats respecte dels objectius del projecte.
- planificació de respostes, per a desenvolupar accions que redueixin les amenaces als objectius del projecte.

En el nostre cas, les incidències que es poden produir són bàsicament de tipus personal que ens impedirien dedicar el temps previst inicialment, o bé de tipus tècnic provocats per un grau major de dificultat del esperat en els desenvolupaments a realitzar.

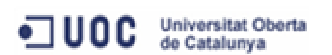

La taula següent presenta la relació de riscos identificats, valorant el seu nivell de gravetat i especificant les accions que s'haurien de prendre per tal d'evitar que aquests afectessin negativament al projecte.

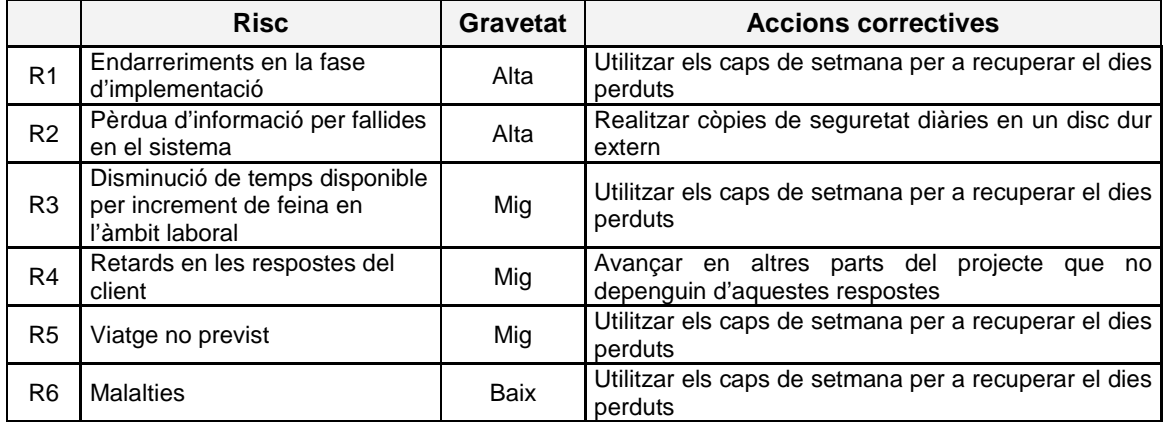

# **1.4.4 Planificació temporal**

Per a realitzar la planificació temporal de les tasques definides s'han tingut en consideració els sequents aspectes:

- complir la periodificació de les fites clau del projecte
- tenir en compte les dependències entre tasques, ja que hi hauran que no es podran començar fins que d'altres estiguin finalitzades
- la dedicació setmanal, inicialment es preveu que siguin jornades de 3 hores de dilluns a divendres.

Amb aquesta planificació podrem fer seguiment del treball realitzat en el transcurs del temps, per tal d'avançar-nos a les possibles desviacions que esdevinguin, i així poder garantir el compliment dels lliuraments establerts.

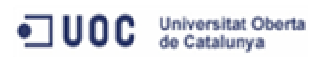

A continuació es presenta la estimació de cadascuna de les tasques segons els aspectes esmentats anteriorment.

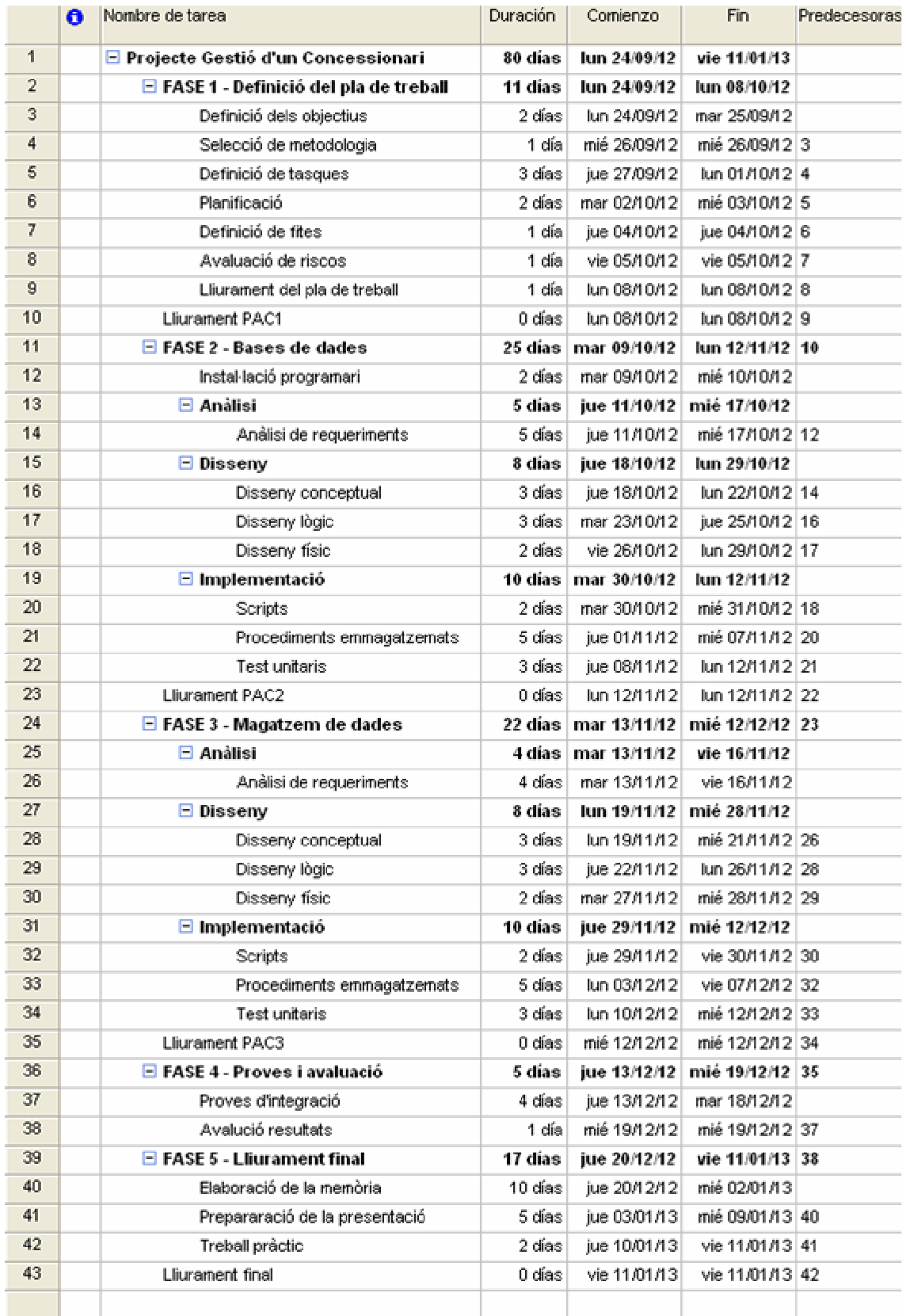

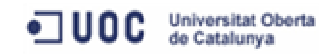

# **1.4.5 Diagrama de Gantt**

A continuació es presenta la planificació prevista sobre un diagrama de Gantt. Es relacionen totes les tasques amb la seva previsió de temps, les fites i les dependències entre tasques.

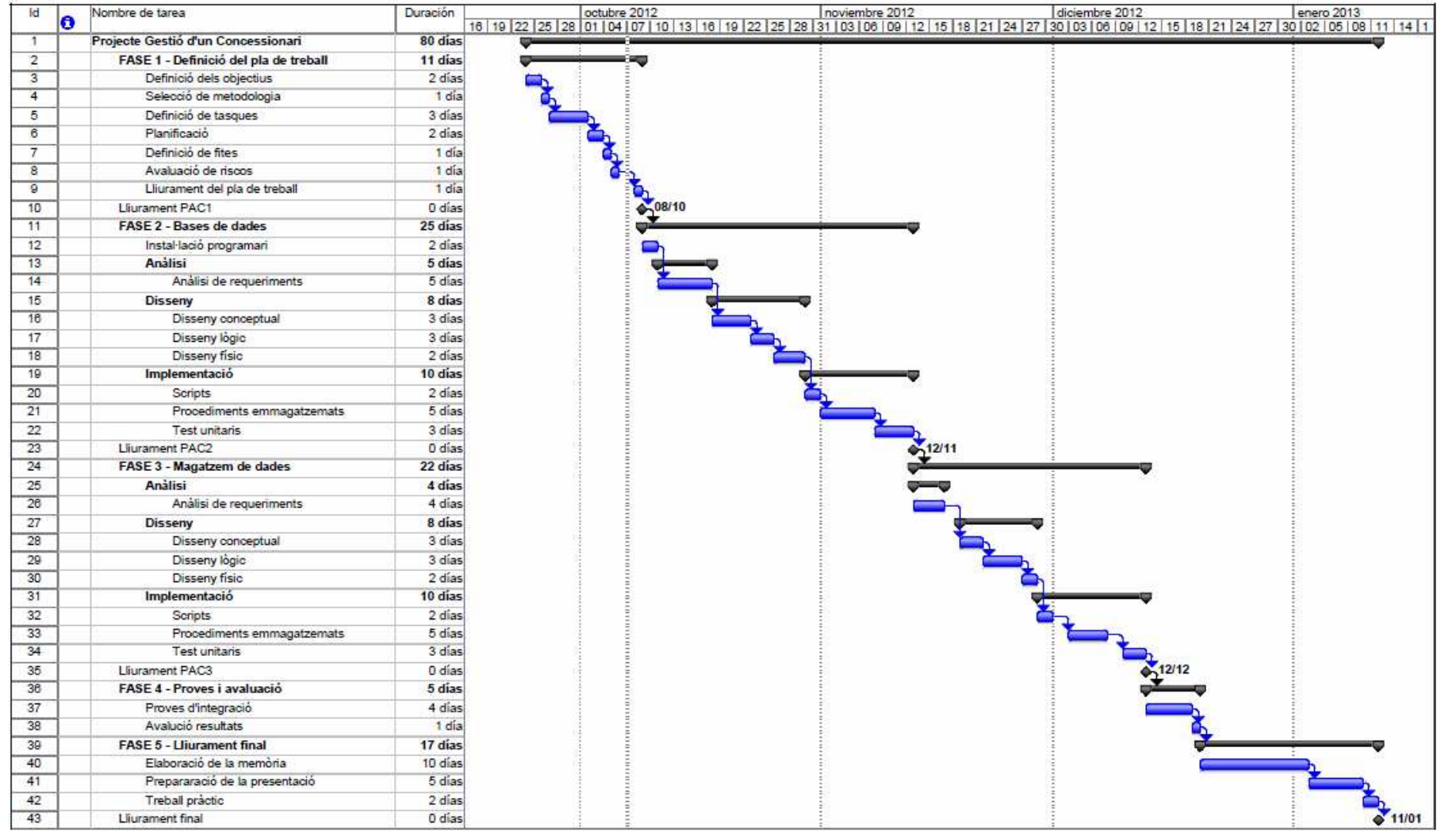

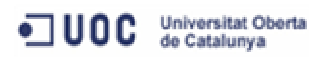

# **1.5 Productes obtinguts**

Els documents obtinguts a la finalització del projecte són:

- **Pla de treball**, conté la planificació de l'execució de tot el projecte. Inclou la definició dels objectius que marquen l'abast del projecte, la descripció de la metodologia utilitzada per desenvolupar-lo, les tasques en què es divideix i la seva planificació, així com les fites i dates més rellevants.
- **Memòria**, recull tot el treball realitzat durant el projecte, des del propi Pla de treball, fins a tota la informació associada al desenvolupament del projecte, així com totes les decisions preses en relació al disseny del producte.
- Presentació, resum clar i concís, del treball realitzat. Es realitza amb programari específic per a presentacions a distància per tal que el tribunal el pugui visionar sense problemes.
- Treball pràctic (producte), conté tots els fitxers necessaris per a la creació de la base de dades del projecte, així com els procediments necessaris per a realitzar les tasques identificades durant l'anàlisi d'aquest, i una sèrie de dades de caràcter general per tal de poder començar a treballar amb el producte.

# **1.6 Breu descripció dels altres capítols de la memòria**

A continuació detallem els continguts dels següents capítols d'aquest document:

- **Anàlisi del sistema**, s'analitza quines són les necessitats del client en relació a la gestió dels seus concessionaris, s'estableix la relació de funcionalitats que el sistema haurà d'oferir, i es relacionen amb els diferents rols que participaran en el sistema.
- Disseny del sistema, inclou el disseny conceptual, lògic i físic de la base de dades encarregada de la gestió dels concessionaris de vehicles.
- **Implementació**, es descriuen els scripts generats per a la creació de la base de dades, així com els procediments PL/SQL encarregats de la gestió de les dades.
- **Magatzem de dades**, conté l'anàlisi de requeriments, el disseny conceptual, lògic i físic, i la implementació dels procediments emmagatzemats necessaris per a la gestió d'un magatzem de dades que ens permeti obtenir diferents indicadors relacionats amb el negoci del sistema.
- **Sistema de logs**, es dissenya un mecanisme per tal de facilitar el seguiment de les accions realitzades a la base de dades, i que permeti resoldre possibles problemes d'integració amb d'altres sistemes.
- **Valoració econòmica**, es realitza la valoració econòmica dels costos del projecte.

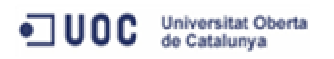

# **2 Anàlisi del sistema**

Tal i com havíem especificat al Pla de Treball, enfocarem aquest projecte en dos grans blocs:

- la creació d'una base de dades per a la gestió d'un concessionari de vehicles
- la creació d'un magatzem de dades que permeti l'explotació d'aquestes per tal de poder d'obtenir diferents indicadors

Així, en primer lloc, ens centrarem en la creació d'una base de dades que permeti la gestió d'un concessionari de vehicles.

En aquest apartat analitzarem quines són les necessitats del nostre client en relació a la gestió dels seus concessionaris, i establirem la relació de funcionalitats que el sistema haurà d'oferir. L'objectiu d'aquesta fase serà recollir tots els requeriments, sense oblidar-ne cap, per a garantir que es compliran les expectatives del client.

# **2.1 Requeriments funcionals**

Després de diverses reunions amb el client, s'acorda que el sistema ha d'implementar els següents requeriments funcionals:

- R1. Registrar la venda d'un vehicle, tant si es tracta d'un nou com d'un de segona mà.
- R2. Gestió d'un catàleg de vehicles nous, per tal de relacionar les possibles configuracions dels diferents models en funció del motor, acabat, tipus de combustible i els extres demanats pel comprador.
- R3. Registrar les dades dels clients.
- R4. Registrar les vendes de cada comercial.
- R5. Generar pressupostos de vehicles nous, o de vehicles que el concessionari tingui en stock.
- R6. Gestionar les agendes dels tallers.
- R7. Registrar la relació de revisions que es realitzin als diferents tallers.
- R8. Registrar la relació de reparacions portades a terme.
- R9. Cridar amb un mes d'anticipació als clients que hagin de passar la revisió del seu vehicle.

Relacionats amb aquests requeriments, es defineixen d'altres de més concrets que considerem oportú destacar:

R10. Els concessionaris del nostre client només treballen amb vehicles de la seva marca, però el sistema haurà d'estar preparat per si un futur passen a ser multimarca.

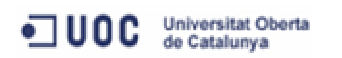

- R11. Per facilitar la configuració dels vehicles nous, el sistema oferirà la possibilitat de consultar el catàleg de la marca, per tal de poder configurar el cotxe en funció del model, motor, acabat, tipus de combustible i opcionals disponibles.
- R12. Els vehicles s'identifiquen per la seva matrícula o el número de bastidor.
- R13. Els comercials s'identifiquen pel codi d'empleat.
- R14. Els clients s'identifiquen pel NIF.
- R15. Els mecànics dels tallers s'identifiquen pel codi d'empleat.
- R16. Els pressupostos han d'especificar les característiques del model seleccionat, així com el preu ofert.
- R17. En relació a les reparacions, es registraran els motius, els temps de resolució i qui les ha solucionat.
- R18. En relació a les revisions, es registraran les valoracions de tots el punts revisats.
- R19. Garantir que els tallers podran donar servei a les cites demanades. Cada concessionari disposarà de tallers especialitzats en diferents àrees tècniques, i s'establirà el màxim nombre de cites que en funció dels seus recursos, podran donar en una determinada hora.
- R20. Es registraran les següents dades dels vehicles dels clients: bastidor, matrícula, model i data en la que va passar l'última revisió.
- La base de dades haurà de ser escalable per poder anar incorporant progressivament les noves necessitats que puguin aparèixer en un futur.
- R22. El sistema no oferirà funcionalitats per a mantenir les taules mestres de codificacions, serà el propi administrador l'encarregat del manteniment d'aquestes mitjançant les eines d'administració que consideri.

# **2.2 Casos d'ús**

Un cop definits els requeriments funcionals que ha d'assolir el sistema, passem a identificar els rols que interactuaran en aquest.

- **Administrador de la base de dades (DBA)**, encarregat del manteniment de la base de dades, de la gestió d'usuaris de l'aplicació, així com les tasques relacionades amb la càrrega de dades mestres de codificacions.
- **Comercials**, encarregats de la gestió de les vendes que es realitzen als concessionaris i dels vehicles en stock disponibles, així com la gestió de les dades dels clients que atenen.
- **Mecànics**, encarregats de registrar les tasques que realitzen als tallers relaciones amb les revisions i reparacions dels vehicles dels clients.
- **Administratius**, personal encarregat de portar les agendes de cites dels tallers dels concessionaris.

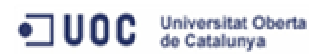

A continuació passem a detallar quines són les funcionalitats que els actors, que acabem d'enumerar, realitzaran en el sistema.

En relació a la gestió de vendes, els comercials podran:

- Crear un pressupost
- Modificar un pressupost ja existent
- Esborrar un pressupost
- Realitzar la venda d'un vehicle
- Esborrar o anul·lar la venda d'un vehicle
- Realitzar una comanda a fàbrica
- Modificar una comanda realitzada a fàbrica

Pel que fa al manteniment de clients, els comercials seran els encarregats de:

- Donar d'alta els clients que atendran
- Modificar les dades dels clients
- Esborrar un client

En l'apartat de la gestió dels vehicles en stock, els comercials podran:

- Afegir un vehicle al stock del concessionari
- Modificar les dades dels vehicles en stock
- Esborrar un vehicle en stock

Per a la gestió de les feines dels tallers, els mecànics s'encarregaran de:

- Registrar la revisió realitzada a un vehicle
- Modificar les dades associades a una revisió
- Esborrar el registre d'una revisió
- Registrar la reparació realitzada a un vehicle
- Modificar les dades associades a una reparació
- Esborrar el registre d'una reparació

Relacionada amb la gestió de l'agenda dels tallers, el personal administratiu podrà:

- Registrar la cita per a la revisió d'un vehicle, o per a la reparació d'una avaria
- Modificar una cita existent
- Esborrar o anul·lar un cita

Per últim, en l'apartat de la gestió del catàleg de vehicles, donat que aquesta ha de ser comuna per tots els concessionaris del client, centralitzarem en la figura del administrador del sistema les següents funcionalitats:

- Afegir un model al catàleg
- Modificar un model del catàleg
- Esborrar un model del catàleg

A continuació es presenta el diagrama dels casos d'ús que relaciona als actors del sistema amb les funcionalitats esmentades anteriorment.

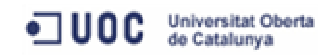

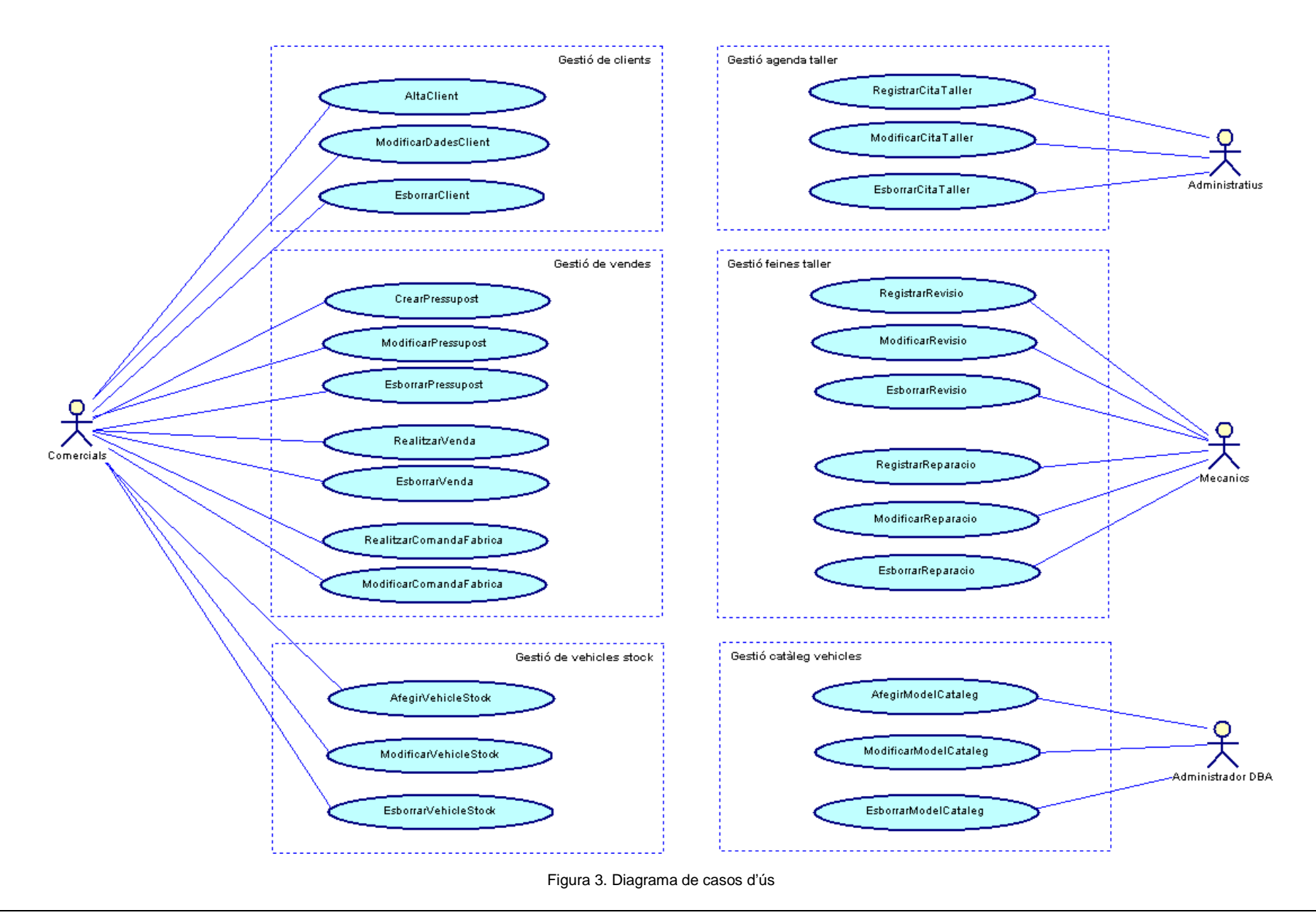

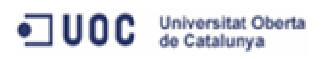

# **3 Disseny del sistema**

A partir dels requeriments identificats en la fase d'anàlisi i dels casos d'ús especificats anteriorment, ja podem començar la fase de disseny.

En aquest apartat, ens centrarem en realitzar els següents passos:

- Disseny conceptual, definit com un model independent de la tecnologia que s'emprarà, i on l'objectiu principal serà identificar les entitats que intervenen en el sistema.
- **Disseny lògic**, definit com a resultat de la transformació del model conceptual en un model relacional.
- **Disseny físic**, orientat al SGBD específic que utilitzarem, i on definirem els objectes necessaris per a implementar la base de dades.

Per tant, l'objectiu principal d'aquesta fase serà acabar definint la relació de les taules, les dependències entre aquestes, els seus atributs, i les restriccions existents entre totes elles.

Aquest model de dades no només s'haurà d'ajustar a les necessitats actuals del sistema, sinó que també estarà pensat per a ser fàcilment escalable davant de futurs requeriments.

# **3.1 Disseny conceptual**

El disseny del model conceptual defineix les entitats que intervenen en el sistema, i les relacions existents entre aquestes, així com els atributs que les conformen.

Segons l'anàlisi realitzat i l'estudi dels casos d'ús que hem identificat, ens trobem amb dos apartats ben diferenciats a gestionar.

Per una part, la gestió de revisions i reparacions que es realitzen als tallers dels concessionaris, on tindrem les entitats relacionades amb els tallers, mecànics, agenda de cites i la relació de revisions i reparacions realitzades als vehicles.

I per l'altra banda, la gestió de vendes de vehicles, on les principals entitats que trobem són els clients i els comercials, que es relacionen mitjançant els pressupostos i les vendes. Així, per a realitzar la venda d'un vehicle, el comercial farà un pressupost del model configurat, i en el cas de que el concessionari no el tingués en stock, realitzaria la comanda corresponent a fàbrica.

A continuació es presenta en detall el disseny conceptual mitjançant el model Entitat-Relació.

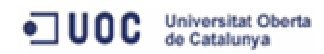

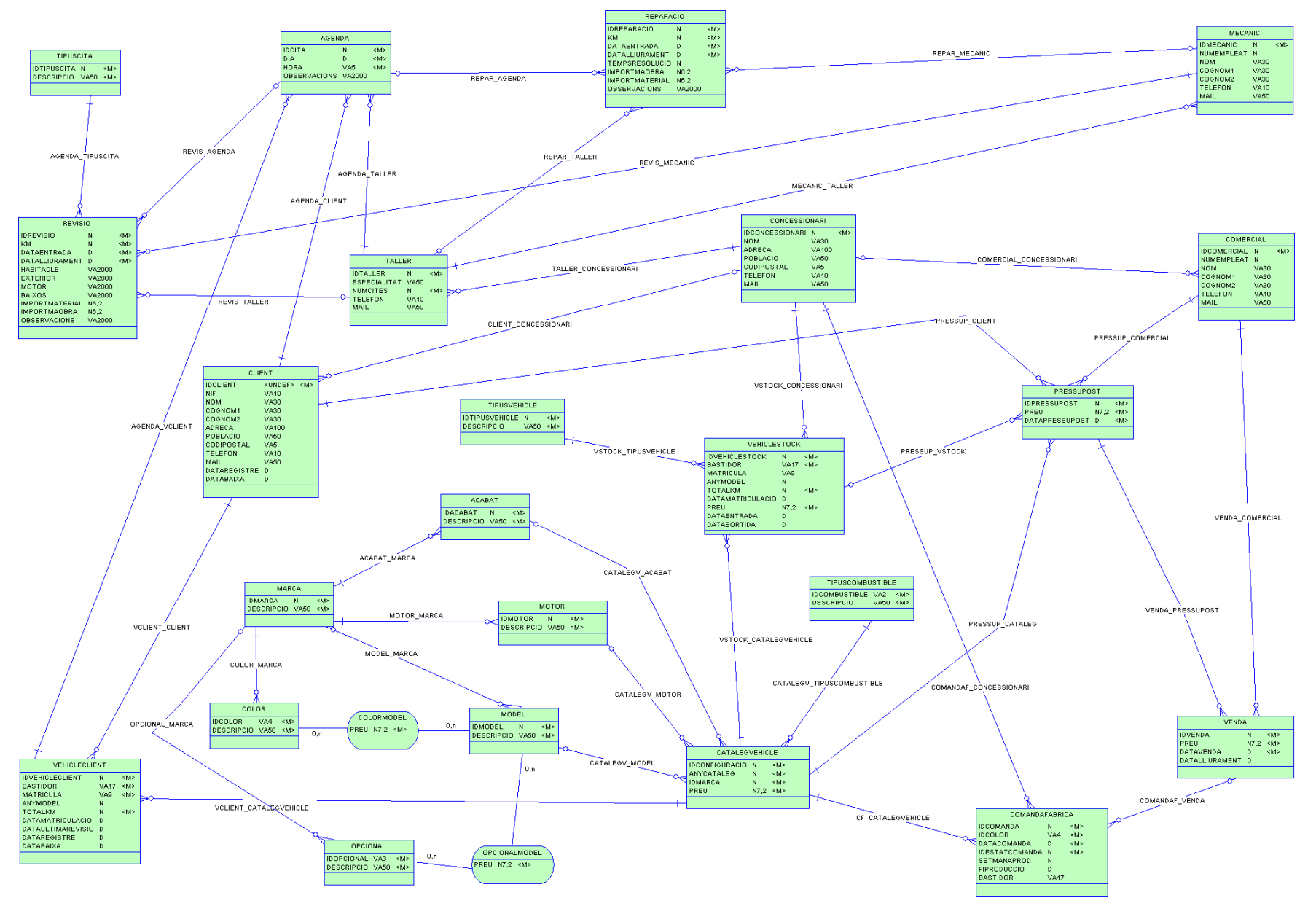

Figura 4. Model conceptual de les dades

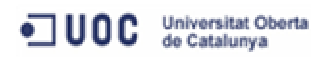

# **3.1.1 Descripció de les entitats**

Les entitats que representen les estructures bàsiques de dades del sistema són:

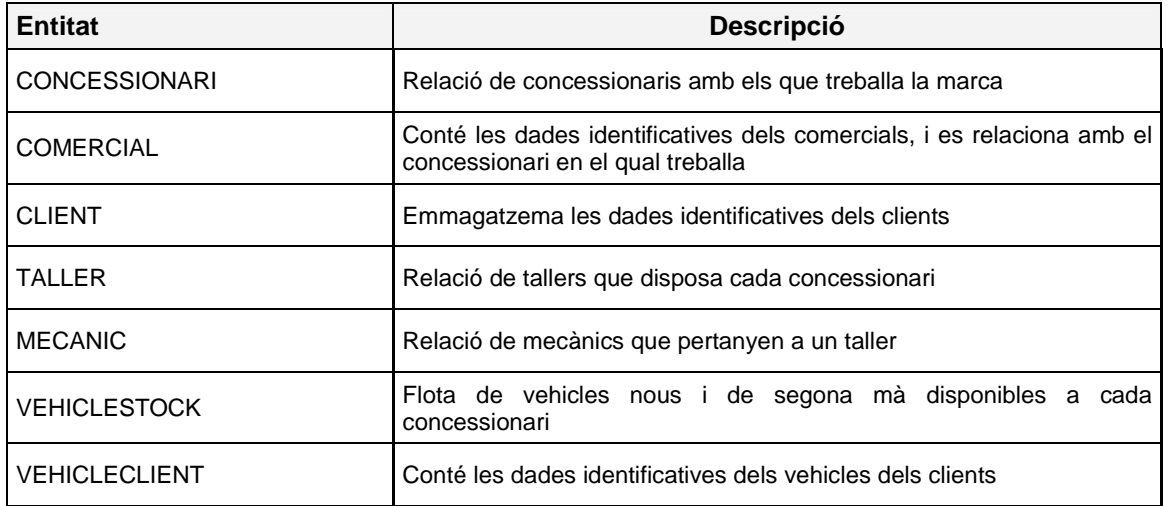

Per a la gestió de la configuració dels diferents models de vehicles nous disponibles per cada marca, definim les següents entitats:

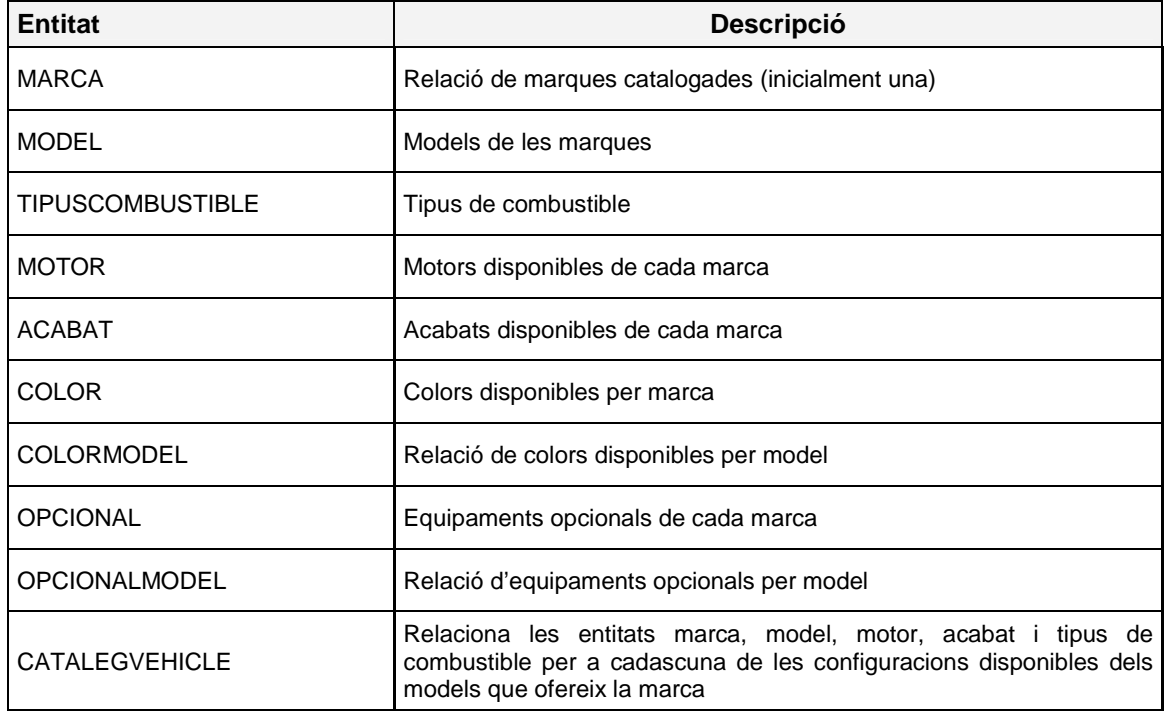

En relació a la gestió de les vendes que realitzen els comercials, les entitats definides són:

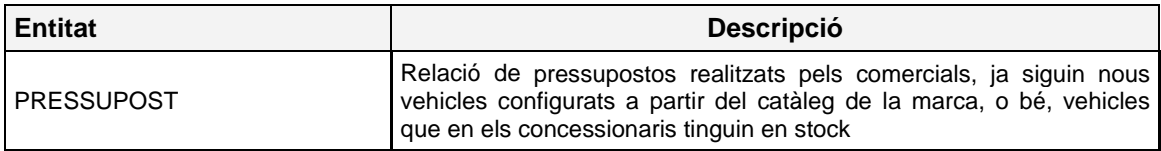

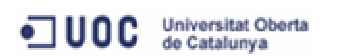

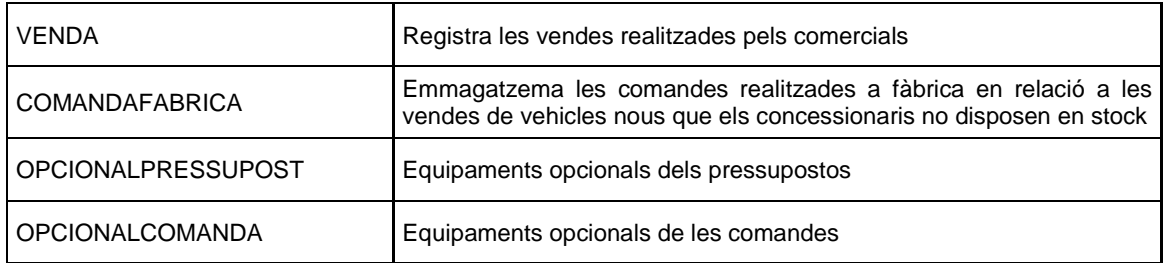

En l'apartat de la gestió de les revisions i les reparacions que realitzen els tallers de cada concessionari, definim les següents entitats:

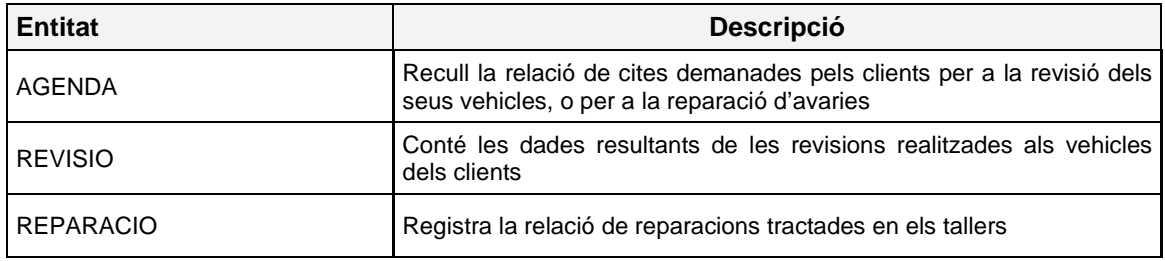

Per a la codificació de les dades tipus que utilitzaran altres entitats, definim les següents entitats:

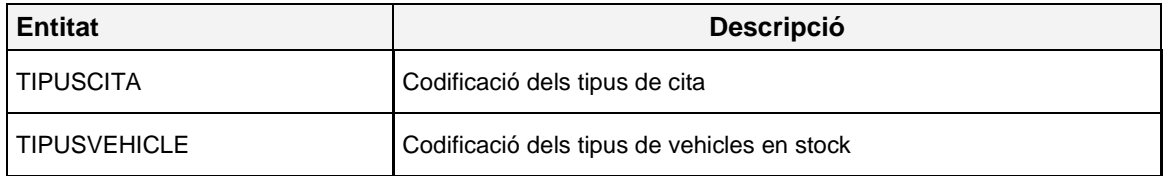

# **3.1.2 Identificació dels atributs**

A partir de les entitats definides anteriorment, identifiquem els atributs de cadascuna.

- **ACABAT** (idacabat, idmarca, descripcio)
- **AGENDA** (idcita, idtaller, dia, hora, idtipuscita, idclient, idvehicleclient, observacions)
- **CATALEGVEHICLE** (idconfiguracio, anycataleg, idmarca, idmodel, idcombustible, idmotor, idacabat, preu, dataregistre, databaixa)
- **CLIENT** (idclient, idconcessionari, nif, nom, cognom1, cognom2, adreca, poblacio, codipostal, telefon, mail, dataregistre, databaixa)
- **COLOR** (idcolor, idmarca, descripcio)
- **COLORMODEL** (idcolor, idmodel, preu)
- **COMANDAFABRICA** (idcomanda, idconcessionari, datacomanda, idvenda, idconfiguracio, idcolor, setmanaprod, fiproduccio, bastidor)
- **COMERCIAL** (idcomercial, idconcessionari, numempleat, nom, cognom1, cognom2, telefon, mail)

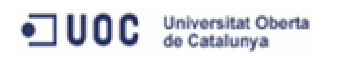

- **CONCESSIONARI** (idconcessionari, nom, adreca, poblacio, codipostal, telefon, mail)
- **MARCA** (idmarca, descripcio)
- **MECANIC** (idmecanic, idtaller, numempleat, nom, cognom1, cognom2, telefon, mail)
- **MODEL** (idmodel, idmarca, descripcio)
- **MOTOR** (idmotor, idmarca, descripcio)
- **OPCIONAL** (idopcional, idmarca, descripcio)
- **OPCIONALCOMANDA** (idopcional, idcomanda)
- **OPCIONALMODEL** (idopcional, idmodel, preu)
- **OPCIONALPRESSUPOST** (idopcional, idpressupost)
- **PRESSUPOST** (idpressupost, idcomercial, idclient, idtipusvehicle, idvehiclestock, idconfiguracio, idcolor, preu, datapressupost)
- REPARACIO (idreparacio, bastidor, km, dataentrada, datalliurament, tempsresolucio, importmaobra, importmaterial, observacions, idmecanic, idtaller, idcita)
- REVISIO (idrevisio, bastidor, km, dataentrada, datalliurament, habitacle, exterior, motor, baixos, importmaobra, importmaterial, observacions, idmecanic, idtaller, idcita)
- **TALLER** (idtaller, idconcessionari, especialitat, numcites, telefon, mail)
- **TIPUSCITA** (idtipuscita, descripcio)
- **TIPUSCOMBUSTIBLE** (idtipuscombustible, descripcio)
- **TIPUSVEHICLE** (idtipusvehicle, descripcio)
- **VEHICLECLIENT** (idvehicleclient, bastidor, idclient, matricula, anymodel, idcolor, idconfiguracio, totalkm, datamatriculacio, dataultimarevisio, dataregistre, databaixa)
- **VEHICLESTOCK** (idvehiclestock, bastidor, idconcessionari, idtipusvehicle, matricula, anymodel, idcolor, idconfiguracio, totalkm, datamatriculacio, preu, dataentrada, datasortida)
- **VENDA** (idvenda, idcomercial, import, datavenda, datalliurament, idpressupost)

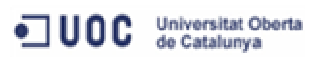

# **3.2 Disseny lògic**

Un cop definit el model conceptual, en el disseny lògic el transformem en una estructura de dades relacional que després ens permetrà implementar una base de dades que s'ajusti a les funcionalitats que ens ha demanat el client.

Per allò, les entitats es transformen en relacions, i les interrelacions donen lloc a claus foranes, o bé, a noves relacions. Bàsicament, les regles de transformació són:

- les interrelacions 1:1 i 1:N es transformen en claus foranes
- les interrelacions M:N es transformen en noves relacions

Tenint present el requeriment de que la base de dades haurà de ser escalable per poder anar incorporant progressivament les noves necessitats que puguin aparèixer en un futur, a l'hora de definir el model relacional hem tingut en compte la possibilitat de que es puguin incloure noves marques.

Actualment, el nostre client només treballa amb una marca, però no es descarta que en un futur per tal d'ampliar la seva oferta i guanyar més quota de mercat, el grup s'ampliï comprant alguna marca més petita.

Si aquesta situació es donés, es obvi que llavors el catàleg de models s'hauria d'ampliar, i que les diferents configuracions s'haurien de realitzar en funció de la marca seleccionada. Així, per tal de que el sistema permeti la gestió de N marques, hem relacionat la marca amb els models, colors, motors, acabats i opcionals.

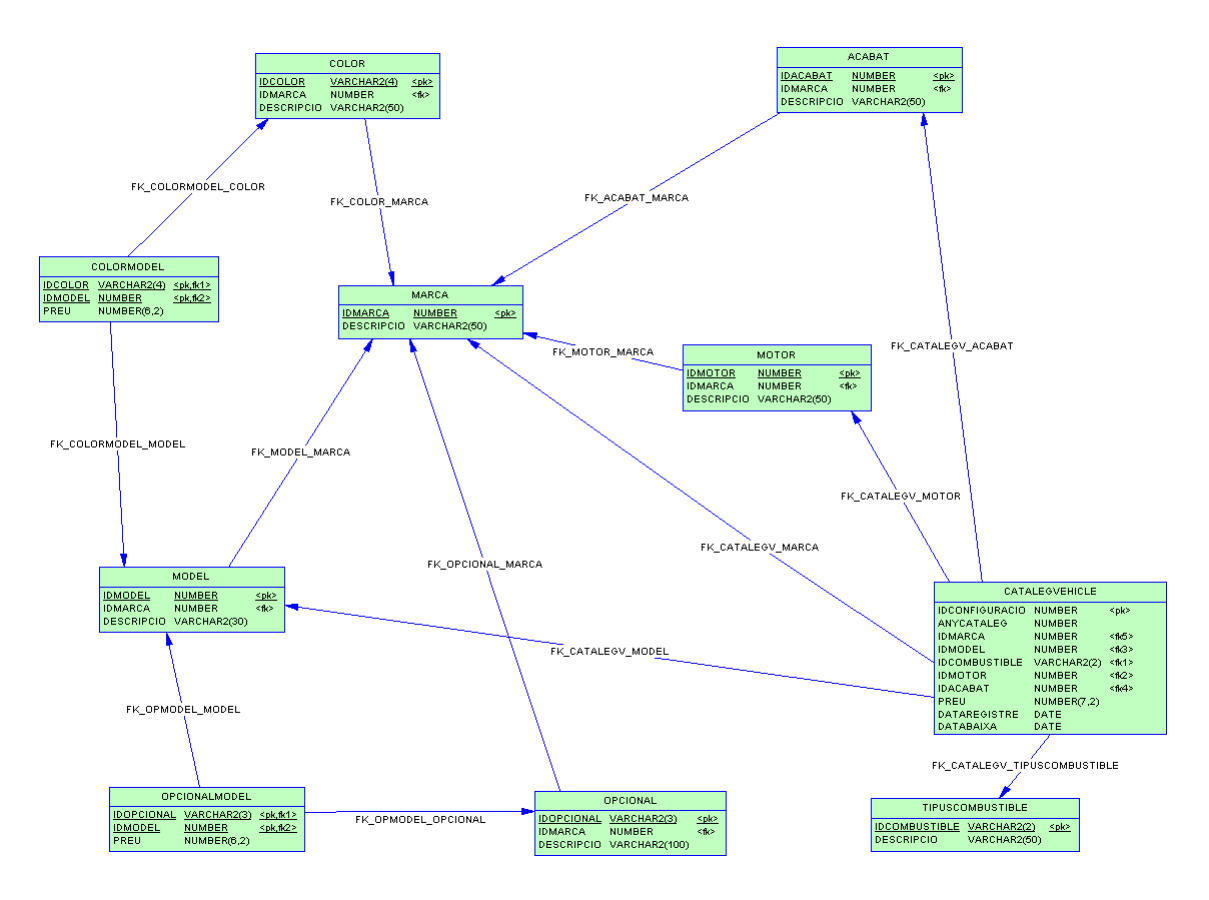

Figura 5. Disseny lògic per a la configuració de vehicles nous

A continuació es presenta en detall el model relacional resultant:

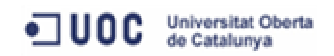

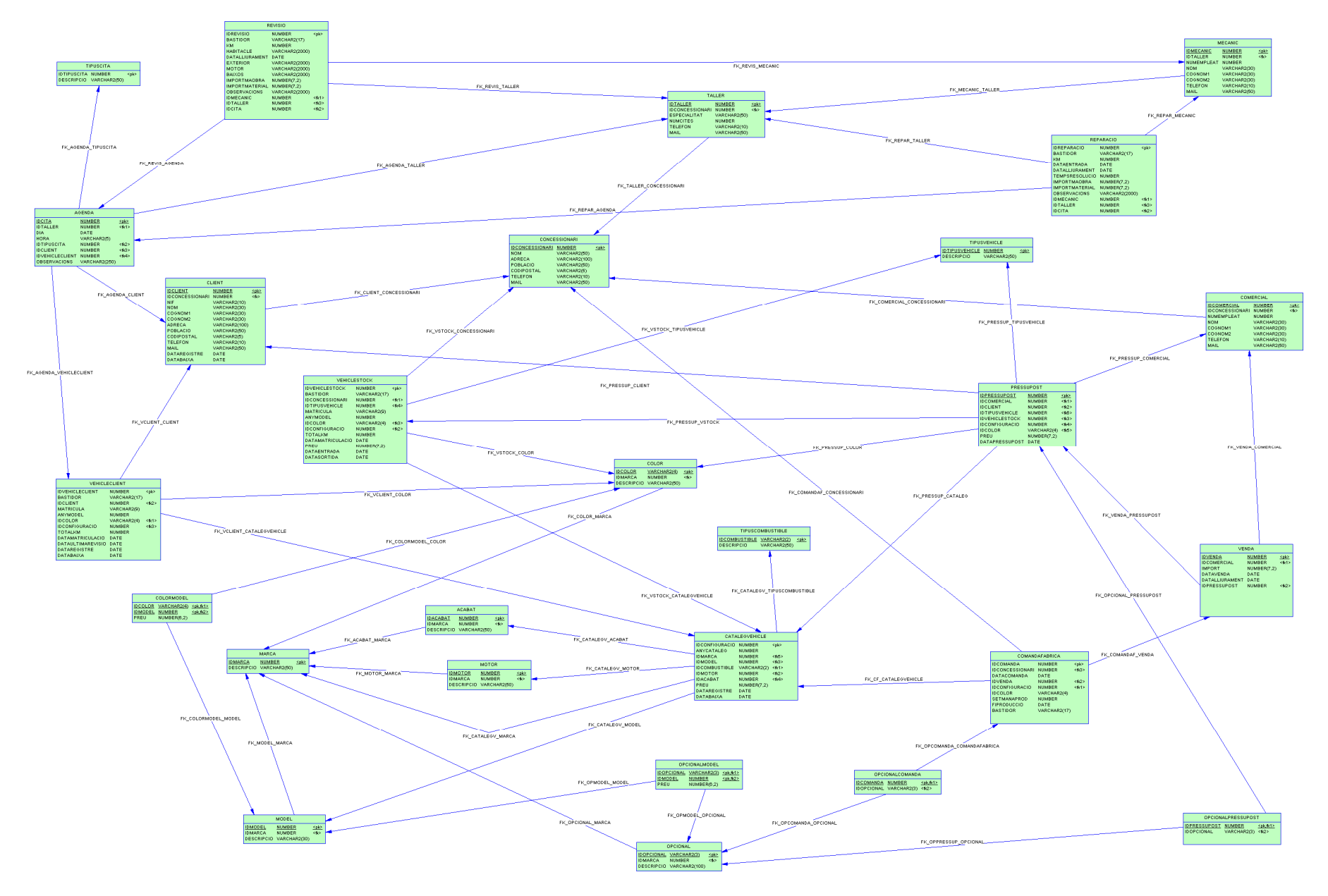

Figura 6. Disseny lògic de la base de dades

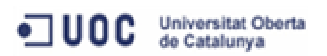

# **3.3 Disseny físic**

L'últim pas del disseny té com objectiu la definició dels objectes de la base de dades, com són les taules, claus primàries i foranes, índexs.

### **3.3.1 Taules**

A continuació detallem les taules i les integritats referencials que s'han creat a la base de dades.

### **Taula ACABAT**

#### **Descripció**

Observacions Acabats disponibles de cada marca

#### **Columnes de la taula**

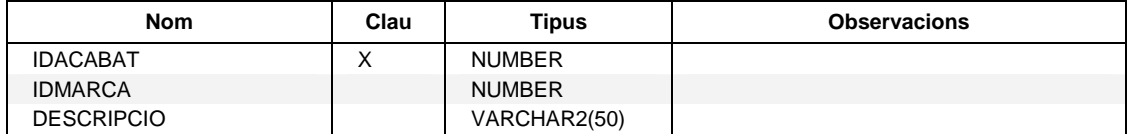

#### **Claus foranes des de la taula**

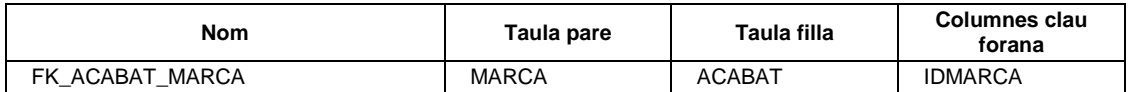

#### **Claus foranes referenciades a la taula**

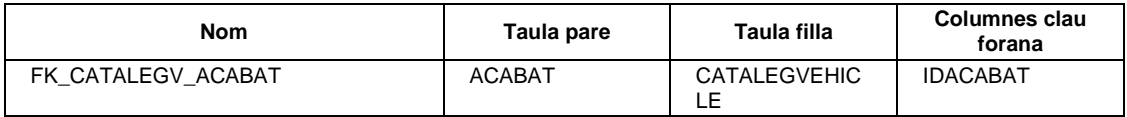

# **Taula AGENDA**

#### **Descripció**

Observacions Cites demanades pels clients per a la revisió dels seus vehicles, o per a la reparació d'avaries

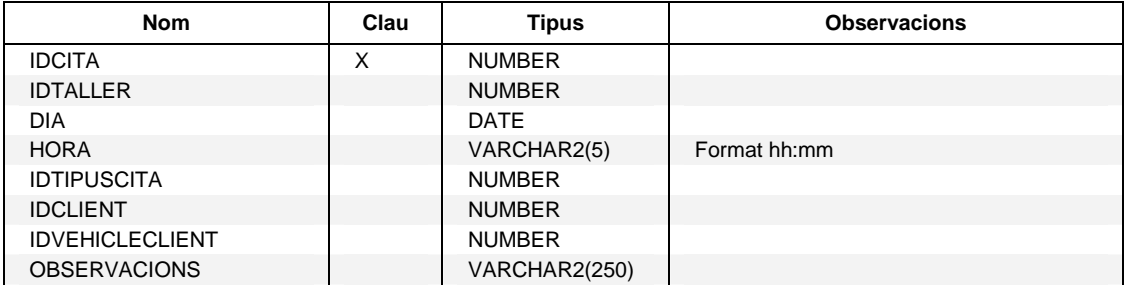

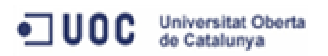

#### **Claus foranes des de la taula**

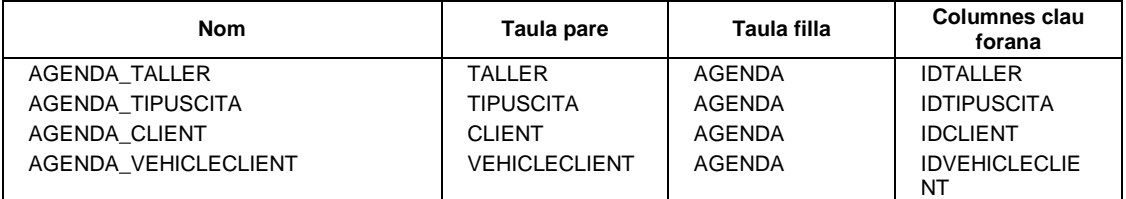

### **Claus foranes referenciades a la taula**

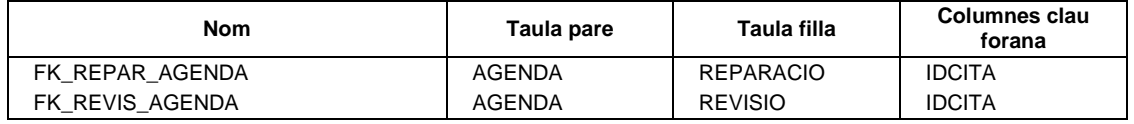

# **Taula CATALEGVEHICLE**

# **Descripció**

Observacions Catàleg de configuracions disponibles per a cadascun dels models

#### **Columnes de la taula**

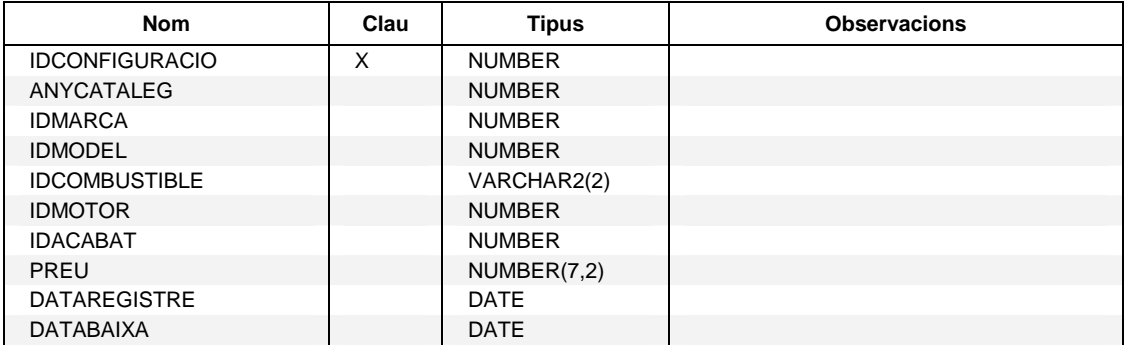

#### **Claus foranes des de la taula**

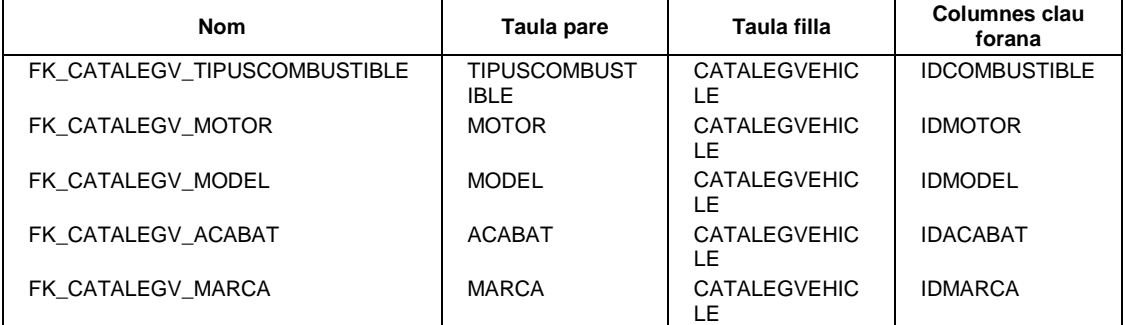

#### **Claus foranes referenciades a la taula**

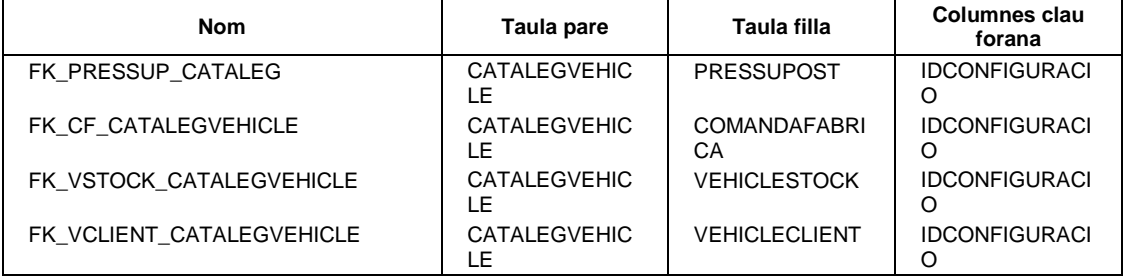

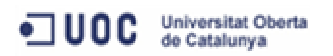

# **Taula CLIENT**

### **Descripció**

Observacions Clients dels concessionaris

#### **Columnes de la taula**

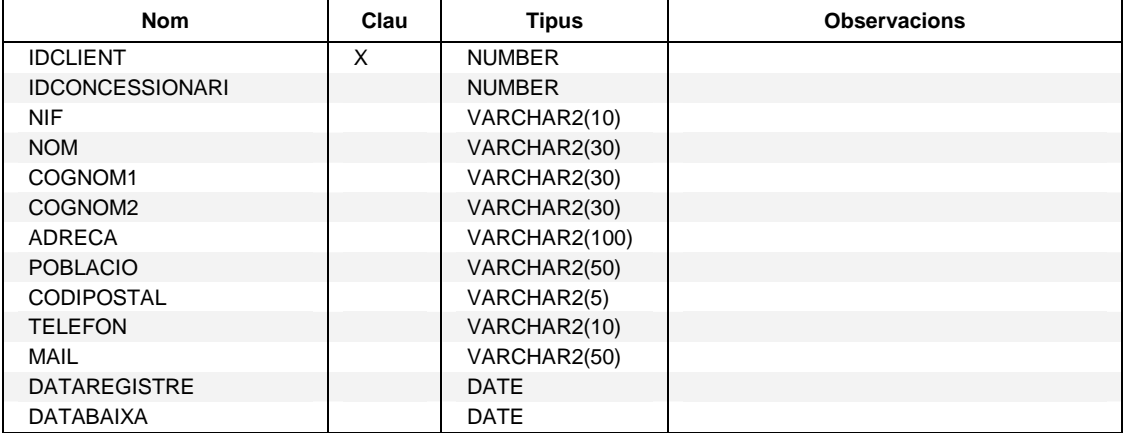

#### **Claus foranes des de la taula**

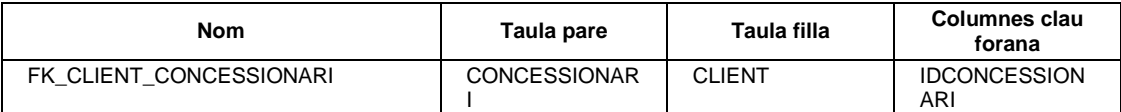

### **Claus foranes referenciades a la taula**

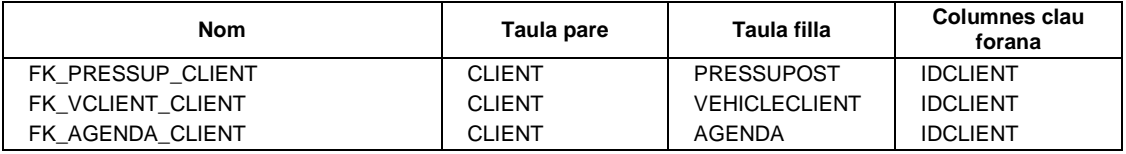

# **Taula COLOR**

#### **Descripció**

Observacions Colors disponibles per marca

#### **Columnes de la taula**

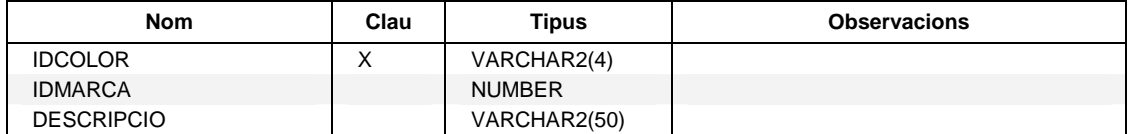

#### **Claus foranes des de la taula**

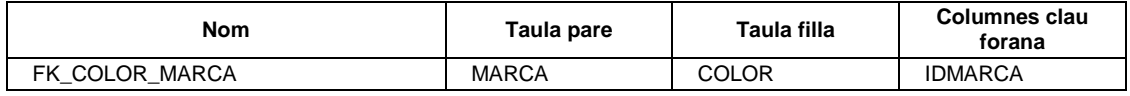

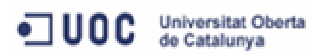

#### **Claus foranes referenciades a la taula**

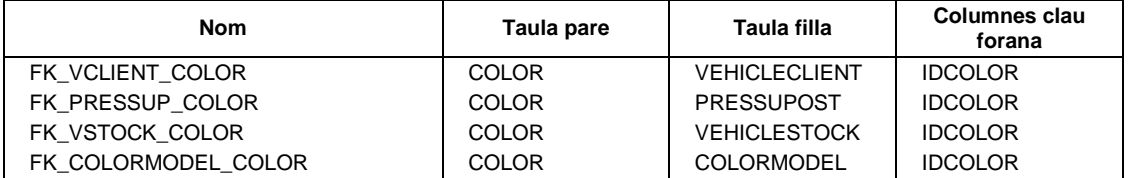

# **Taula COLORMODEL**

#### **Descripció**

Observacions Colors disponibles per model

#### **Columnes de la taula**

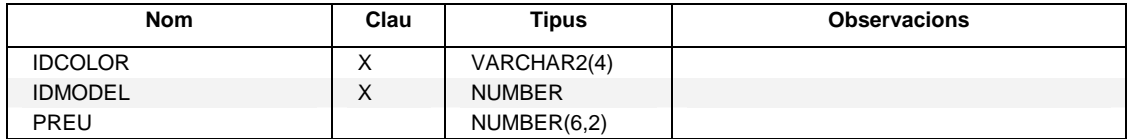

#### **Claus foranes des de la taula**

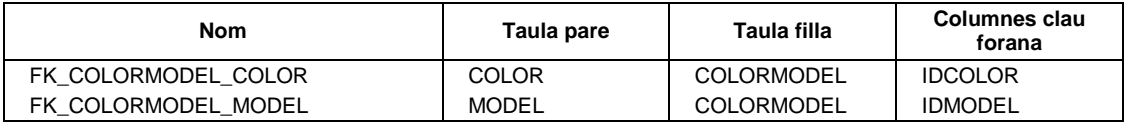

# **Taula COMANDAFABRICA**

#### **Descripció**

Observacions Comandes realitzades a fàbrica en relació a les vendes de vehicles nous

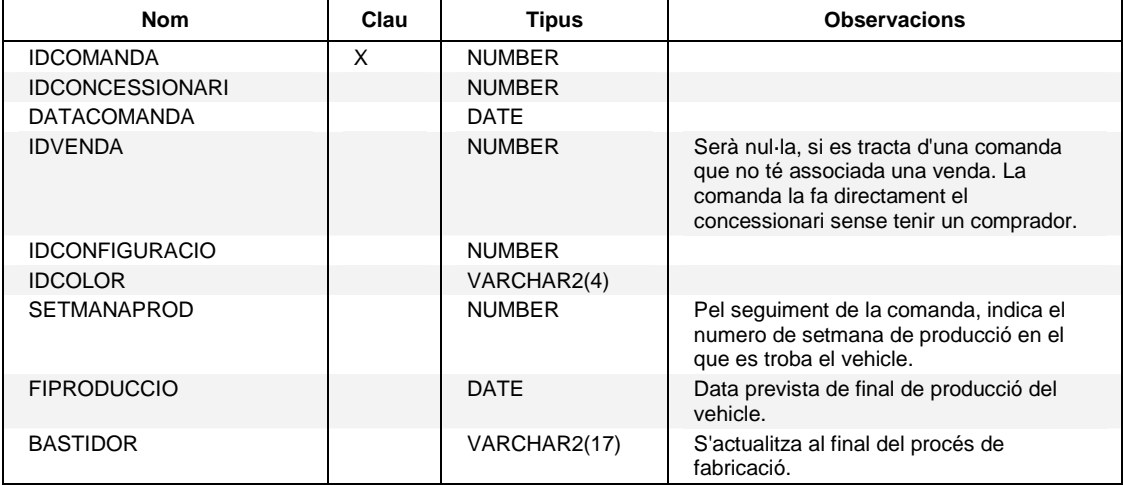

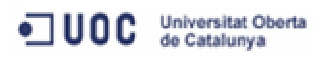

#### **Claus foranes des de la taula**

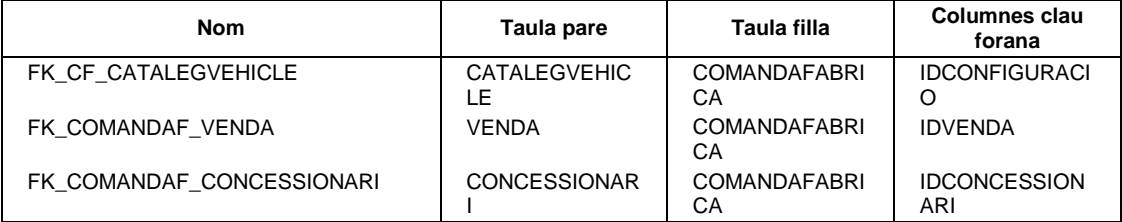

#### **Claus foranes referenciades a la taula**

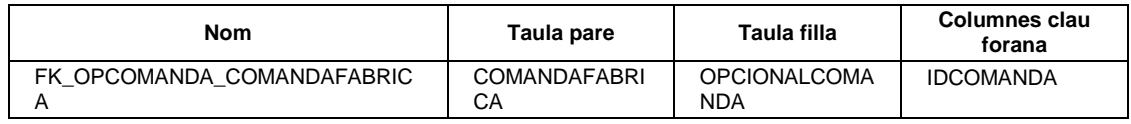

## **Taula COMERCIAL**

#### **Descripció**

Observacions Comercials dels concessionaris

#### **Columnes de la taula**

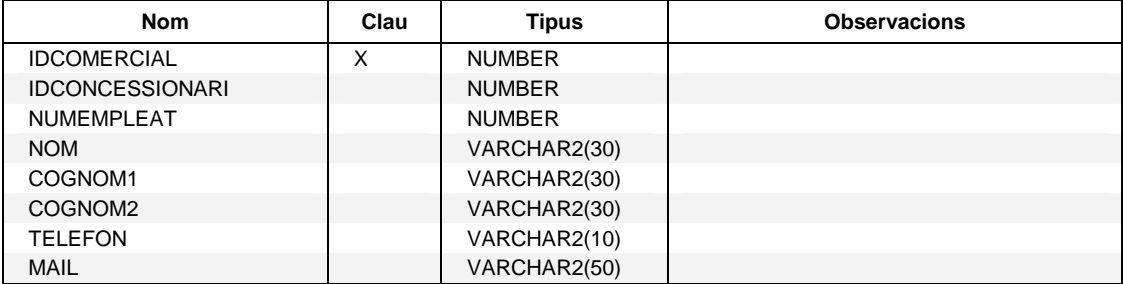

#### **Claus foranes des de la taula**

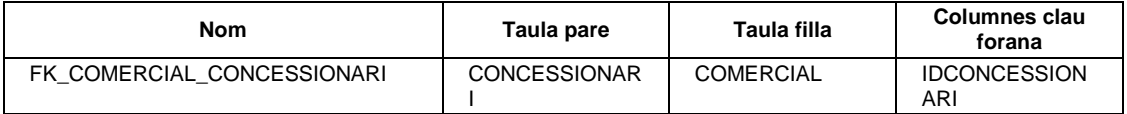

#### **Claus foranes referenciades a la taula**

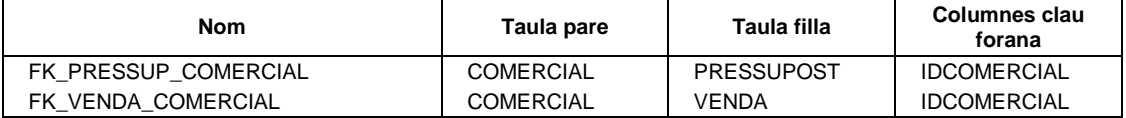

# **Taula CONCESSIONARI**

## **Descripció**

Observacions Concessionaris de la marca

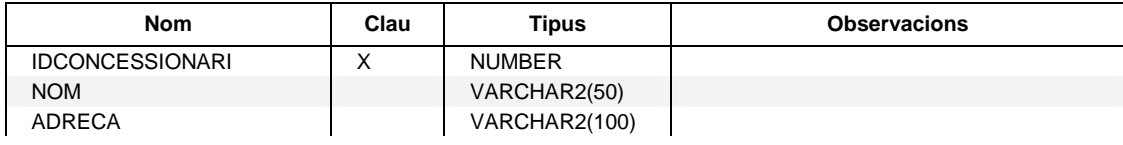

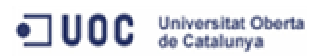

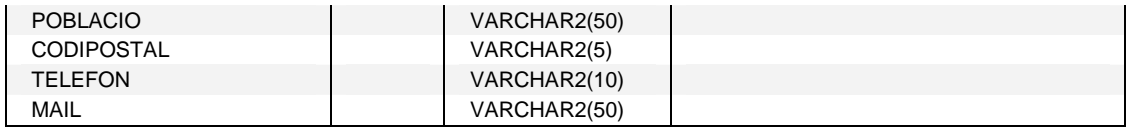

#### **Claus foranes referenciades a la taula**

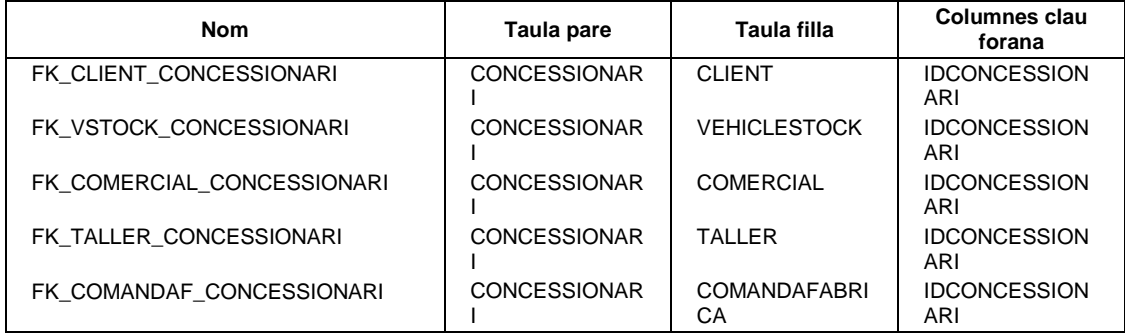

# **Taula MARCA**

# **Descripció**

Observacions Relació de marques

#### **Columnes de la taula**

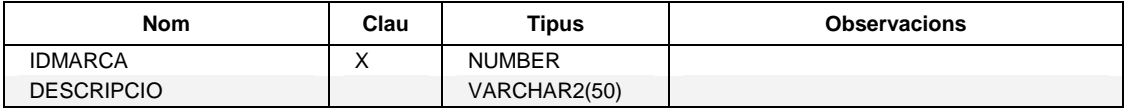

# **Claus foranes referenciades a la taula**

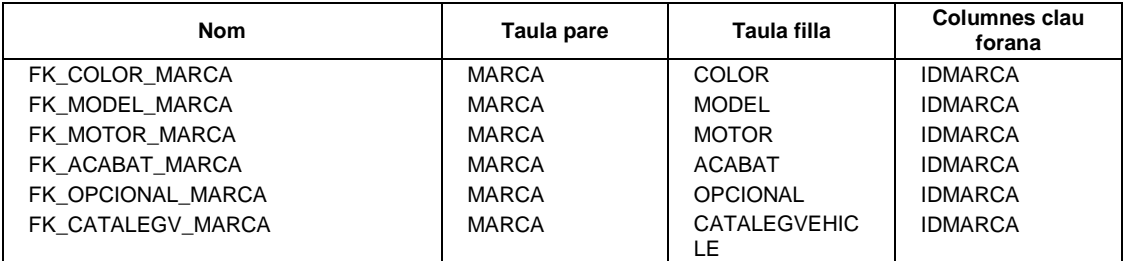

# **Taula MECANIC**

### **Descripció**

Observacions Mecànics dels tallers

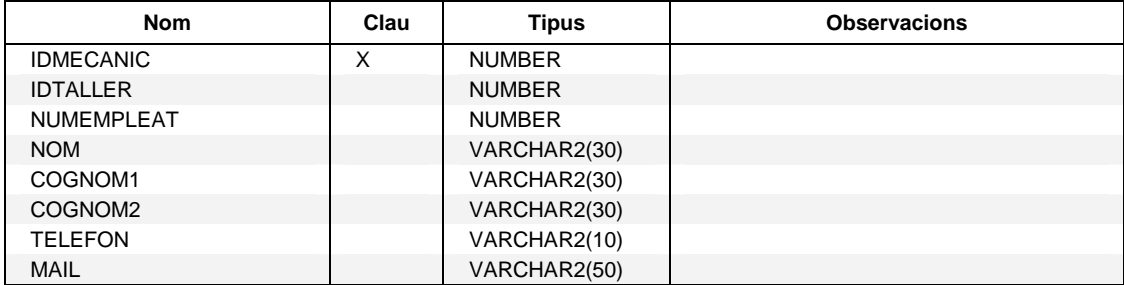

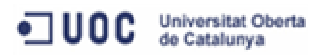

#### **Claus foranes des de la taula**

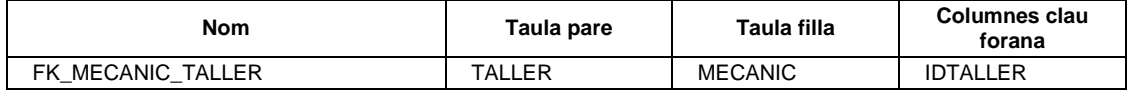

#### **Claus foranes referenciades a la taula**

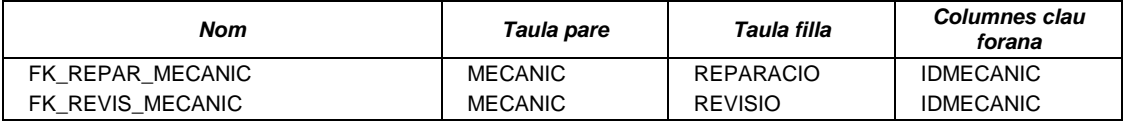

# **Taula MODEL**

#### **Descripció**

Observacions Models disponibles de cada marca

#### **Columnes de la taula**

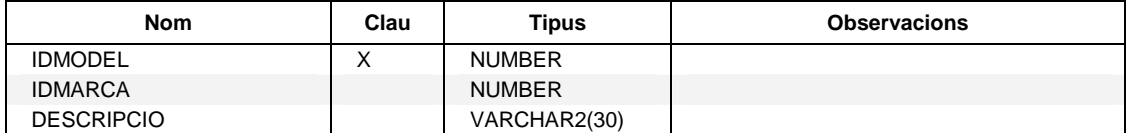

## **Claus foranes des de la taula**

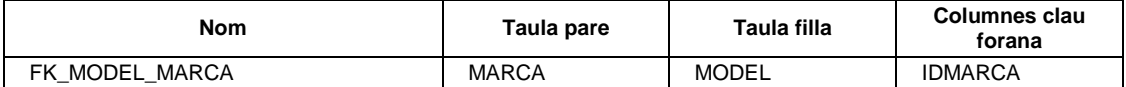

#### **Claus foranes referenciades a la taula**

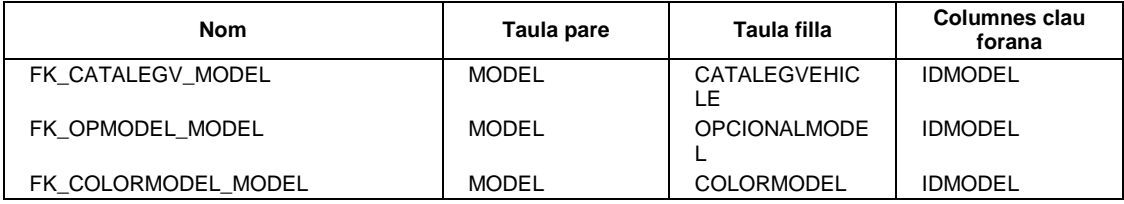

#### **Taula MOTOR**

#### **Descripció**

Observacions Motors disponibles de cada marca

#### **Columnes de la taula**

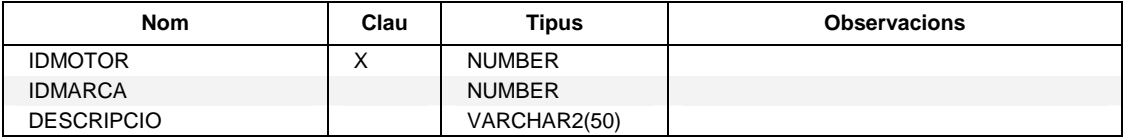

#### **Claus foranes des de la taula**

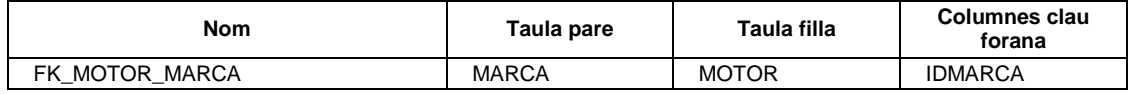

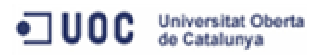

#### **Claus foranes referenciades a la taula**

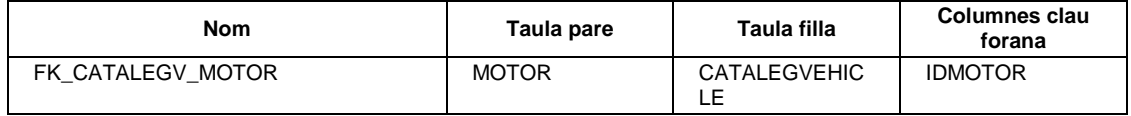

# **Taula OPCIONAL**

#### **Descripció**

Observacions Equipaments opcionals de cada marca

#### **Columnes de la taula**

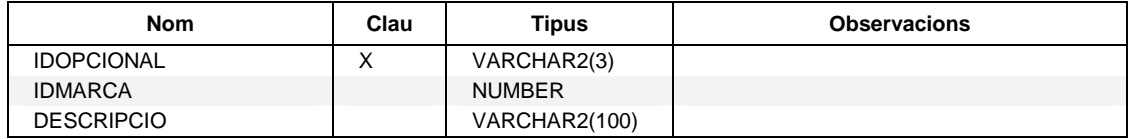

#### **Claus foranes des de la taula**

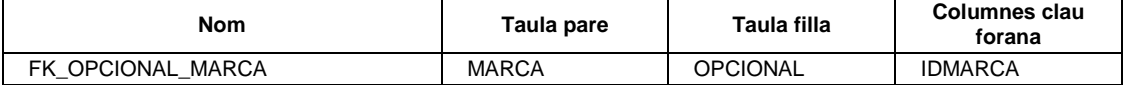

#### **Claus foranes referenciades a la taula**

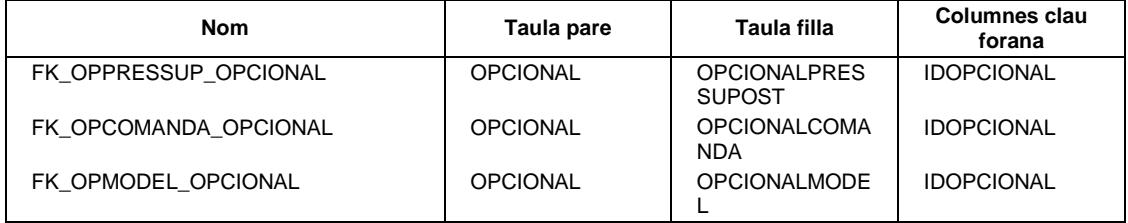

# **Taula OPCIONALCOMANDA**

#### **Descripció**

Observacions Equipaments opcionals de les comandes

### **Columnes de la taula**

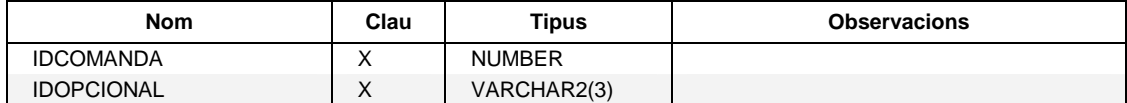

# **Claus foranes des de la taula**

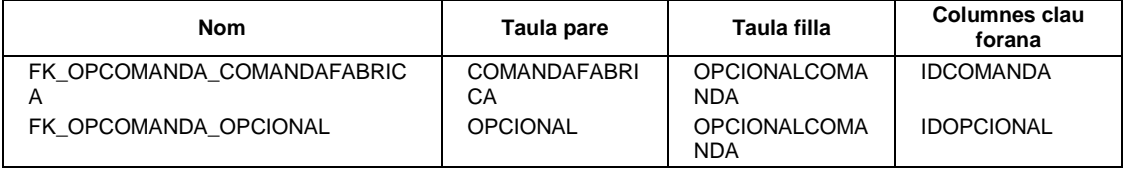

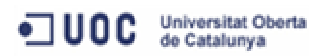

# **Taula OPCIONALMODEL**

#### **Descripció**

Observacions Relació d'equipaments opcionals per model

#### **Columnes de la taula**

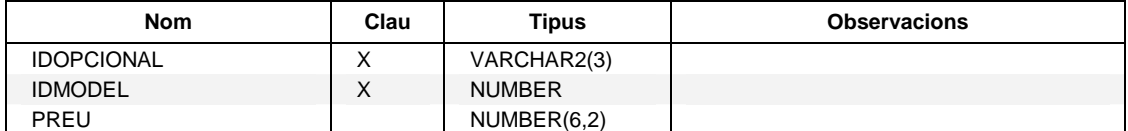

### **Claus foranes des de la taula**

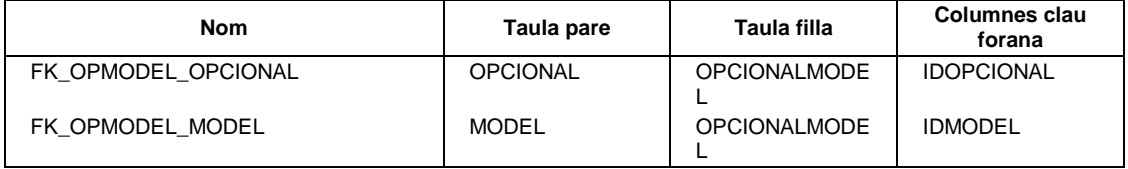

# **Taula OPCIONALPRESSUPOST**

#### **Descripció**

Observacions Equipaments opcionals dels pressupostos

#### **Columnes de la taula**

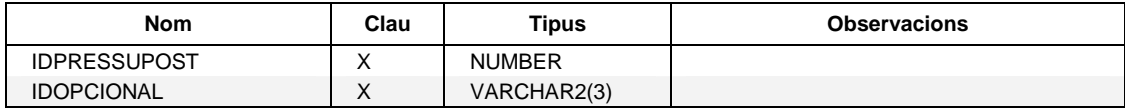

# **Claus foranes des de la taula**

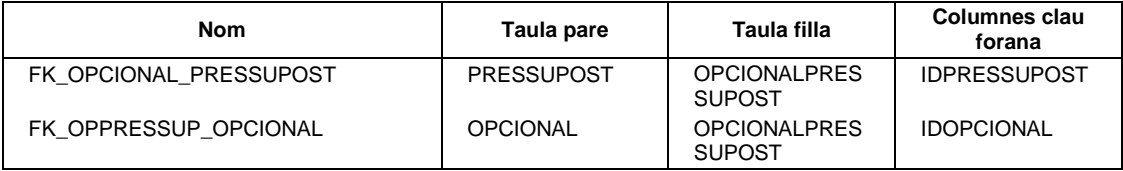

# **Taula PRESSUPOST**

#### **Descripció**

Observacions Pressupostos realitzats pels comercials

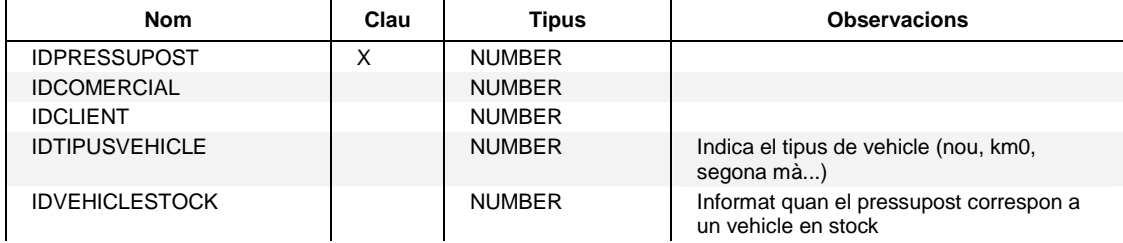

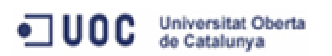

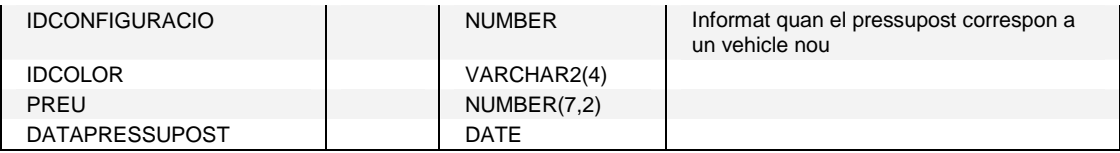

#### **Claus foranes des de la taula**

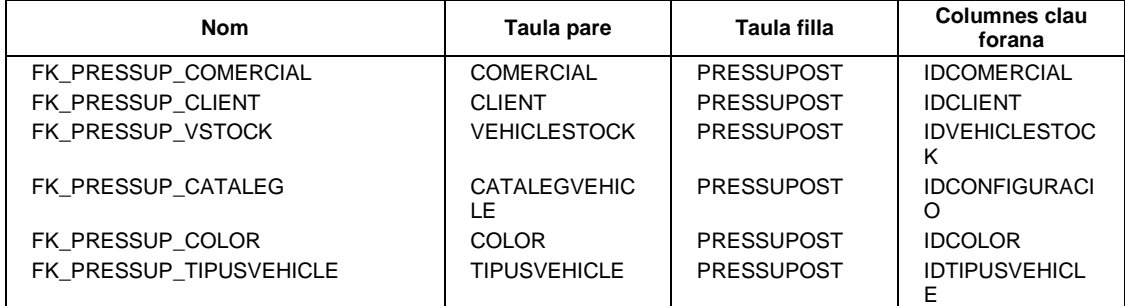

#### **Claus foranes referenciades a la taula**

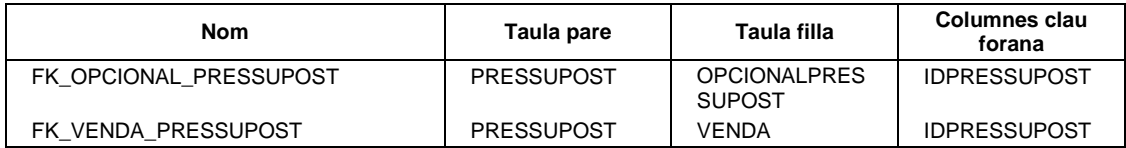

# **Taula REPARACIO**

#### **Descripció**

Observacions Reparacions realitzades als tallers

#### **Columnes de la taula**

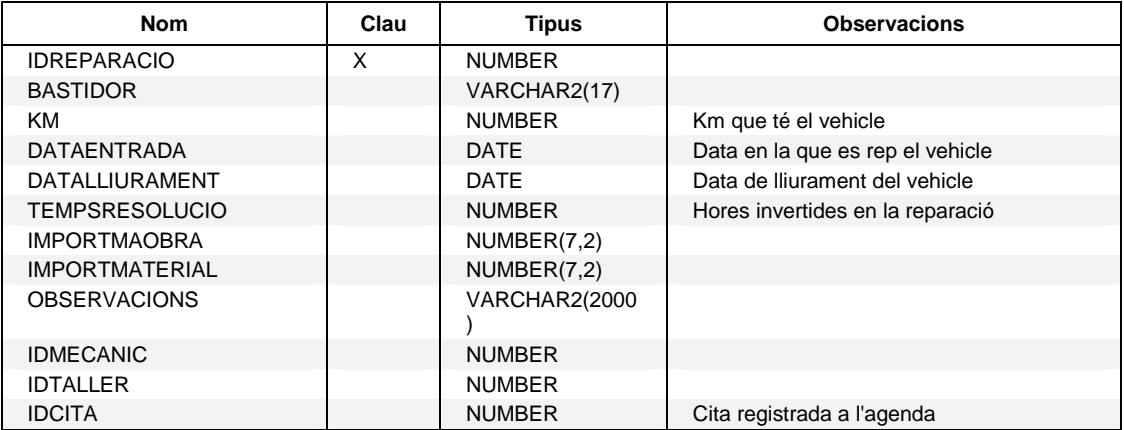

#### **Claus foranes des de la taula**

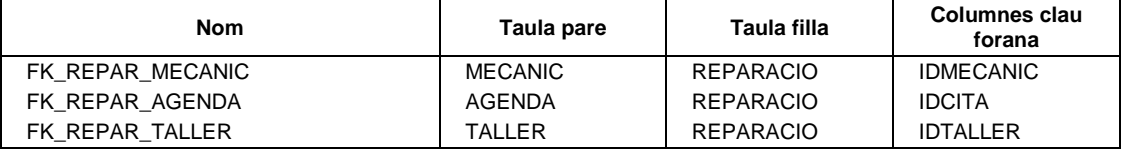

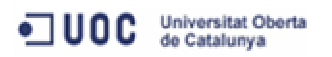

# **Taula REVISIO**

### **Descripció**

Observacions Revisions realitzades als vehicles dels clients

#### **Columnes de la taula**

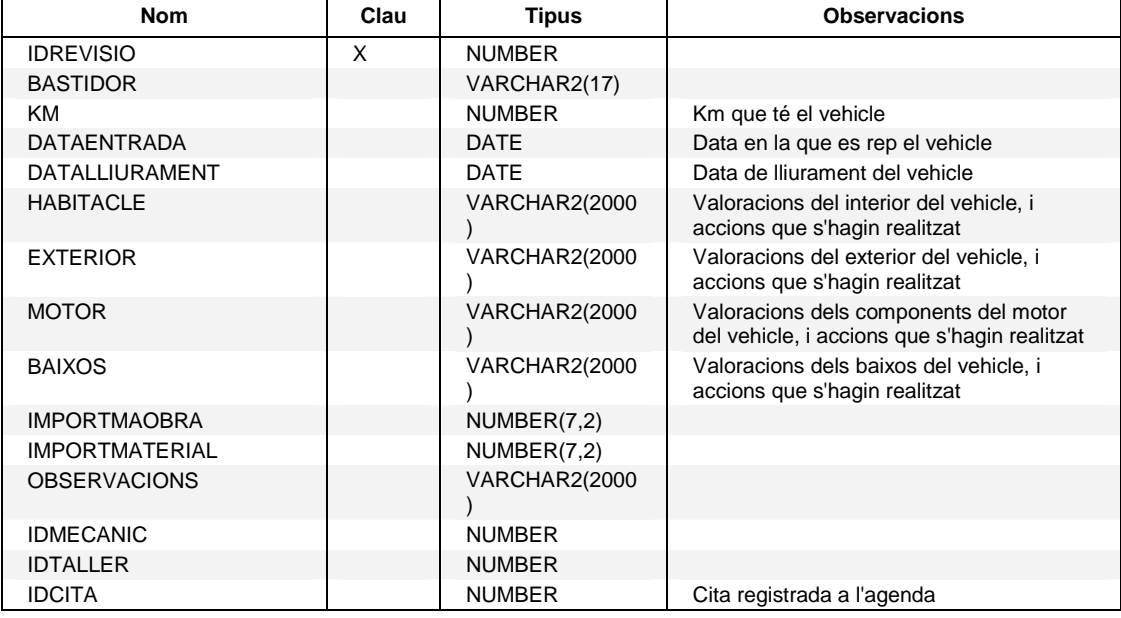

#### **Claus foranes des de la taula**

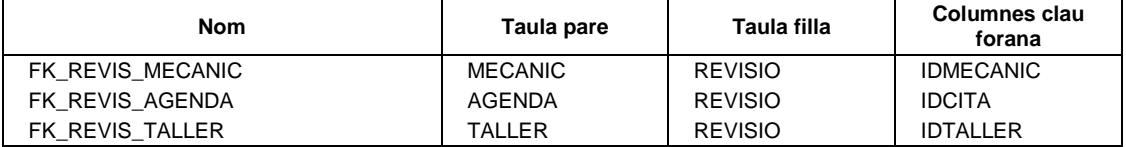

# **Taula TALLER**

#### **Descripció**

Observacions Tallers que disposa cada concessionari

#### **Columnes de la taula**

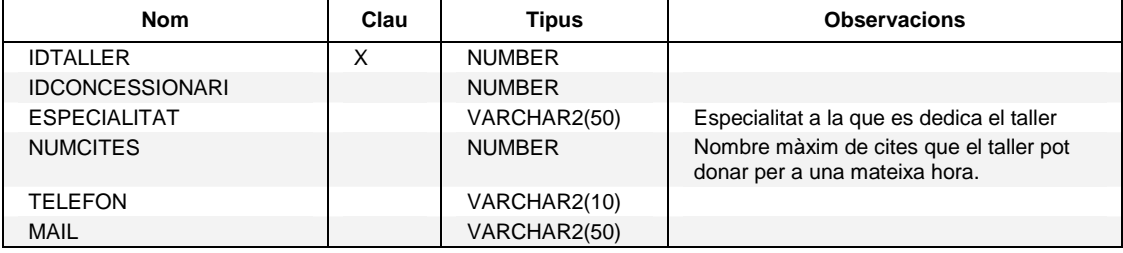

#### **Claus foranes des de la taula**

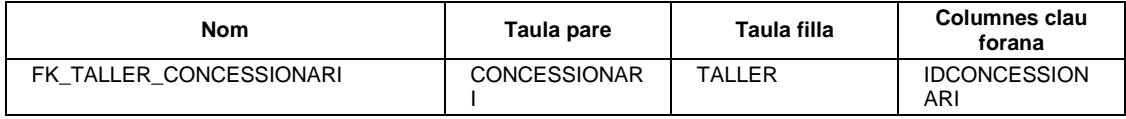

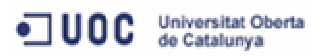

#### **Claus foranes referenciades a la taula**

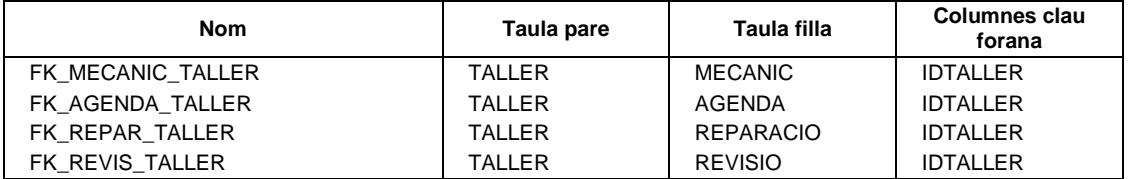

# **Taula TIPUSCITA**

#### **Descripció**

Observacions Codificació dels tipus de cita

# **Columnes de la taula**

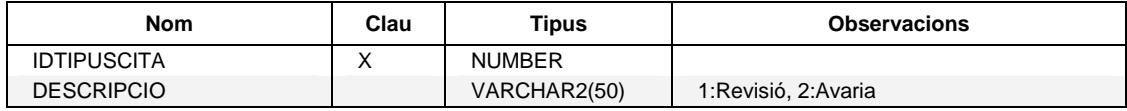

# **Claus foranes referenciades a la taula**

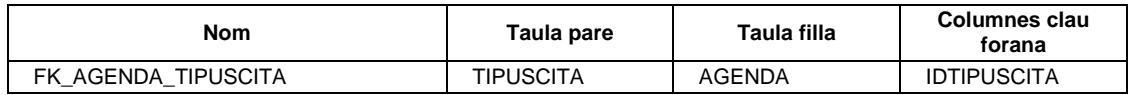

### **Taula TIPUSCOMBUSTIBLE**

#### **Descripció**

Observacions Tipus de combustible

#### **Columnes de la taula**

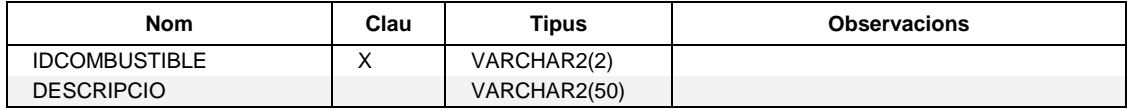

#### **Claus foranes referenciades a la taula**

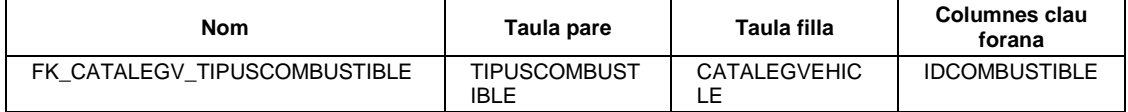

# **Taula TIPUSVEHICLE**

#### **Descripció**

Observacions Codificació dels tipus de vehicles en stock

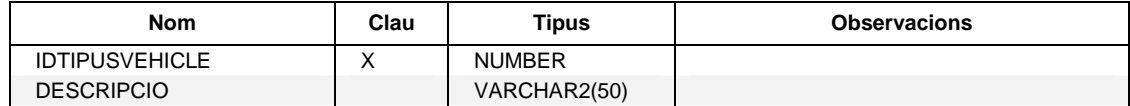

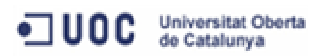

### **Claus foranes referenciades a la taula**

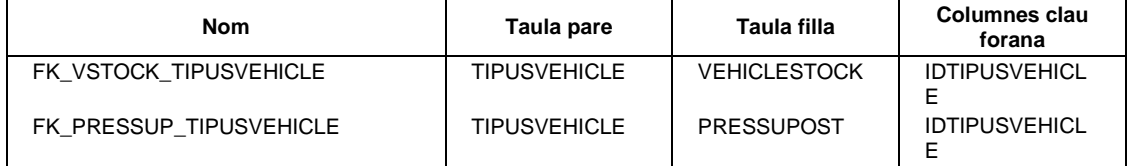

# **Taula VEHICLECLIENT**

#### **Descripció**

Observacions Dades identificatives dels vehicles dels clients

#### **Columnes de la taula**

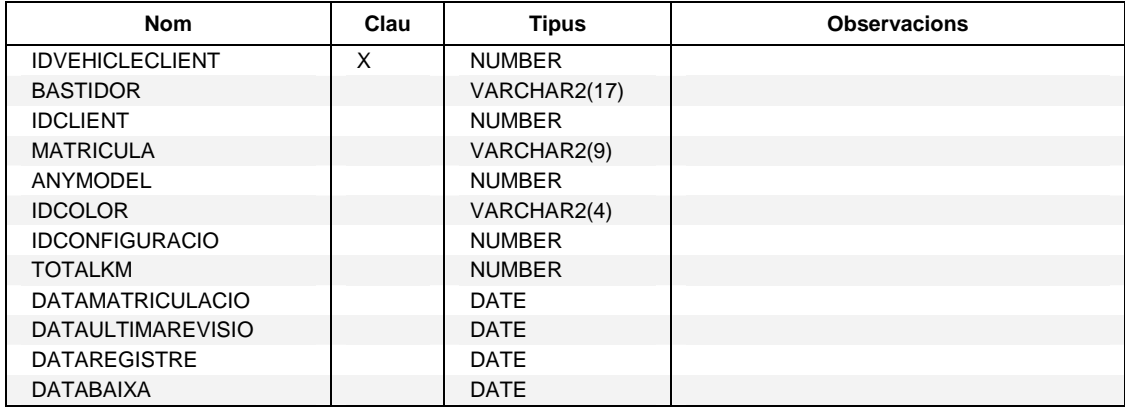

#### **Claus foranes des de la taula**

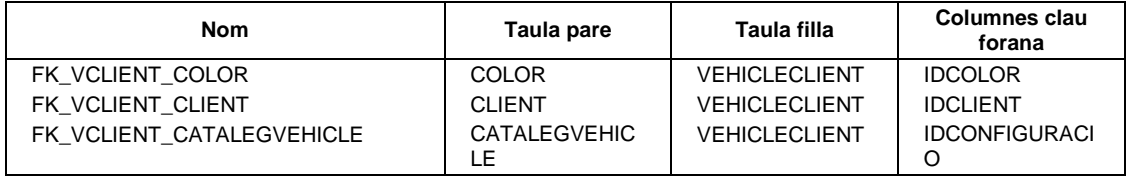

#### **Claus foranes referenciades a la taula**

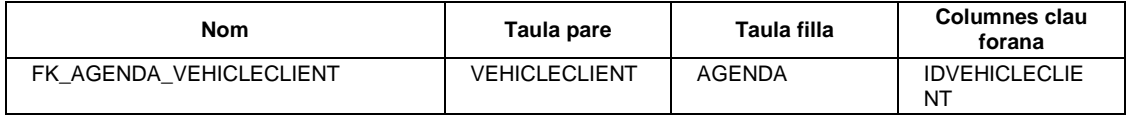

# **Taula VEHICLESTOCK**

### **Descripció**

Observacions Dades identificatives dels vehicles en stock

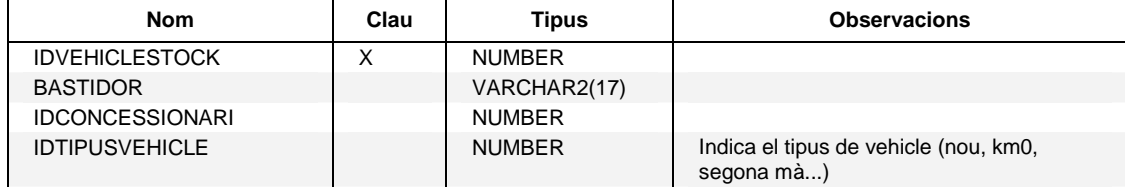

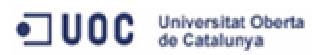

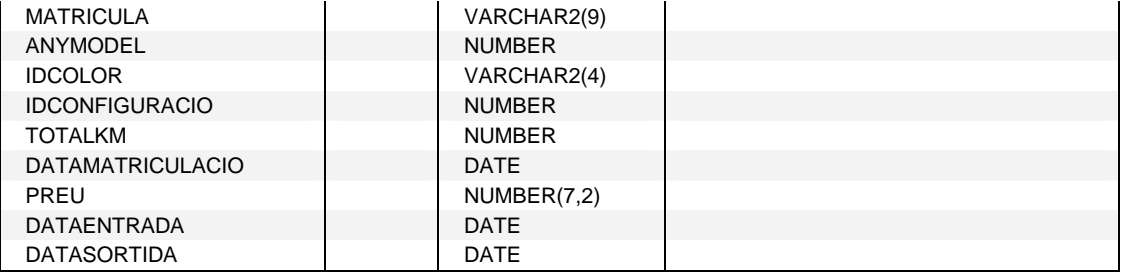

## **Claus foranes des de la taula**

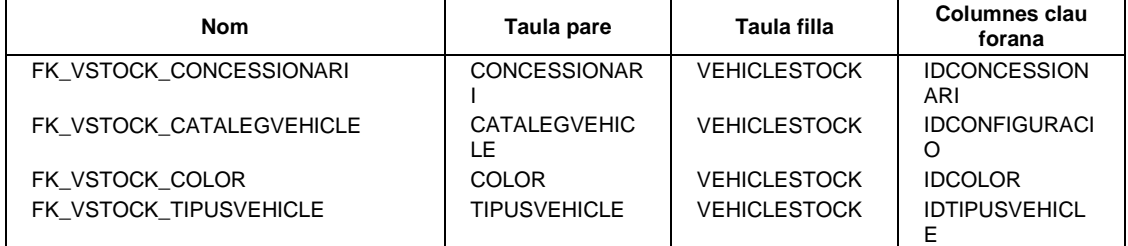

#### **Claus foranes referenciades a la taula**

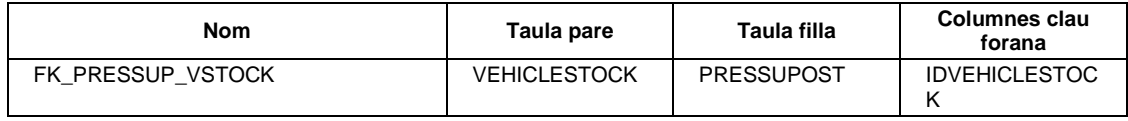

# **Taula VENDA**

### **Descripció**

Observacions Vendes realitzades pels comercials

#### **Columnes de la taula**

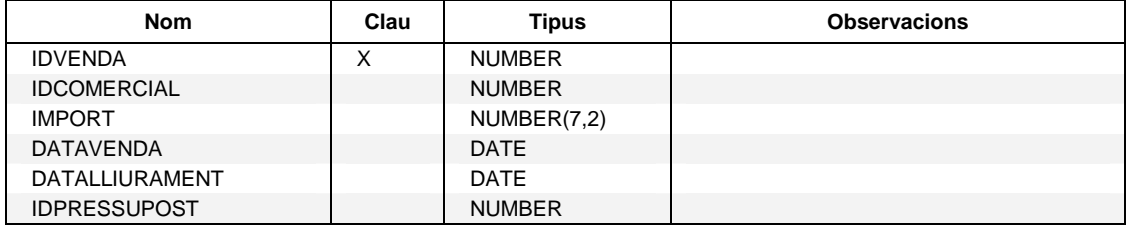

### **Claus foranes des de la taula**

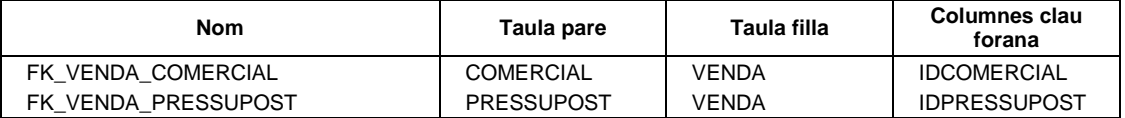

# **Claus foranes referenciades a la taula**

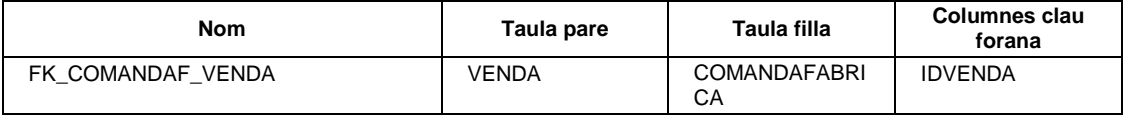

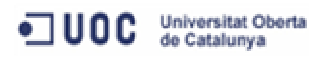

# **4 Implementació**

Aquest apartat es centra en l'elaboració dels scripts necessaris per a la creació de la base de dades, així com dels procediments PL/SQL encarregats de la gestió de les dades.

Es tracta d'implementar un sistema que ens ajudi a gestionar les dades del sistema, per a la creació, modificació i eliminació d'aquestes. A més, aquest sistema també ens oferirà una sèrie de funcions específiques que ens facilitaran l'accés a determinats grups de dades, com serà el cas del catàleg de vehicles nous, o el llistat de vehicles pendents de passar revisió.

Referent a la gestió de les dades del sistema, ens hem centrat en els requeriments identificats en la fase d'anàlisi i en els casos d'ús especificats anteriorment. D'aquesta manera, seguint els objectius del projecte, s'han implementat els procediments relacionats amb la gestió de vendes de vehicles, i amb la gestió de les revisions i reparacions dels tallers.

Per tant, no s'ha cregut necessari implementar les funcionalitats per a mantenir les taules mestres de codificacions, ja que donat el poc volum d'actualitzacions que tindran, serà el propi administrador l'encarregat del manteniment d'aquestes mitjançant les eines d'administració que consideri. Tampoc s'han implementat la gestió de les dades bàsiques dels concessionaris, comercials i mecànics, ja que aquestes estaran gestionades per els sistemes de personal del propi client.

# **4.1.1 Fitxers lliurats**

Per tal de treballar d'una manera ordenada, i així facilitar el control de la creació dels objectes de la base de dades, s'ha optat per generar un fitxer específic segons les diferents tipologies d'objectes.

A continuació detallem els fitxers preparats que conformen el producte lliurat:

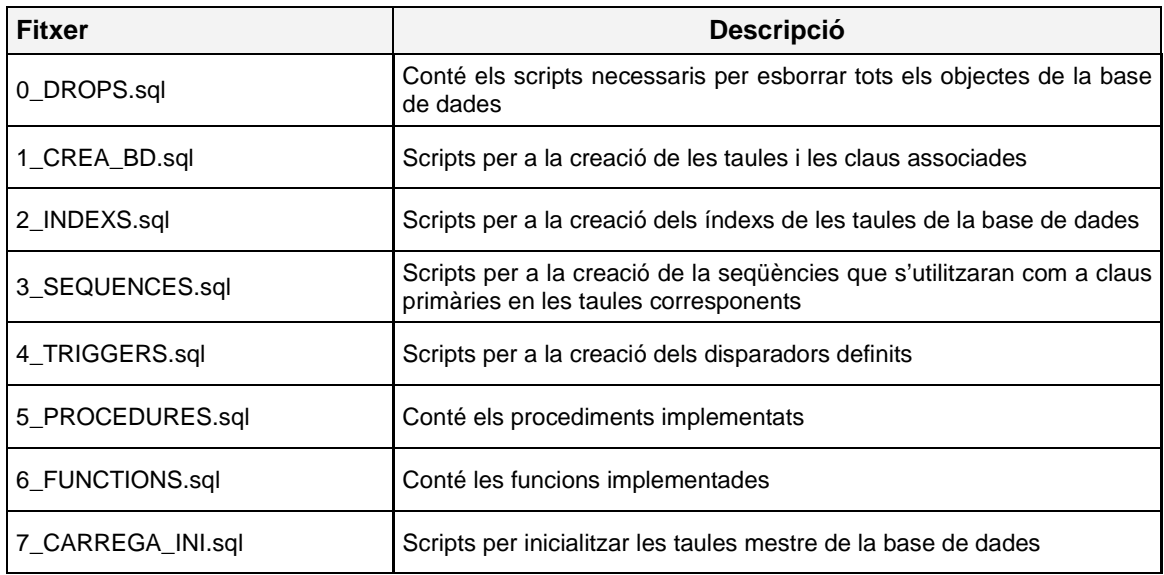

Aquests fitxers s'hauran d'executar en el ordre que indica el prefix del seu nom, per tant amb els fitxers 1..6 s'aniran creant tots els objectes necessaris per al funcionament de la base de dades, i amb el setè carregaríem les dades inicials per poder començar a treballar amb el sistema.

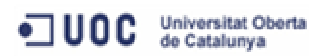

En cas de que per algun motiu es necessités recrear tota la base de dades, s'ha preparat el fitxer '0\_DROPS.sql', encarregat d'esborrar tots els objectes per tal de poder tornar a executar els fitxers 1..7 sense problemes.

# **4.1.2 Procediments emmagatzemats**

A continuació es mostra la definició dels procediments implementats a partir dels casos d'ús especificats anteriorment:

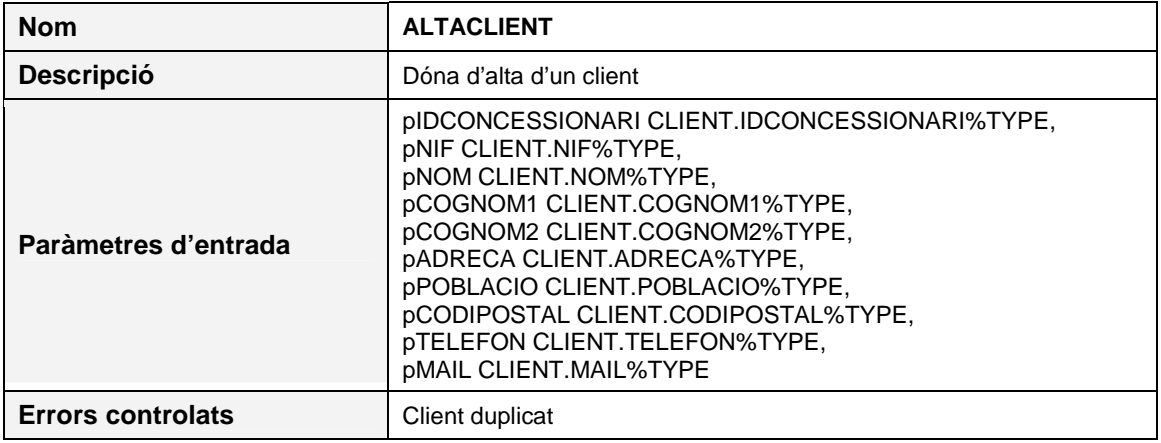

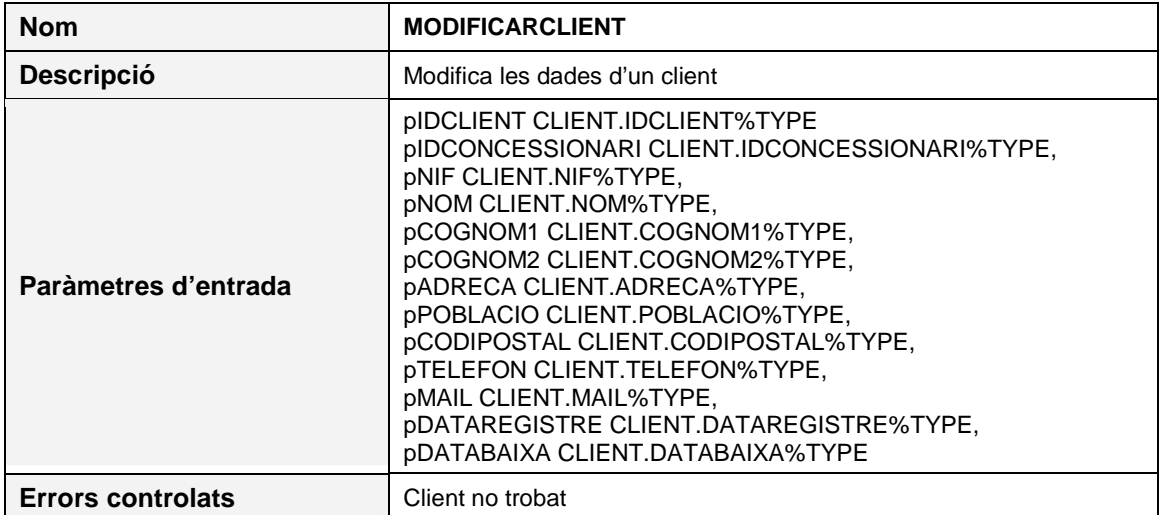

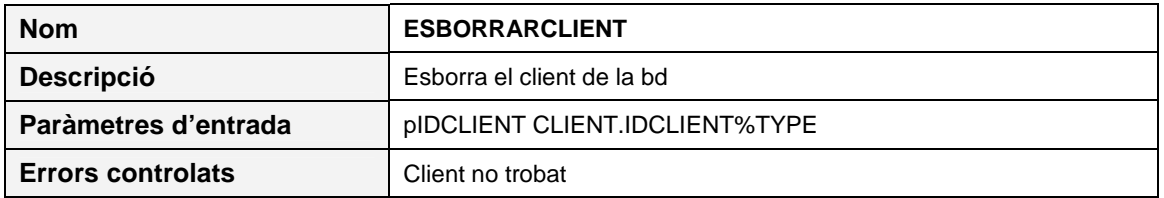

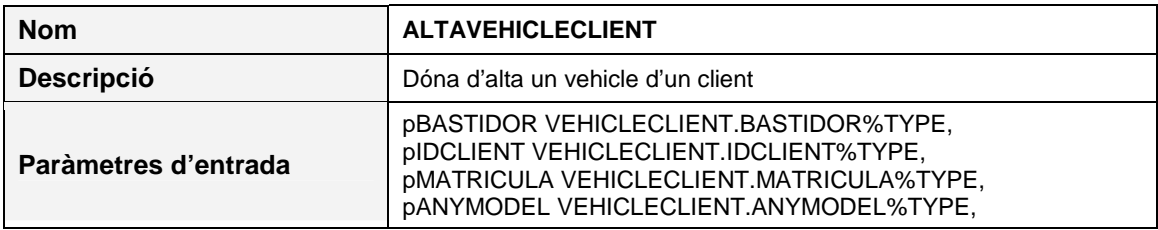

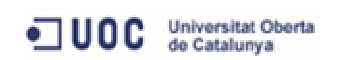

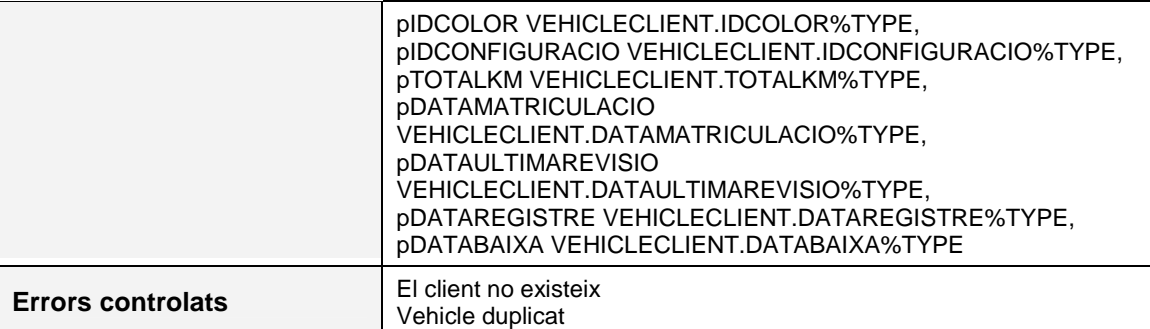

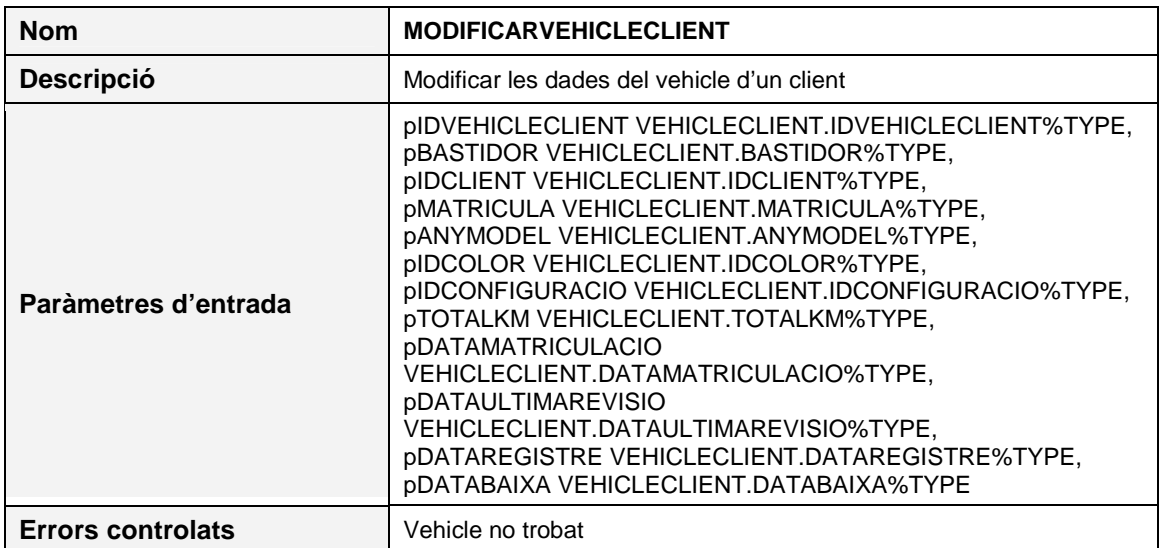

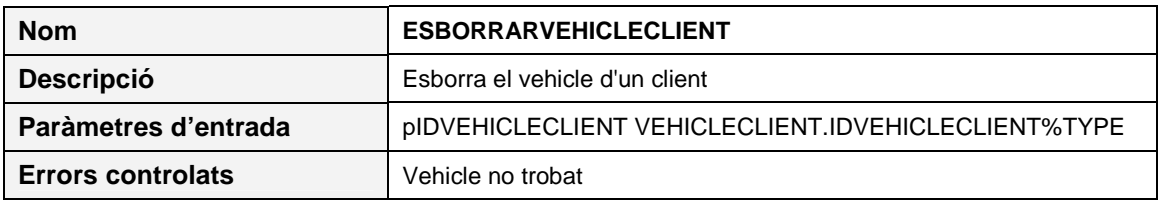

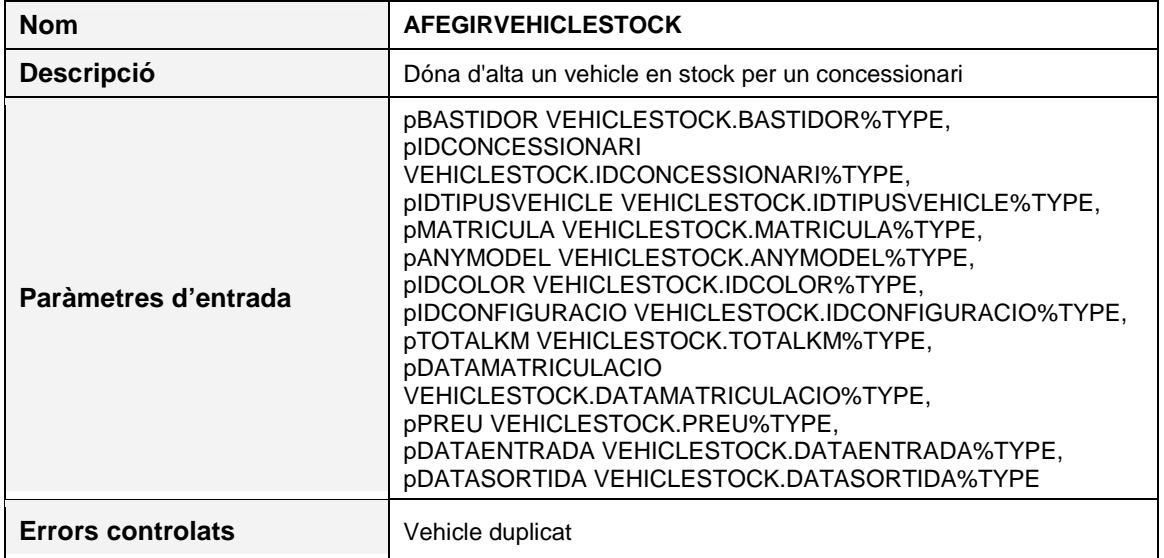

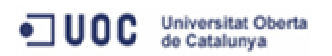

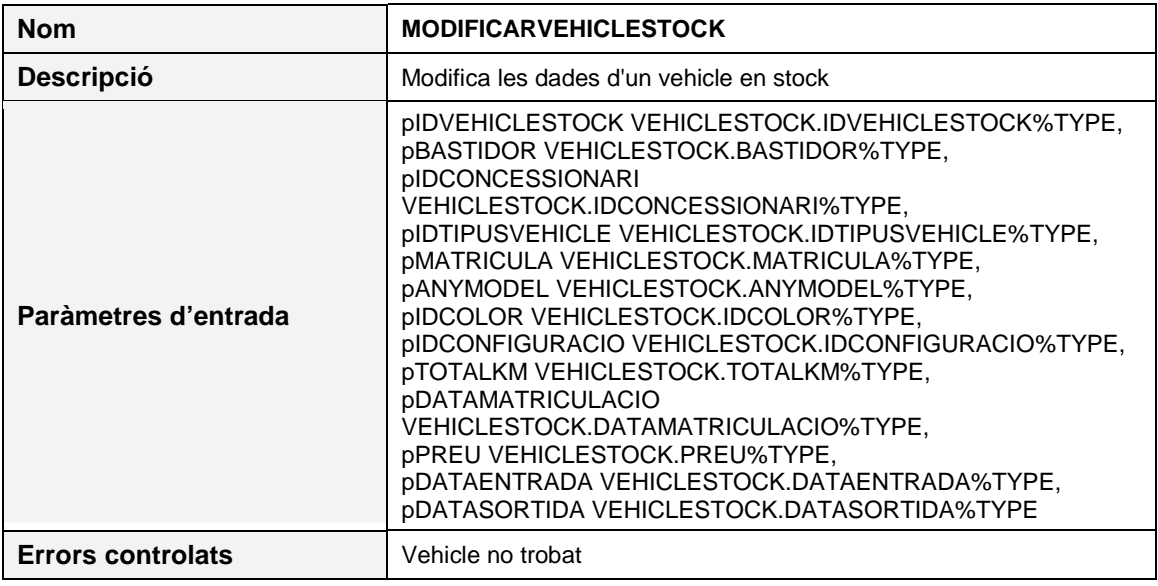

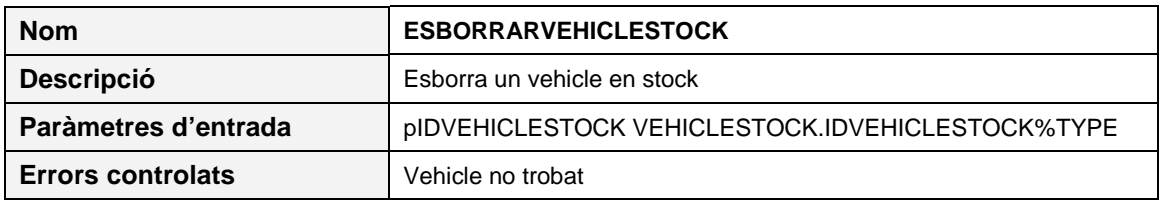

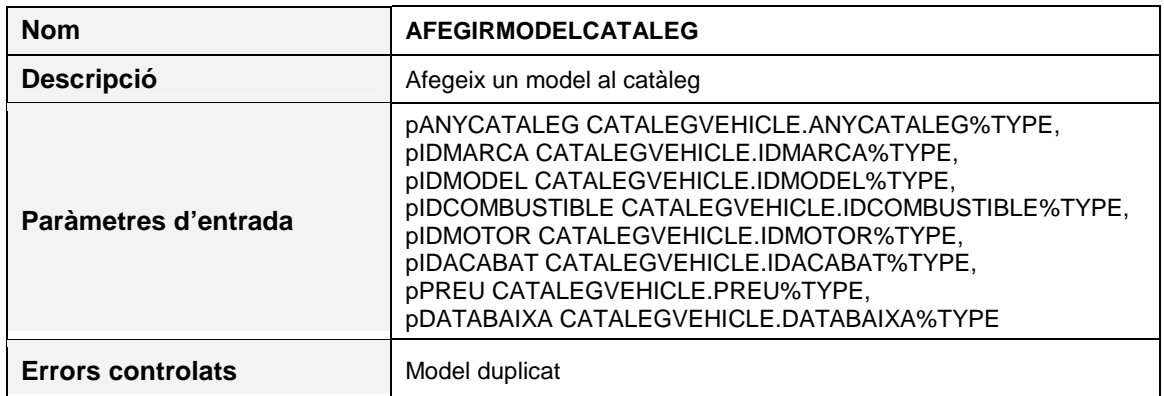

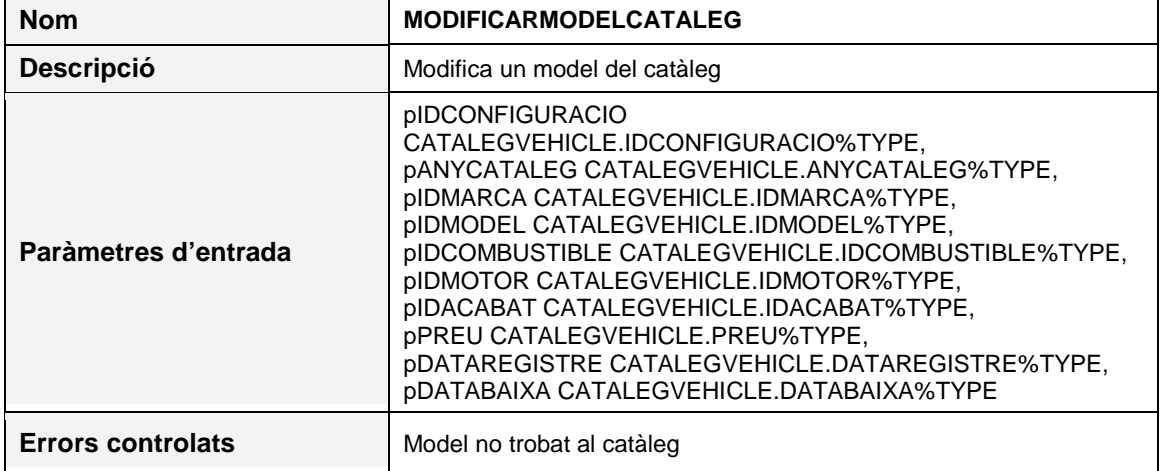

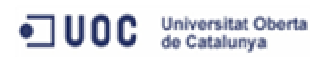

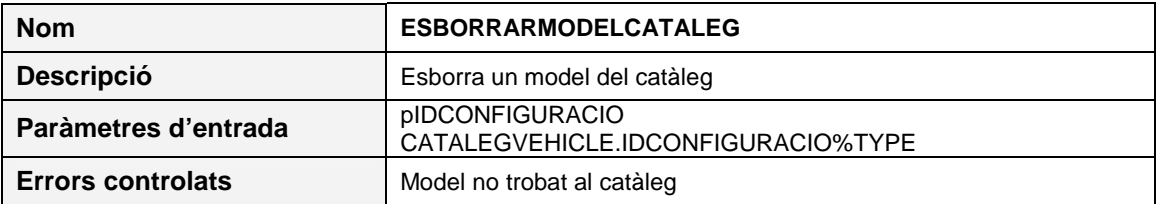

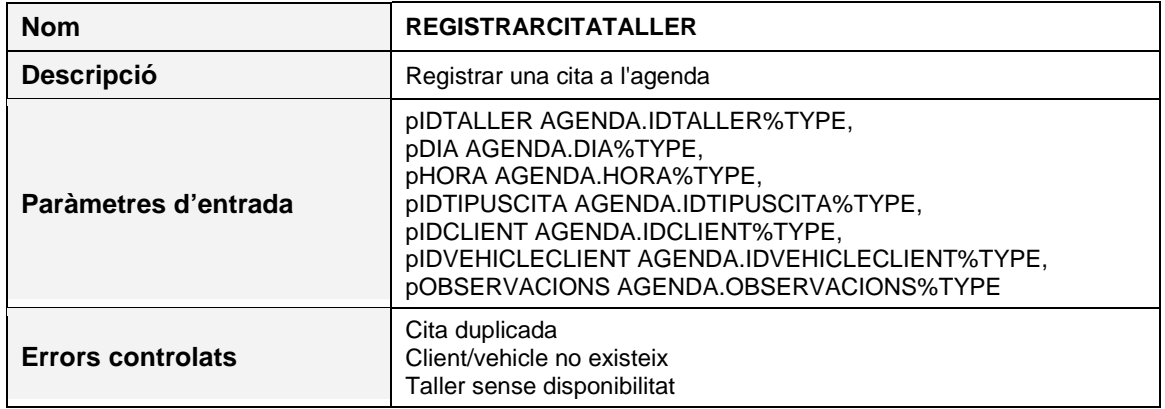

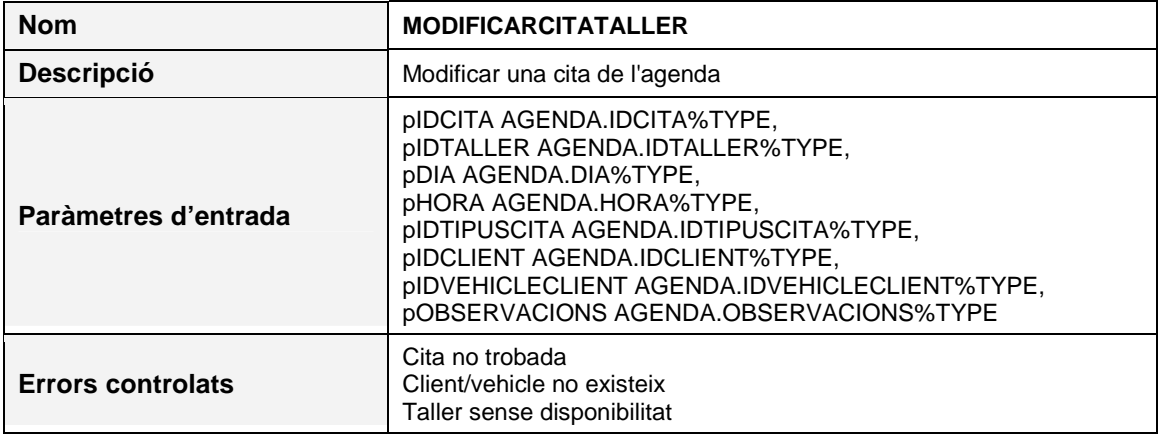

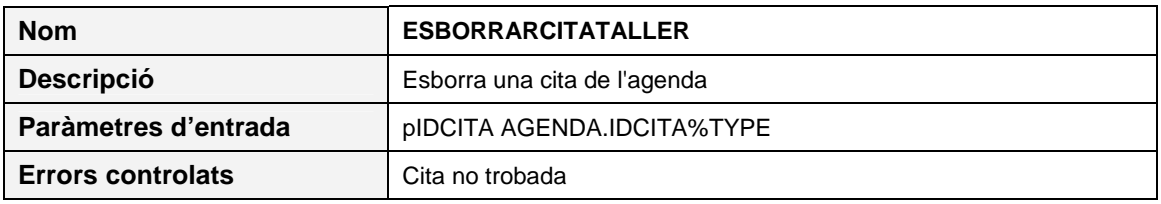

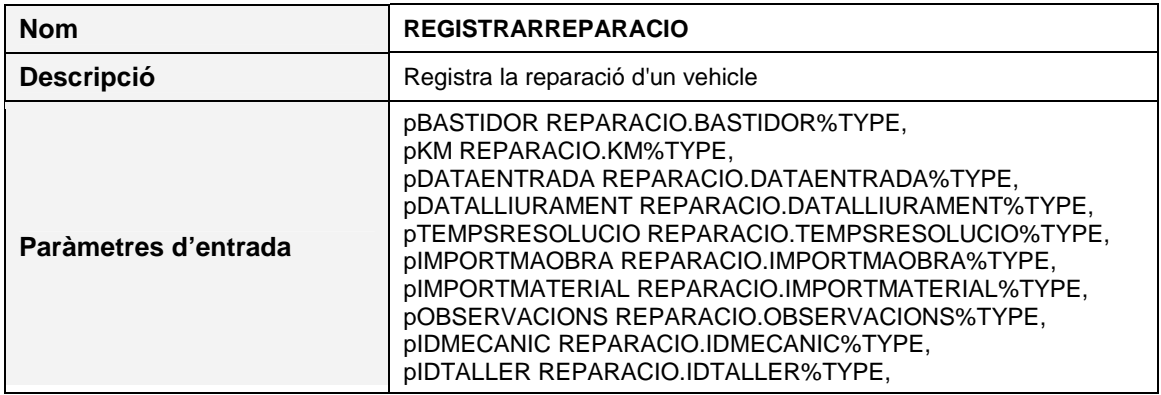

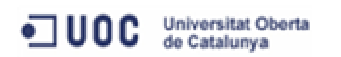

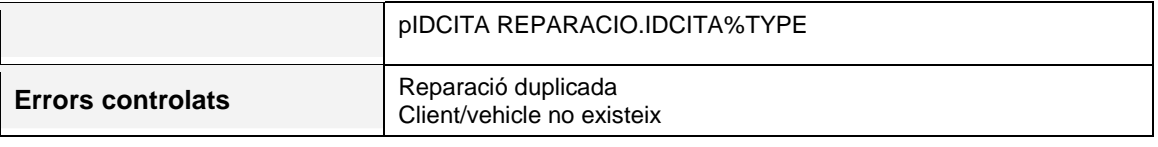

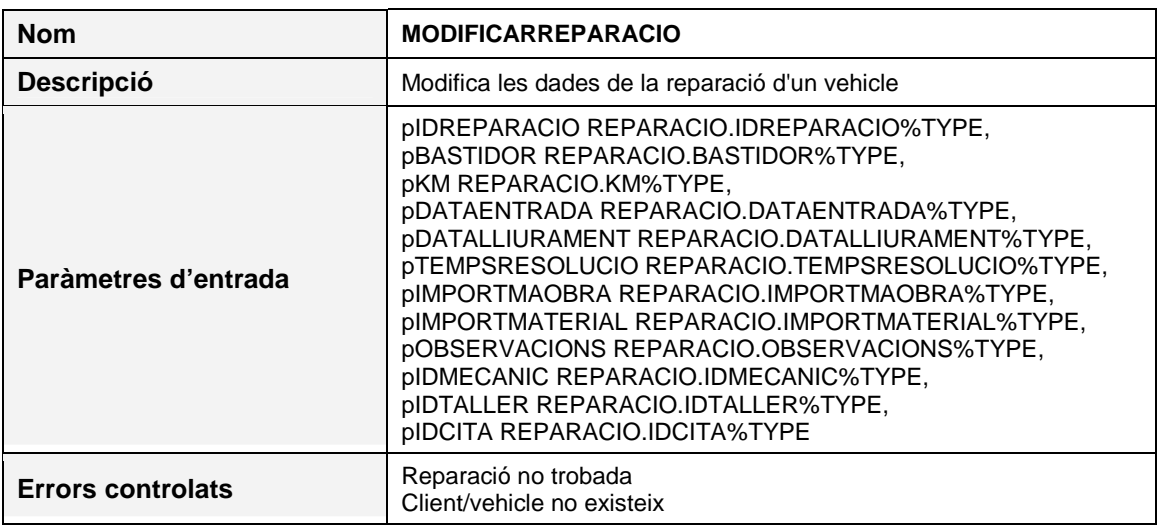

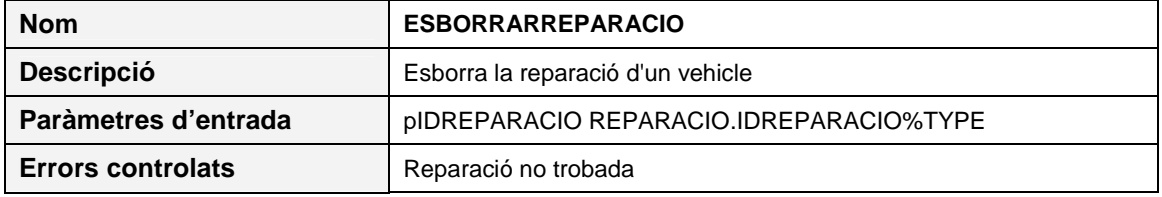

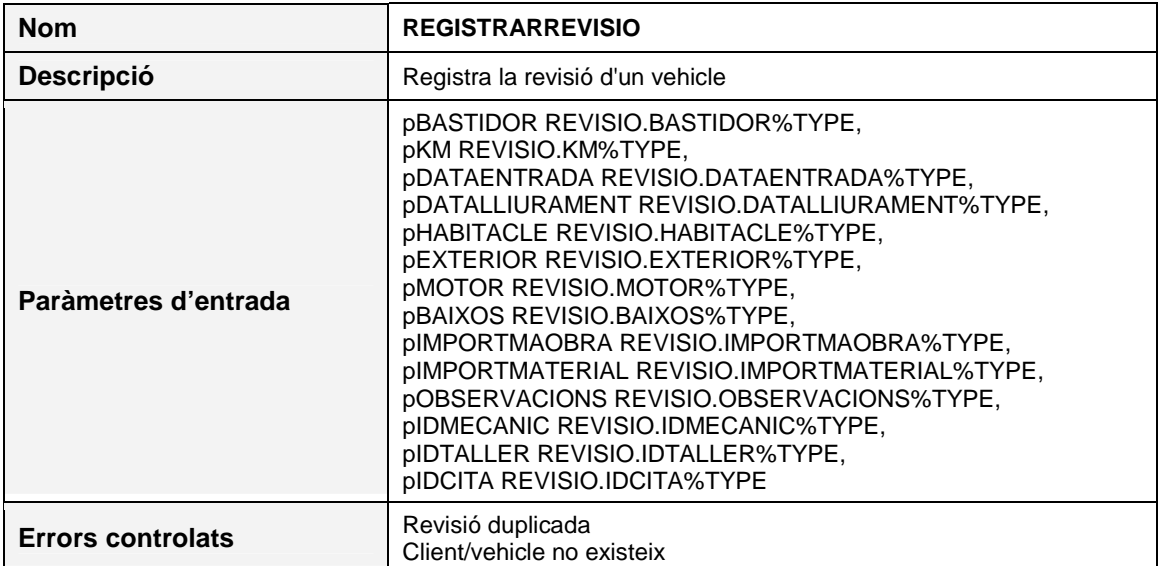

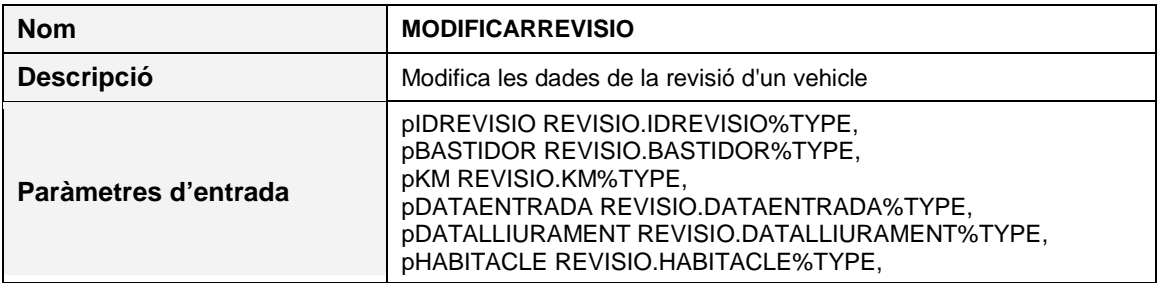

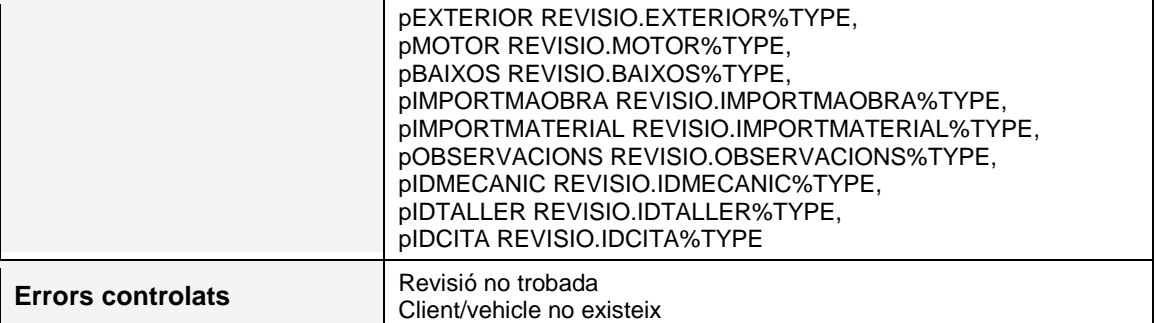

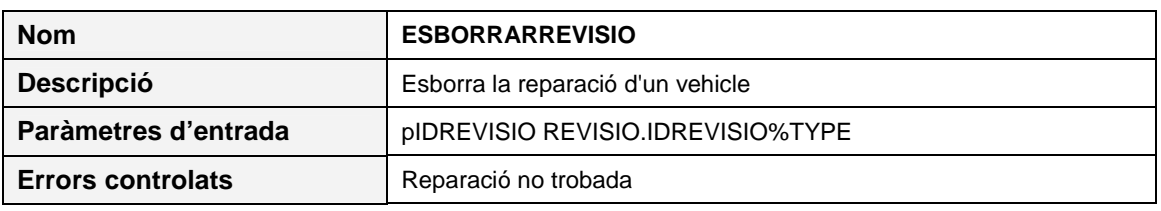

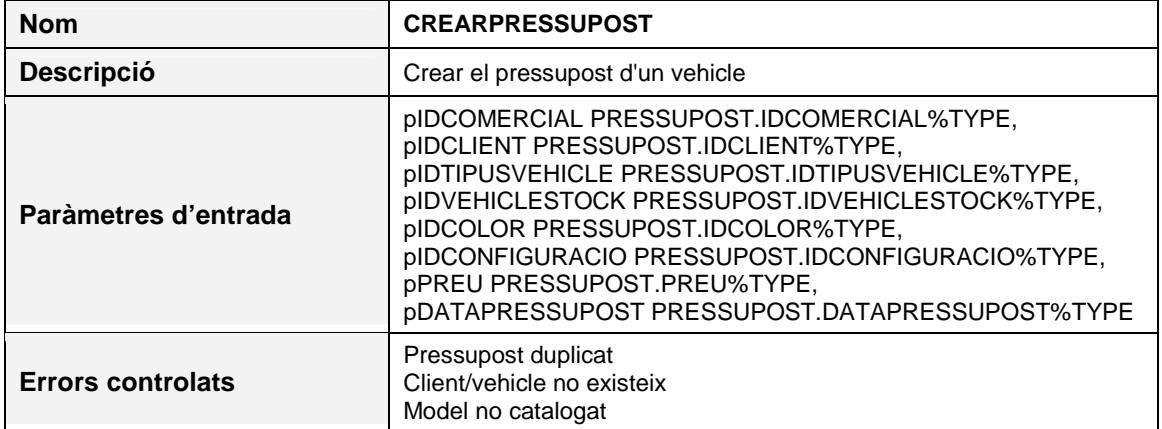

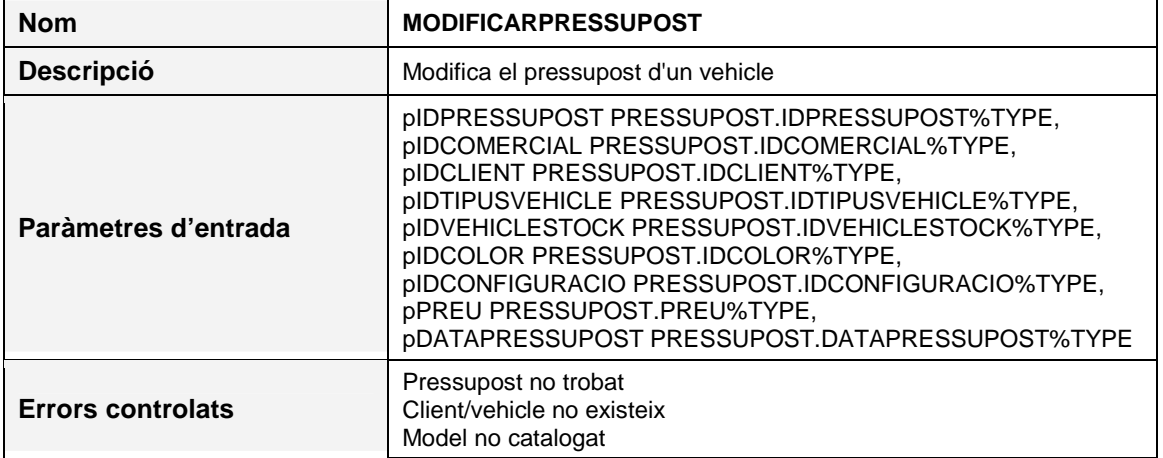

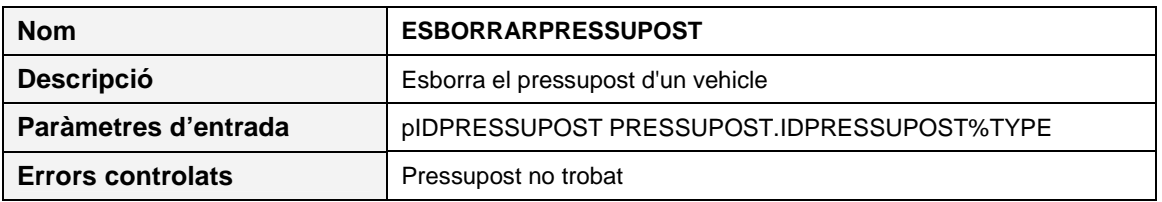

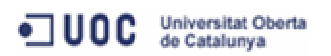

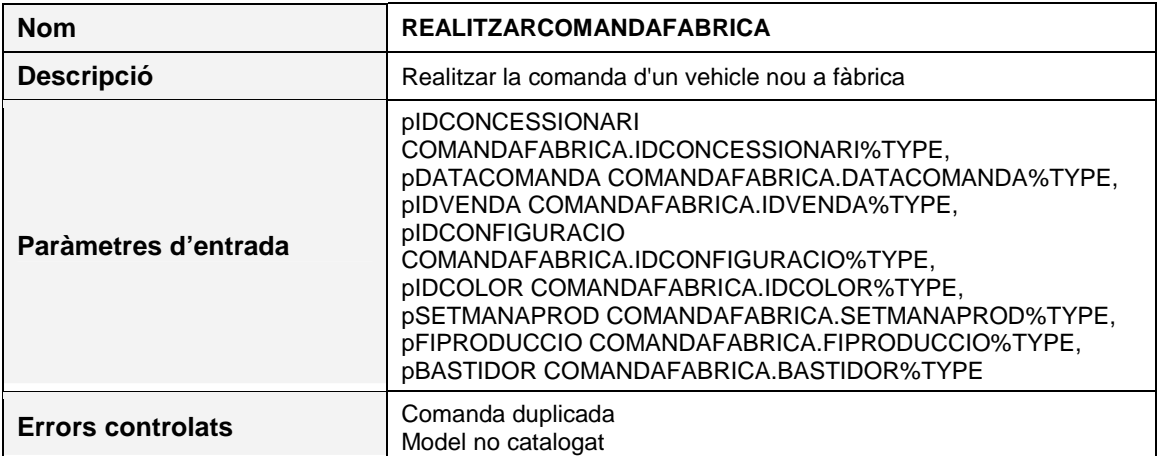

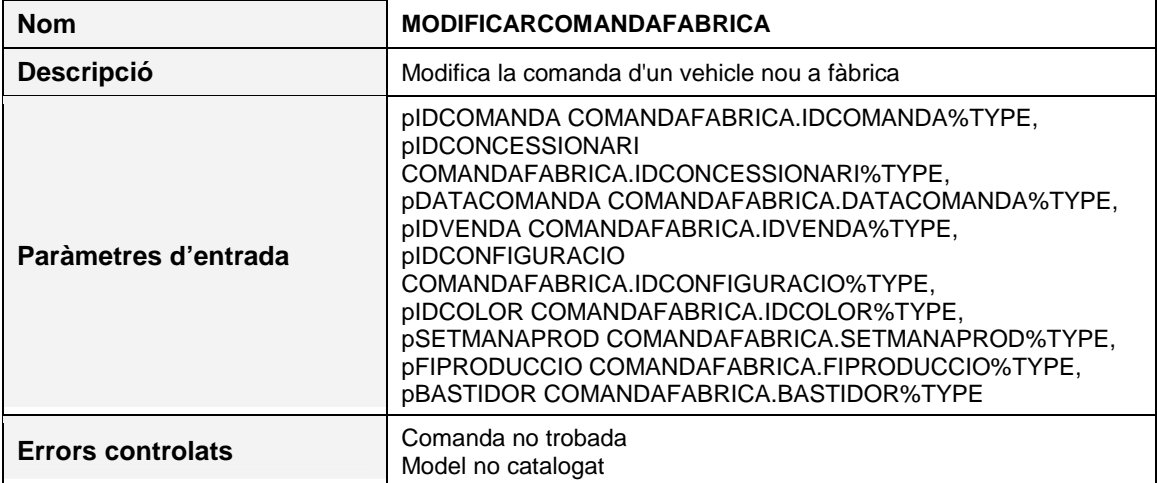

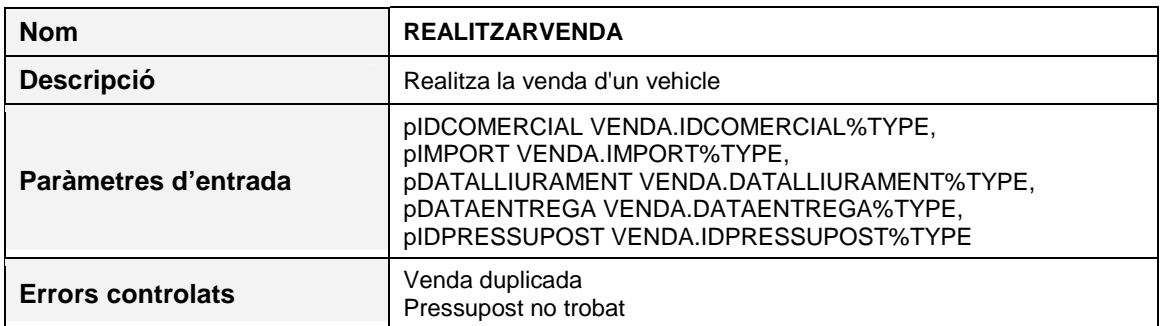

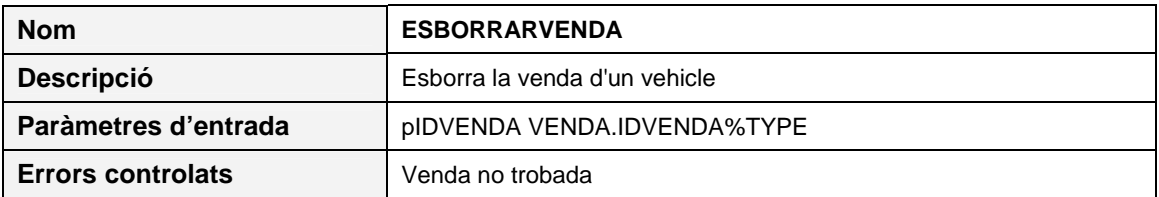

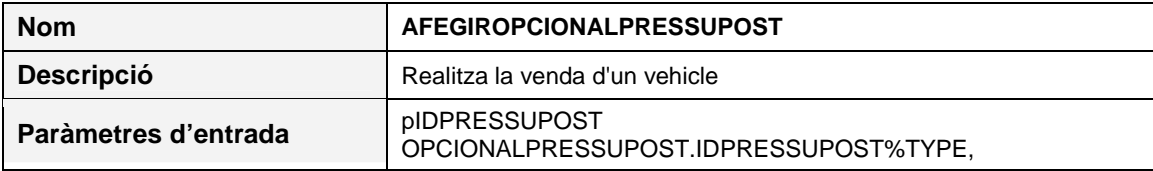

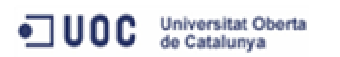

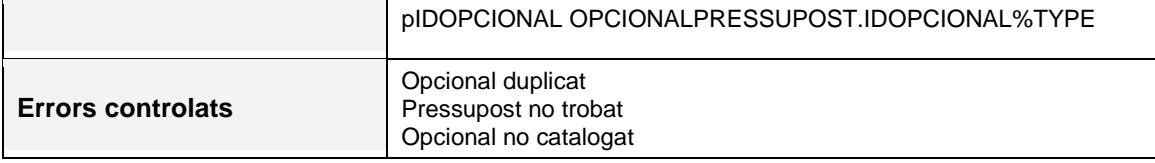

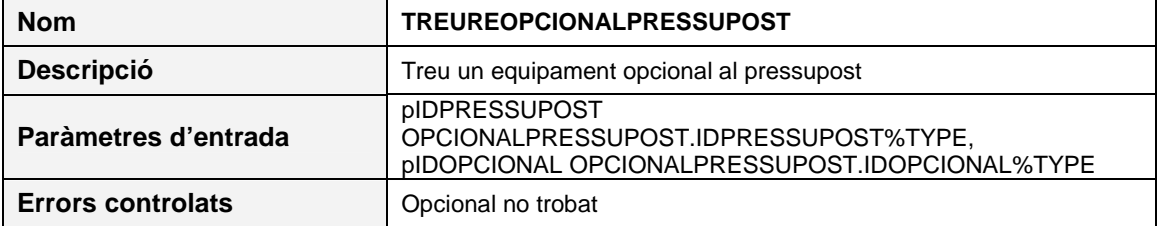

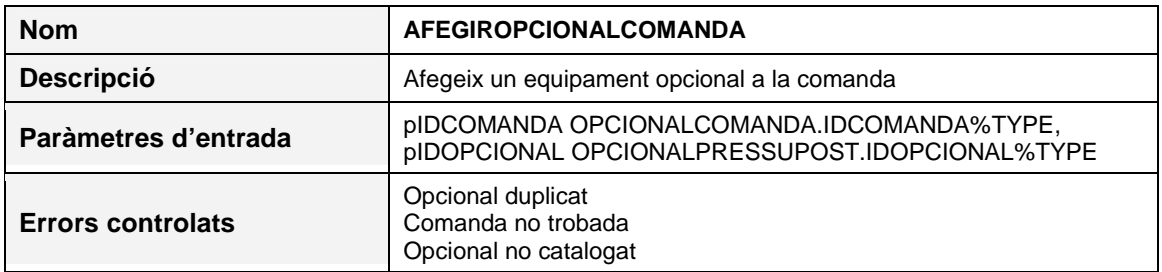

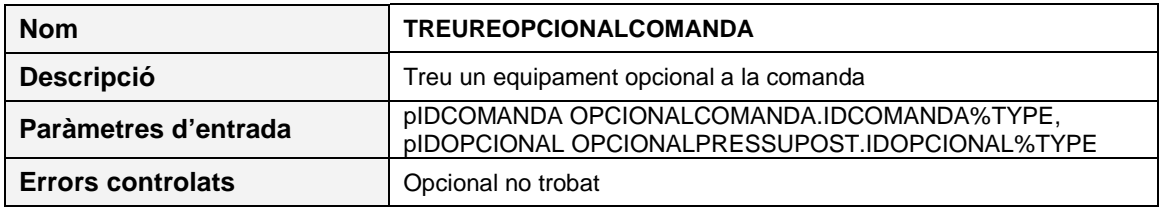

# **4.1.3 Funcions emmagatzemades**

A continuació es mostra la definició de les funcions implementades:

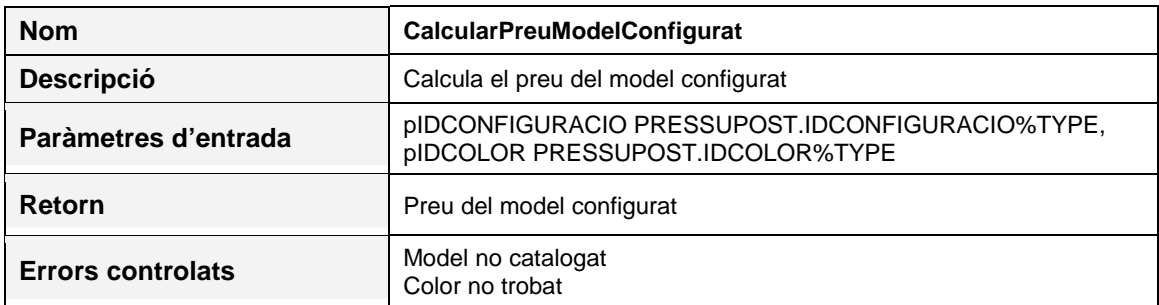

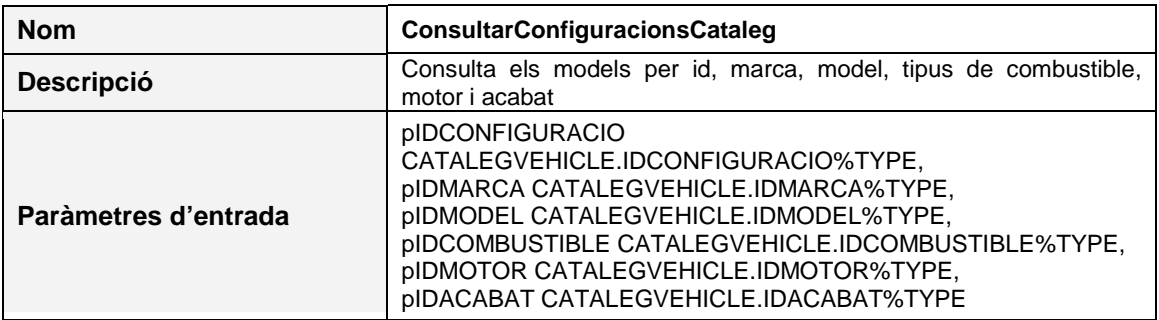

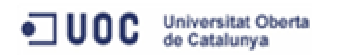

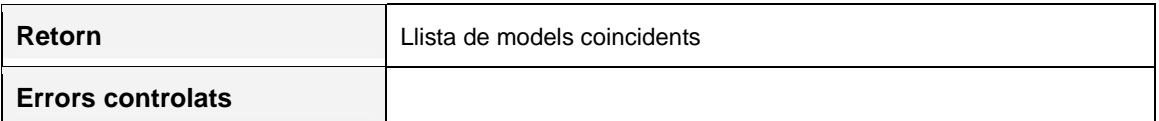

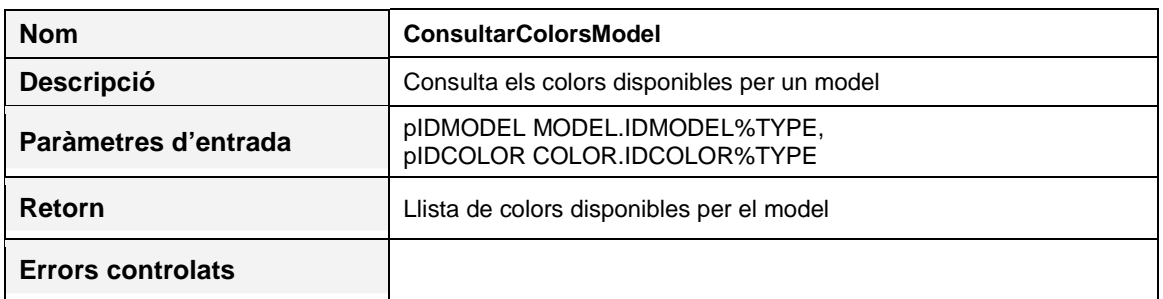

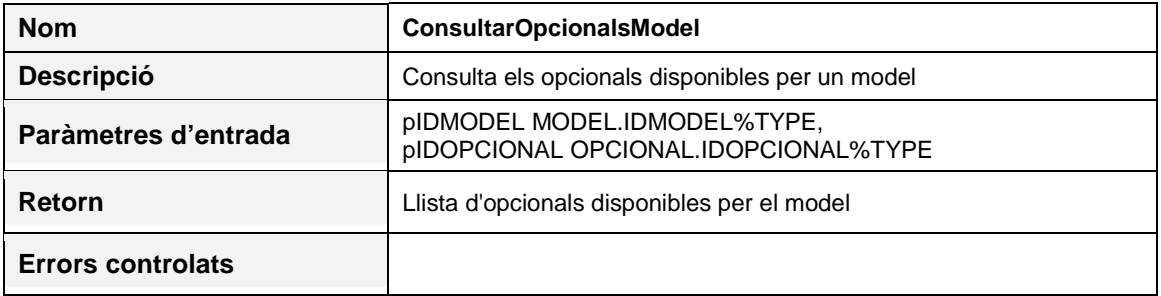

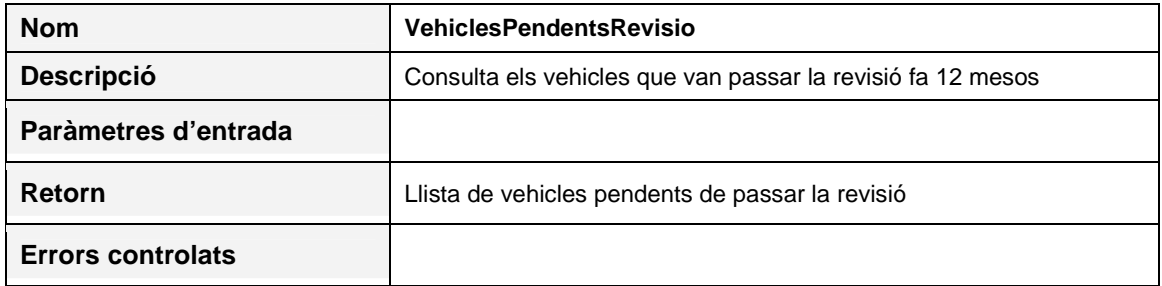

# **4.1.4 Test unitaris**

Per tal de validar el correcte funcionament dels procediments emmagatzemats implementats, s'ha creat un joc de proves per a cadascun. Aquests scripts es poden trobar a la carpeta TEST del producte lliurat.

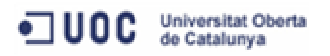

# **5 Magatzem de dades**

Tal i com havíem especificat al Pla de Treball, un cop tenim implementada la base de dades per a la gestió dels concessionaris del nostre client, ens centrarem en la creació d'un magatzem de dades que permeti l'explotació d'aquestes per tal de poder d'obtenir diferents indicadors.

En aquest sentit, aplicarem la mateixa metodologia que hem utilitzat fins ara. Començarem definint els requeriments funcionals i els casos d'ús, en la fase de disseny realitzarem els models conceptual, lògic i físic, i per últim, implementarem els procediments emmagatzemats necessaris per a la gestió del magatzem de dades.

Per tant, l'objectiu d'aquesta fase serà la definició del model relacional corresponent al magatzem de dades, així com dels procediments emmagatzemats encarregats de la integració de les dades originals cap al propi magatzem.

# **5.1 Requeriments funcionals**

Després de diverses reunions amb el client, s'acorda que el magatzem de dades ha d'implementar els següents requeriments funcionals:

- R1. Temps mitjà en reparar un cotxe
- R2. Rànguing de millors venedors
- R3. Mesos en els que es fan més revisions
- R4. Mesos en els que es fan més vendes

Relacionats amb aquests requeriments, es defineixen d'altres que també considerem interessants per el client:

- R5. Rànquing de tallers amb millor temps de resposta
- R6. Rànquing dels models més venuts
- R7. Rànquing dels concessionaris amb més vendes

# **5.2 Casos d'ús**

Un cop definits els requeriments funcionals que ha d'assolir el sistema, passem a identificar els rols que interactuaran en aquest.

- **Administrador de la base de dades (DBA)**, encarregat del manteniment del magatzem de dades, podrà realitzar càrregues completes de tot el magatzem, o bé càrregues parcials corresponents a les vendes, reparacions i revisions.
- **Procés automàtic**, es tracta d'un procés programat encarregat d'omplir les taules del magatzem de dades. Serà l'administrador del sistema qui fixi la periodicitat amb la que aquest procés s'haurà d'executar.

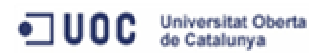

A continuació passem a detallar quines són les funcionalitats que els actors, que acabem d'enumerar, realitzaran en el sistema.

En relació a les tasques que l'administrador podrà realitzar, tenim:

- Carregar el magatzem de dades al complet
- Carregar les vendes del comercials
- Carregar les reparacions realitzades als tallers
- Carregar les revisions

Pel que fa al procés automàtic, aquest estarà vinculat a un procediment general que realitzarà la càrrega completa del magatzem de dades, i des d'aquest es cridarà als procediments particulars encarregats de les càrregues de vendes, reparacions i revisions.

A continuació es presenta el diagrama dels casos d'ús que relaciona als actors del sistema amb les funcionalitats esmentades anteriorment.

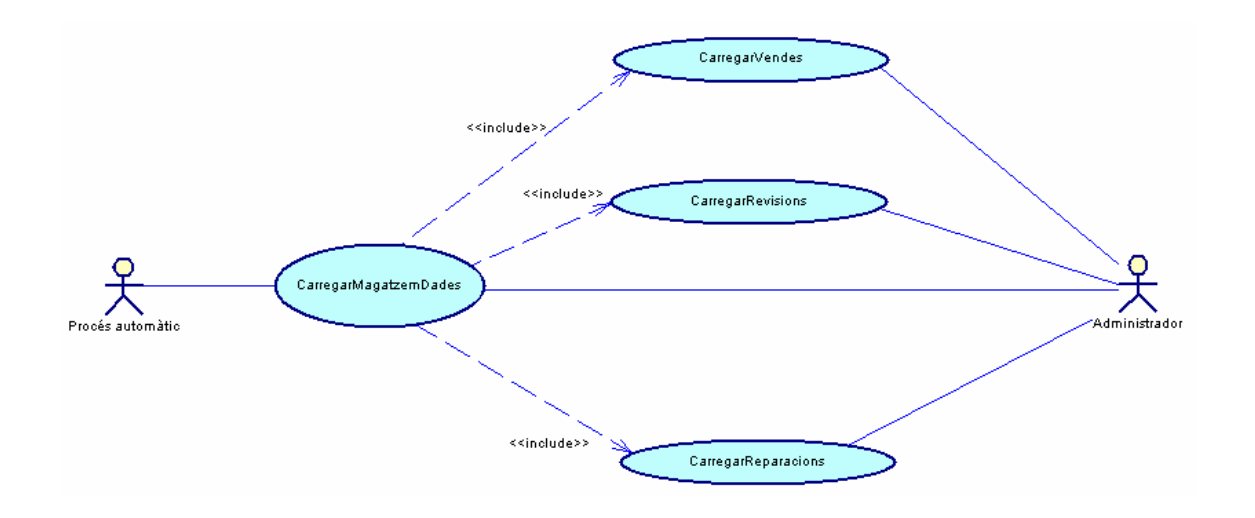

Figura 7. Diagrama de casos d'ús del magatzem de dades

# **5.3 Disseny conceptual**

Per al disseny del magatzem de dades hem triat el model en estrella, ja que aquest ens permetrà accedir amb facilitat tant a les dades agregades com a les de detall. En aquest sentit, les consultes no seran complicades, ja que les condicions i joins a utilitzar només involucraran a les taules de fets i a les de dimensions, sense necessitat d'encadenar joins i condicions a dos o més nivells. A més, des del punt de vista del rendiment, es tracta d'una bona opció ja que ens permetrà indexar les dimensions de forma individualitzada sense que repercuteixi en el rendiment de la base de dades en el seu conjunt.

Aquest model es caracteritza per tenir una taula de fets, que conté les claus subrogades d'aquelles dimensions que defineixen el seu nivell de detall i els indicadors. Mentre que, per a cadascuna de les dimensions tenim la corresponent taula que guardarà tota la informació relacionada amb aquesta, i que serà independent d'altres taules de dimensions.

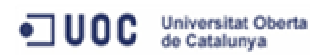

D'aquesta manera, partint de l'anàlisi realitzat, ens trobem amb tres fets ben diferenciats a gestionar:

- **Vendes**
- Reparacions
- **Revisions**

I pel que fa a les dimensions relacionades amb els fets identificats anteriorment tenim:

- **Concessionari**
- Client
- Comercial
- Catàleg vehicle
- Temps
- Taller
- Vehicle client

Algunes d'aquestes dimensions es compartiran entre les taules de fets, com serà el cas de la informació relacionada amb els tallers, els vehicles dels clients i el temps.

Tenint en compte aquestes consideracions, i seguint el model de disseny triat, a continuació es presenten cadascuna de les estrelles corresponents a l'estudi dels tres fets que hem de tractar.

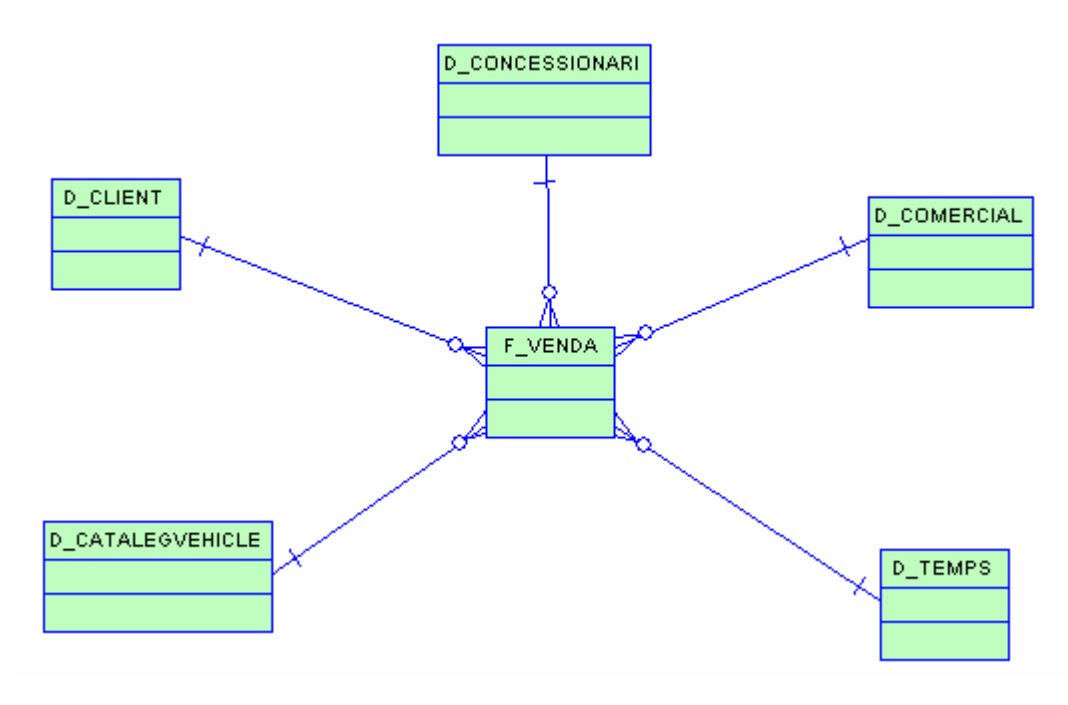

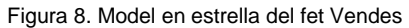

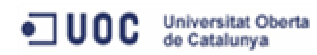

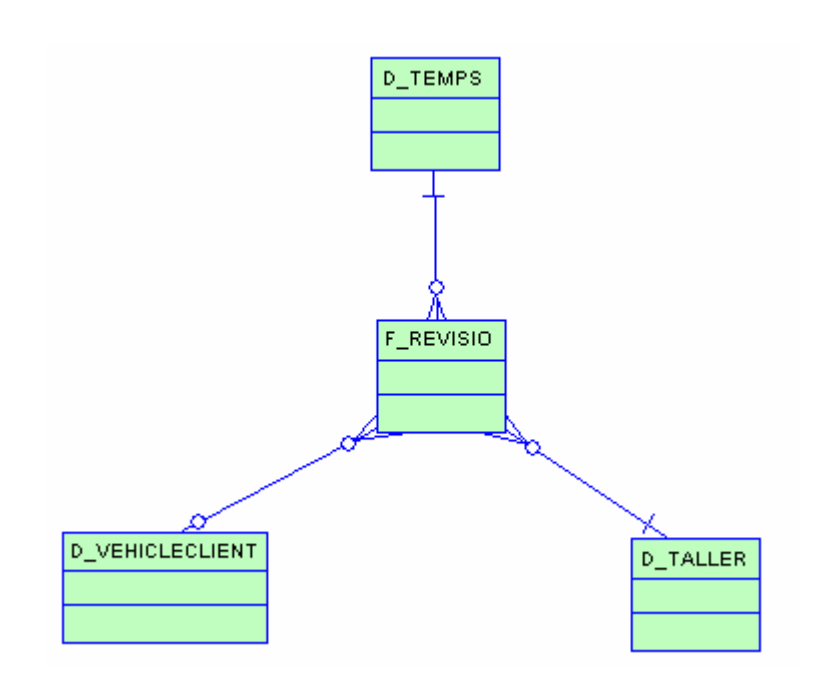

Figura 9. Model en estrella del fet Revisions

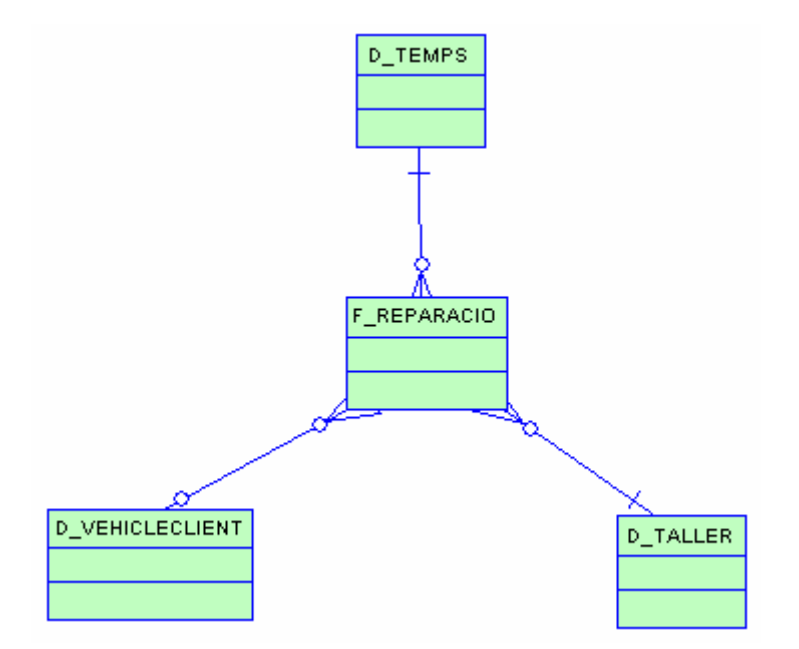

Figura 10. Model en estrella del fet Reparacions

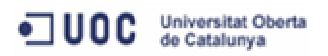

# **5.4 Disseny lògic**

Un cop definit el model conceptual, en el disseny lògic el transformem en una estructura de dades relacional que s'ajusti al model en estrella que acabem de definir.

En aquest sentit, les taules de fets estaran lligades a les taules de dimensions que conformen les estrelles definides. Per tant, la clau primària de les taules de fets estaran formades per les claus foranes de les seves dimensions.

Les taules de dimensions tindran una clau primària simple, i contindran informació desnormalitzada per descriure els registres de la taula de fets.

En el cas de la dimensió del temps, s'ha decidit que la clau sigui un camp numèric amb el format YYYYMMDD. D'aquesta manera, la pròpia clau ens informa de a quina data correspon, i al treballar amb camps numèrics, les cerques en les taules de fets seran més ràpides.

A continuació es presenta en detall el model relacional resultant:

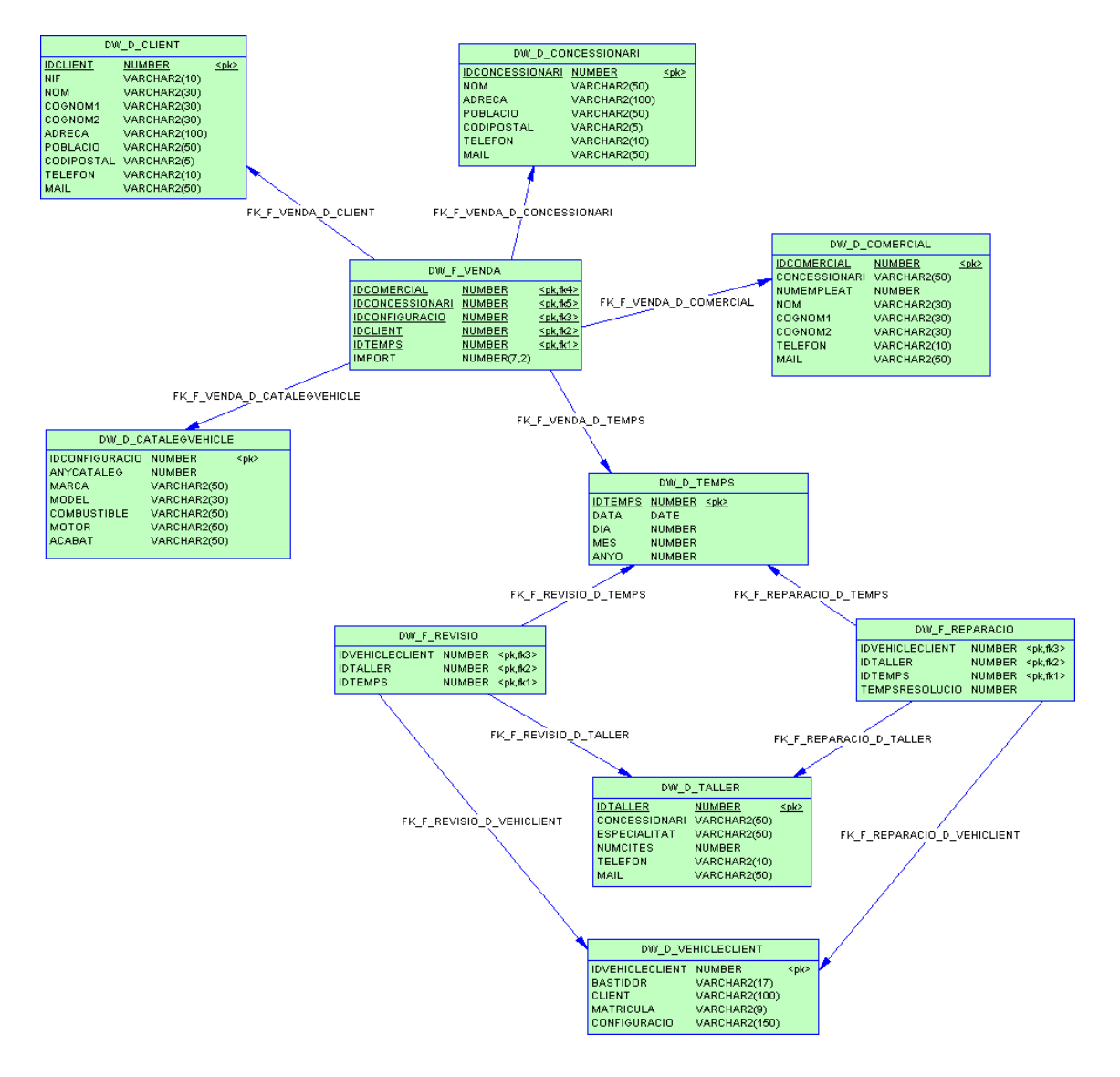

Figura 11. Disseny lògic del magatzem de dades

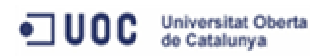

# **5.4.1 Descripció de les entitats**

Les entitats que representen les estructures bàsiques de dades relacionades amb els fets són:

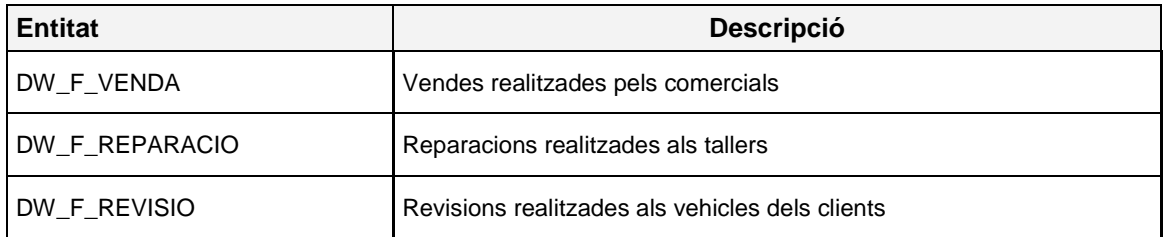

I les entitats que representen les dimensions relacionades amb els fets són:

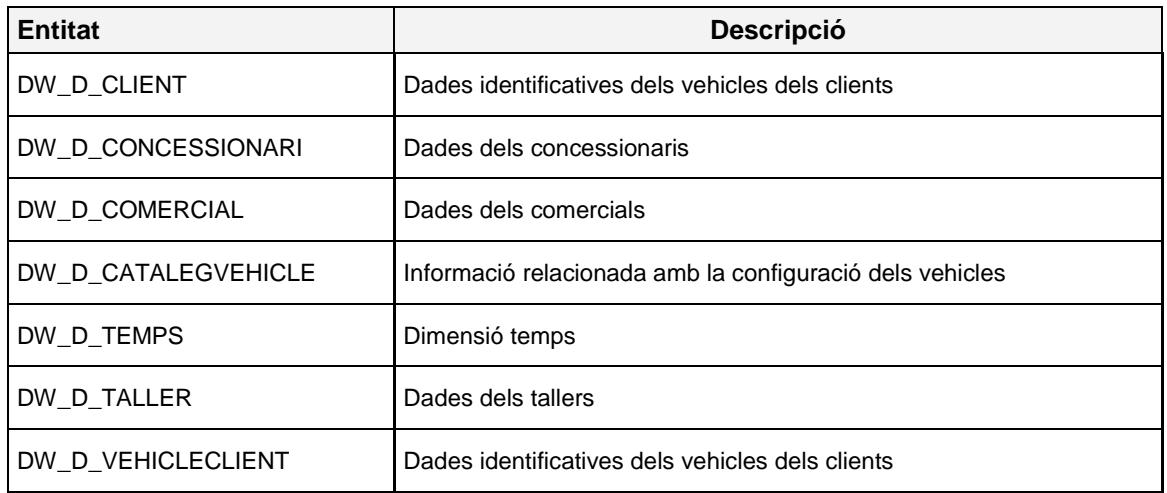

#### **5.4.2 Identificació dels atributs**

A partir de les entitats definides anteriorment, identifiquem els atributs de cadascuna.

- **DW\_F\_VENDA** (idcomercial, idconcessionari, idconfiguracio, idclient, idtemps, import)
- **DW\_F\_REPARACIO** (idvehicleclient, idtaller, idtemps, tempsresolucio)
- **DW\_F\_REVISIO** (idvehicleclient, idtaller, idtemps)
- **DW\_F\_CLIENT** (idclient, nif, nom, cognom1, cognom2, adreca, poblacio, codipostal, telefon, mail)
- **DW\_F\_CONCESSIONARI** (idconcessionari, nom, adreca, poblacio, codipostal, telefon, mail)
- DW\_F\_COMERCIAL (idcomercial, concessionari, numempleat, nom, cognom1, cognom2, telefon, mail)
- DW\_F\_CATALEGVEHICLE (idconfiguracio, anycataleg, marca, model, combustible, motor, acabat)
- **DW\_F\_TEMPS** (idtemps, data, dia, mes, anyo)

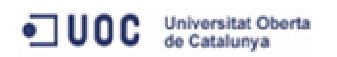

- **DW\_F\_TALLER** (idtaller, concessionari, especialitat, numcites, telefon, mail)
- **DW\_F\_VEHICLECLIENT** (idvehicleclient, bastidor, client, matricula, configuracio)

# **5.5 Disseny físic**

L'últim pas del disseny té com objectiu la definició dels objectes de la base de dades, com són les taules, claus primàries i foranes.

### **5.5.1 Taules**

A continuació detallem les taules i les integritats referencials que s'han creat a la base de dades.

# **Taula DW\_D\_CATALEGVEHICLE**

#### **Descripció**

Observacions Informació relacionada amb la configuració dels vehicles (dimensió)

#### **Columnes de la taula**

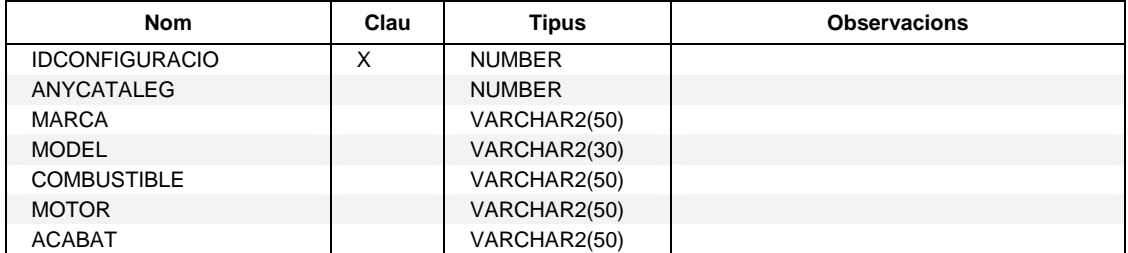

#### **Claus foranes referenciades a la taula DW\_D\_CATALEGVEHICLE**

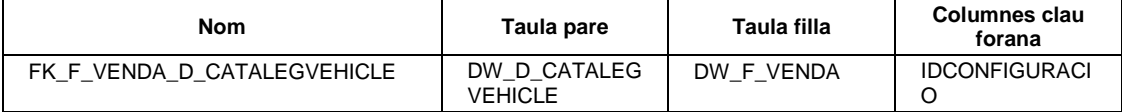

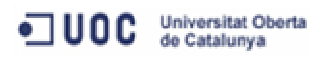

# **Taula DW\_D\_CLIENT**

### **Descripció**

Observacions Dades dels clients (dimensió)

# **Columnes de la taula**

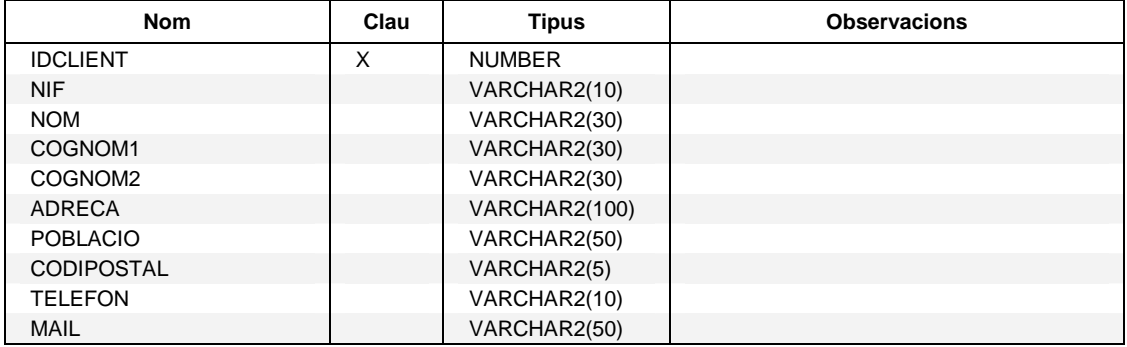

#### **Claus foranes referenciades a la taula DW\_D\_CLIENT**

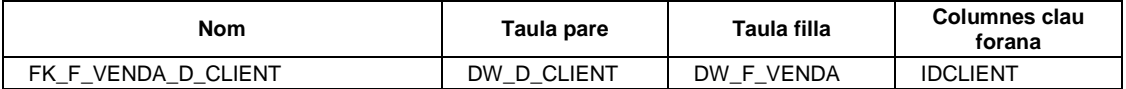

# **Taula DW\_D\_COMERCIAL**

#### **Descripció**

Observacions Dades dels comercials (dimensió)

### **Columnes de la taula**

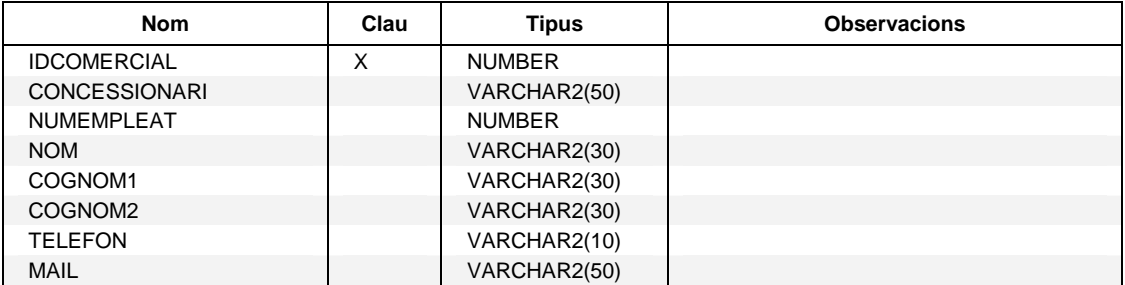

#### **Claus foranes referenciades a la taula DW\_D\_COMERCIAL**

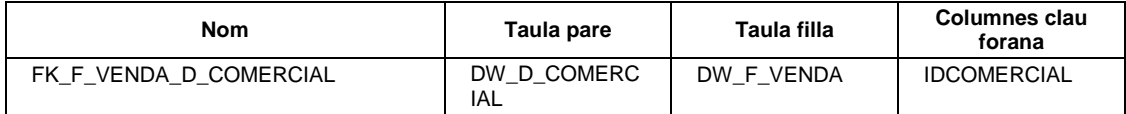

# **Taula DW\_D\_CONCESSIONARI**

## **Descripció**

Observacions Dades dels concessionaris (dimensió)

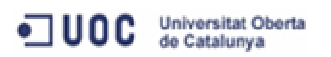

#### **Columnes de la taula**

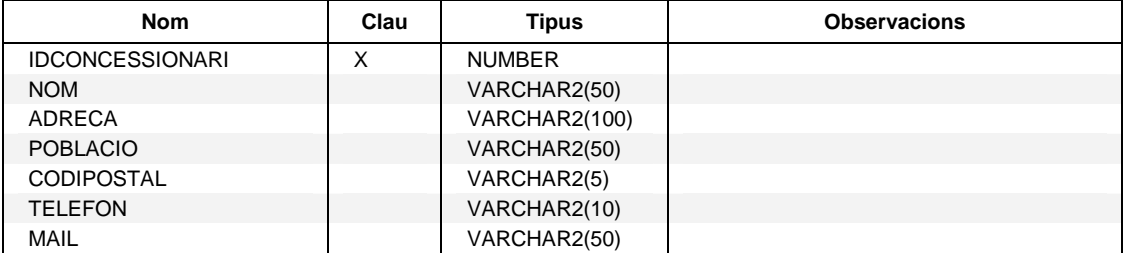

#### **Claus foranes referenciades a la taula DW\_D\_CONCESSIONARI**

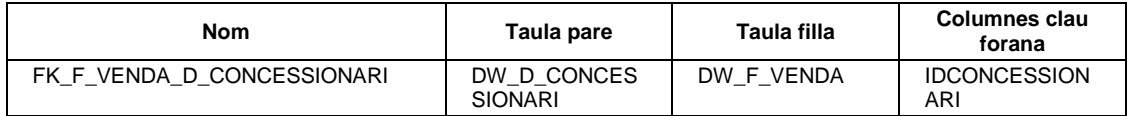

# **Taula DW\_D\_TALLER**

### **Descripció**

Observacions Dades dels tallers (dimensió)

#### **Columnes de la taula**

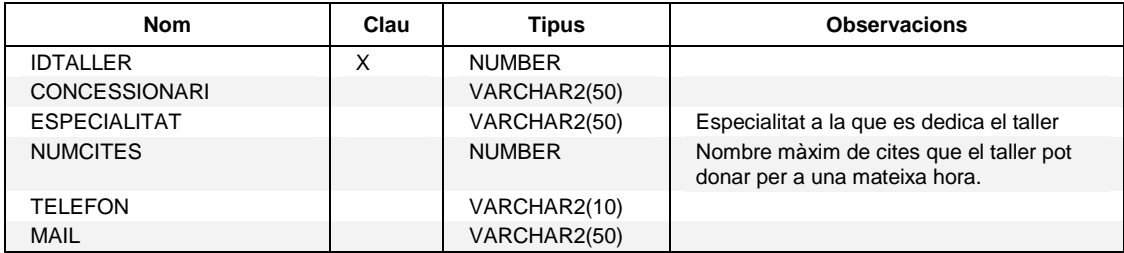

#### **Claus foranes referenciades a la taula DW\_D\_TALLER**

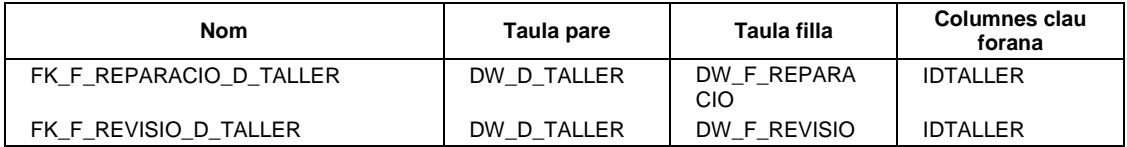

# **Taula DW\_D\_TEMPS**

#### **Descripció**

Observacions Dimensió temps

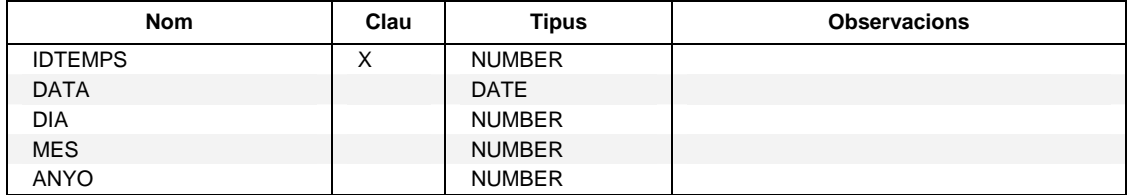

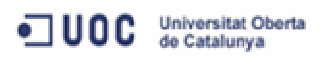

#### **Claus foranes referenciades a la taula DW\_D\_TEMPS**

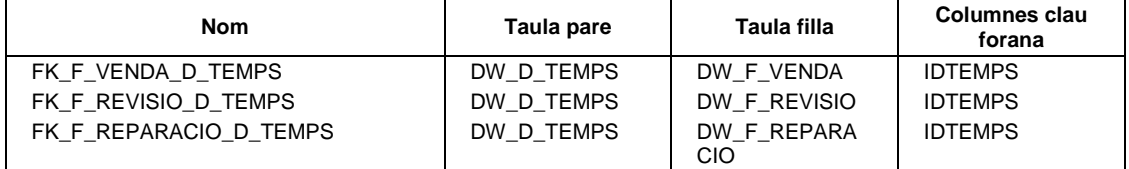

# **Taula DW\_D\_VEHICLECLIENT**

#### **Descripció**

Observacions Dades identificatives dels vehicles dels clients (dimensió)

#### **Columnes de la taula**

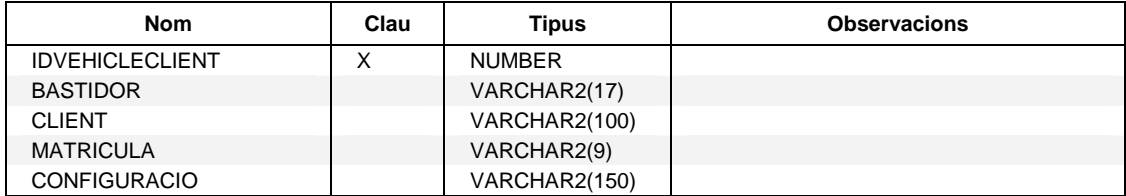

#### **Claus foranes referenciades a la taula DW\_D\_VEHICLECLIENT**

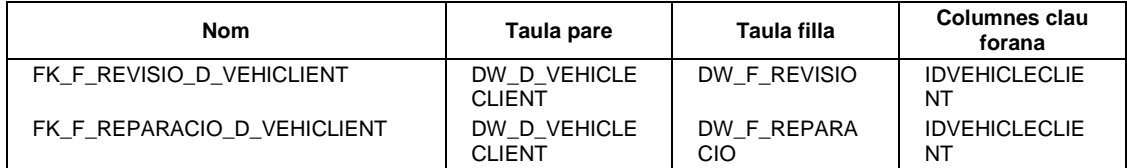

# **Taula DW\_F\_REPARACIO**

#### **Descripció**

Observacions Reparacions realitzades als tallers

## **Columnes de la taula**

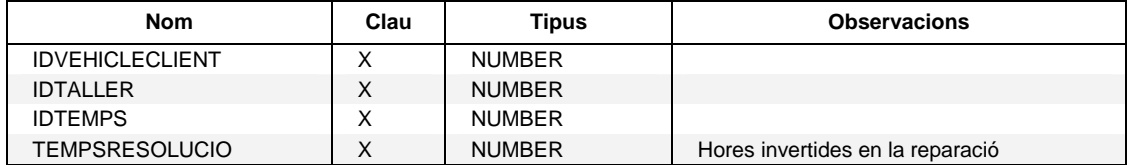

#### **Claus foranes des de la taula DW\_F\_REPARACIO**

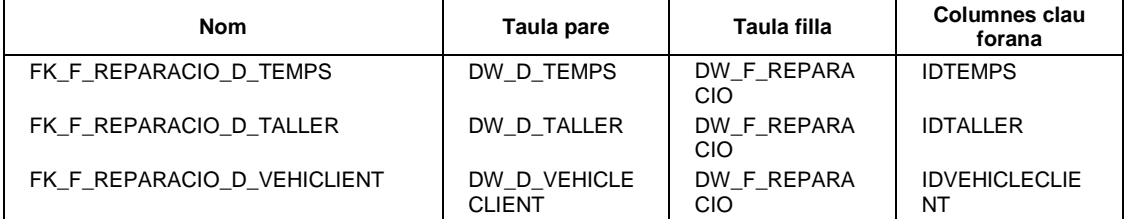

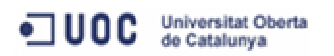

# **Taula DW\_F\_REVISIO**

### **Descripció**

Observacions Revisions realitzades als vehicles dels clients

# **Columnes de la taula**

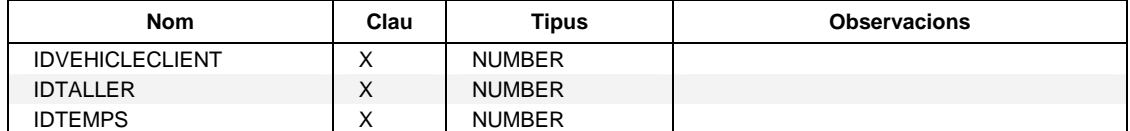

#### **Claus foranes des de la taula DW\_F\_REVISIO**

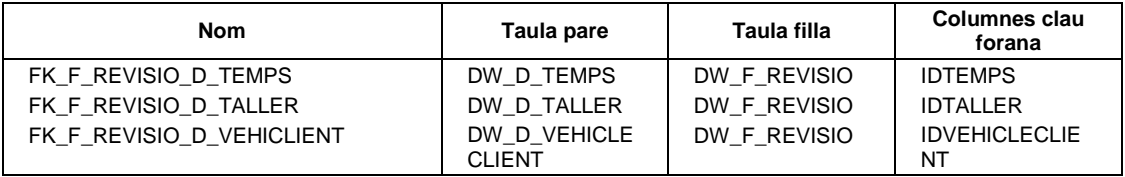

# **Taula DW\_F\_VENDA**

# **Descripció**

Observacions Vendes realitzades pels comercials

# **Columnes de la taula**

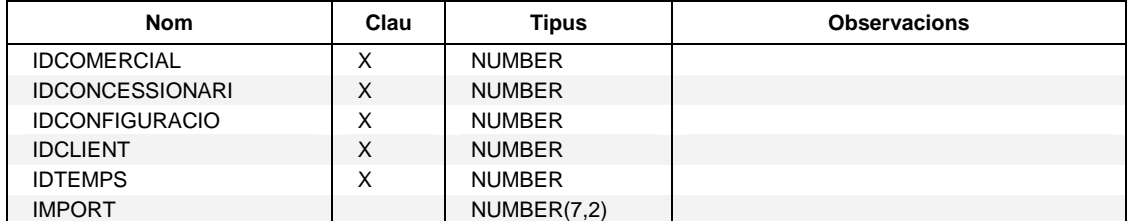

# **Claus foranes des de la taula DW\_F\_VENDA**

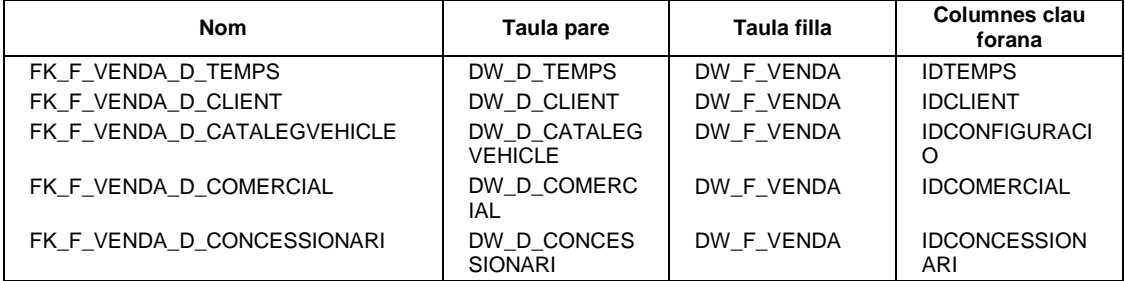

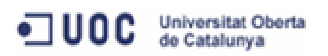

# **5.6 Implementació**

Aquest apartat es centra en l'elaboració dels scripts necessaris per a la creació del magatzem de dades, així com dels procediments PL/SQL encarregats de la seva gestió.

Es tracta d'implementar un sistema que ens ajudi a obtenir els indicadors definits a la fase d'anàlisi, mitjançant consultes ràpides i senzilles. Aquestes podrien ser millorades amb la implantació d'alguna eina OLAP, que ens facilités la realització d'anàlisis, estadístiques i informes, d'una manera gràfica i multidimensional.

Referent a la gestió de les dades del magatzem, ens hem centrat en els requeriments identificats en la fase d'anàlisi i en els casos d'ús especificats anteriorment. D'aquesta manera, seguint els objectius del projecte, s'han implementat els procediments relacionats amb la gestió de les carregues de les taules de fets i de dimensions.

Per últim, per tal de testejar els procediments emmagatzemats implementats, s'ha desenvolupat una consulta SQL per a cadascun dels indicadors estadístics definits a la fase d'anàlisi.

# **5.6.1 Fitxers lliurats**

Per tal de treballar d'una manera ordenada, i així facilitar el control de la creació dels objectes de la base de dades, s'ha optat per generar un fitxer específic segons les diferents tipologies d'objectes.

A continuació detallem els fitxers preparats que conformen el producte lliurat:

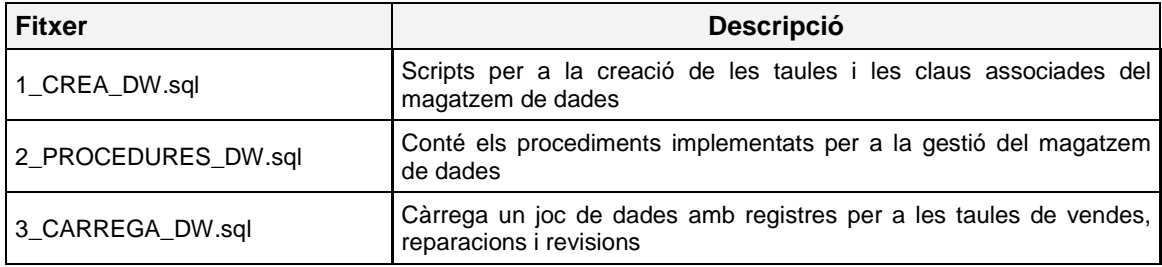

Aquests fitxers s'hauran d'executar en el ordre que indica el prefix del seu nom, per tant amb els fitxers 1 i 2 s'aniran creant tots els objectes necessaris per al funcionament del magatzem de dades, i amb el tercer es carregarien un conjunt de dades (vendes, reparacions i revisions) per poder començar a treballar amb aquest.

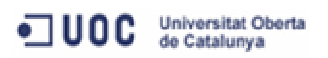

# **5.6.2 Procediments emmagatzemats**

A continuació es mostra la definició dels procediments implementats, encarregats de carregar les taules de fets i dimensions:

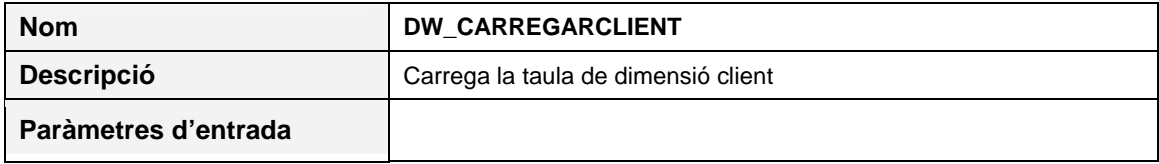

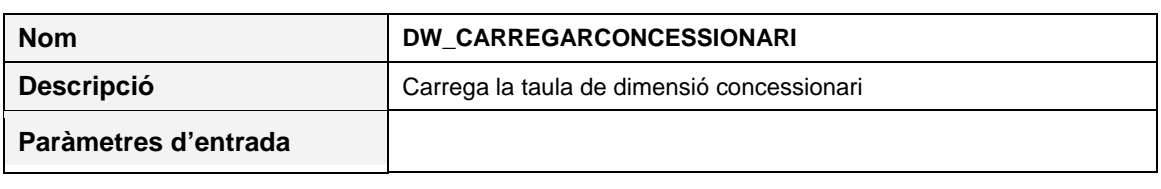

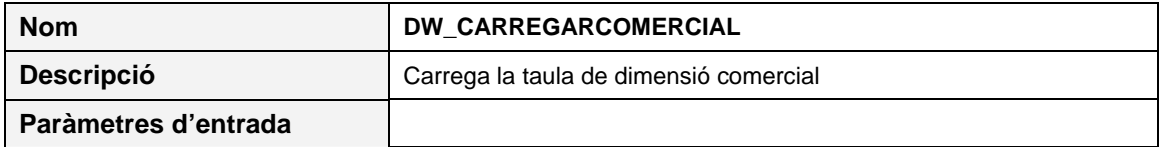

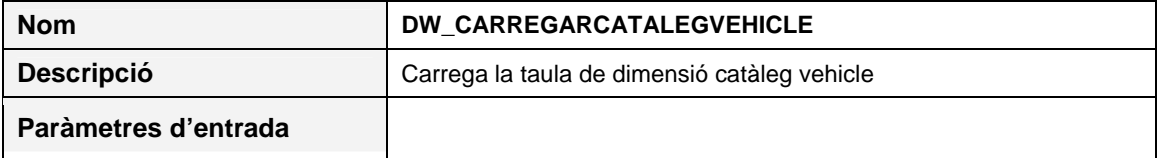

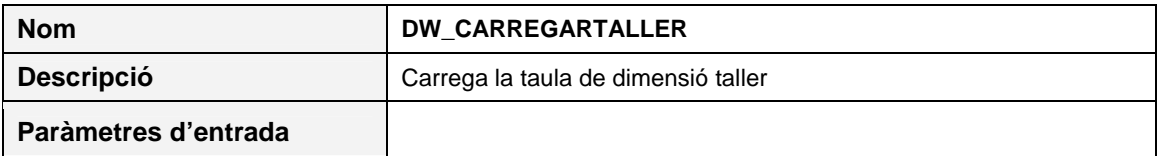

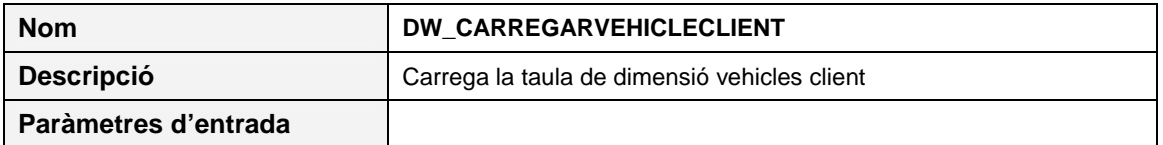

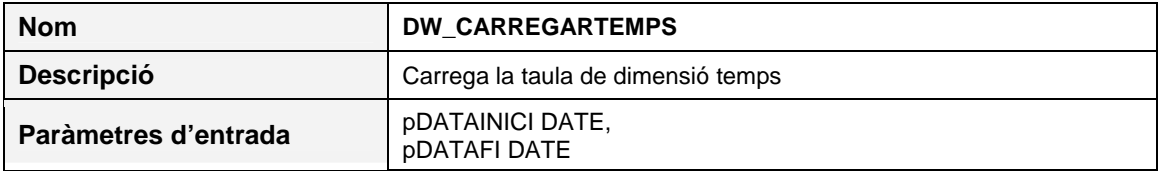

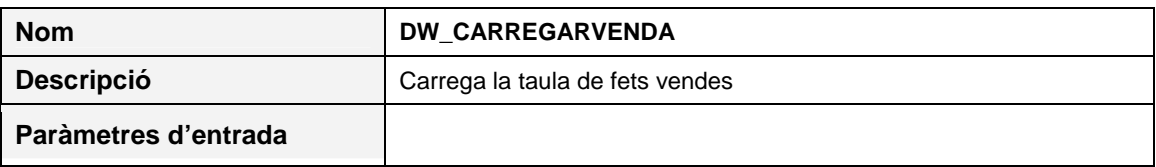

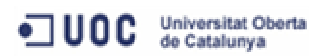

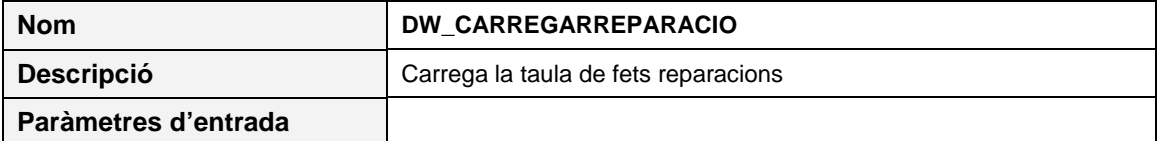

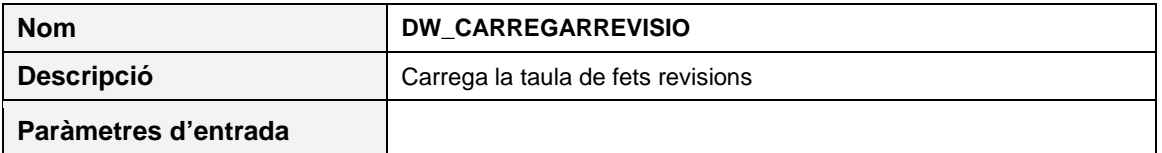

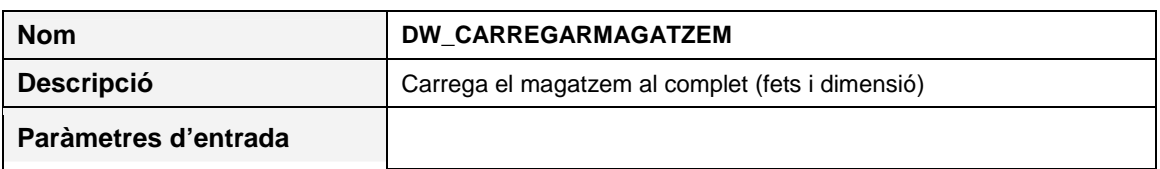

## **5.6.3 Test unitaris**

Per tal de validar el correcte funcionament dels procediments emmagatzemats implementats, s'ha desenvolupat una consulta SQL per a cadascun dels indicadors estadístics definits anteriorment. Aquests scripts es poden trobar a la carpeta TEST del producte lliurat.

# **6 Sistema de logs**

Un altre requeriment del sistema és que disposi d'un mecanisme de controls d'errors, que faciliti el seguiment de les accions realitzades a la base de dades, i que ens permeti resoldre possibles problemes d'integració amb d'altres sistemes.

Per tant, en aquest apartat dissenyarem el sistema de logs, i implementarem els procediments emmagatzemats necessaris per controlar les operacions realitzades sobre les entitats del sistema, incloent també les del magatzem de dades.

# **6.1 Disseny**

Donat que totes les operacions d'alta, baixa i modificació de les entitats de la base de dades es realitzen mitjançant procediments emmagatzemats, es decideix que siguin aquests mateixos els que deixin rastre de l'acció que hagin realitzat a la taula de logs.

Així, partint de la necessitat de registrar totes les transaccions realitzades a la base de dades, s'acorda que el sistema de logs guardarà la següent informació:

- nom del procediment emmagatzemat que realitza la transacció
- data i hora a la que s'executa la transacció
- relació dels paràmetres d'entrada del procediment emmagatzemat
- resultat de l'execució de la transacció

# **6.2 Implementació**

A continuació detallem la taula encarregada de registrar totes les actualitzacions de la base de dades.

# **Taula LOGS**

#### **Descripció**

Observacions Registra les actualitzacions realitzades a les taules del sistema

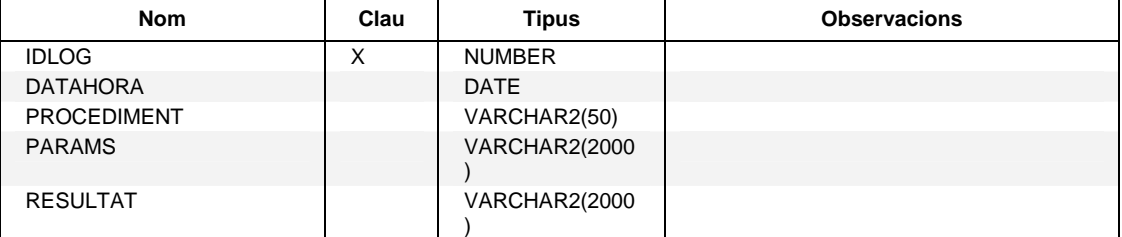

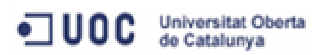

Altres objectes implementats relacionats amb la taula de logs han estat:

- seqüència per generar els valors únics que formaran la clau primària de la taula de logs
- procediment emmagatzemat encarregat d'inserir el log associat a una acció que s'hagi realitzat a la base de dades

Els scripts relacionats amb la gestió de logs es poden trobar al fitxer adjunt **8\_LOGS.sql**.

Un cop definits els objectes que conformen el sistema de logs, restaria modificar aquells procediments emmagatzemats que realitzin actualitzacions a la base de dades, per tal que deixin rastre de les accions realitzades.

A continuació, presentem un exemple de codi d'un dels procediments implementats, indicant quines línies s'encarreguen registrar el logs. Tots els procediments actualitzats es poden trobar al fitxer adjunt **5\_PROCEDURES.sql**.

```
CREATE OR REPLACE PROCEDURE "ESBORRARVEHICLECLIENT" (
          pIDVEHICLECLIENT VEHICLECLIENT.IDVEHICLECLIENT%TYPE,
                      RESPOSTA OUT NOCOPY VARCHAR2)
 AS
 COUNT TMP INTEGER;
 PARAMS VARCHAR2(1024);
 BEGTN
   RESPOSTA := 'OK';
   PARAMS: = pIDVEHICLECLIENT:
   SELECT COUNT(*) INTO COUNT THP FROM VEHICLECLIENT WHERE IDVEHICLECLIENT = pIDVEHICLECLIENT;
   IF (COUNT THP = 0) THEN
       RAISE NO DATA FOUND;
   END IF:
   DELETE FROM VEHICLECLIENT WHERE IDVEHICLECLIENT = pIDVEHICLECLIENT;
    INSERIRLOG ('ESBORRARVEHICLECLIENT', PARAMS, RESPOSTA) ;
   EXCEPTION
       WHEN NO DATA FOUND THEN
           RESPOSTA := 'No existeix cap vehicle amb el codi proporcionat.';
           DBMS OUTPUT. PUT LINE (RESPOSTA) ;
         [INSERIRLOG ('ESBORRARVEHICLECLIENT', PARAMS, RESPOSTA);
       WHEN OTHERS THEN
         RESPOSTA := 'Error esborrant vehicle client : (' || SQLCODE || ') ' || SQLERRM;
          DBMS OUTPUT. PUT LINE(RESPOSTA) ;
         [INSERIRLOG ('ESBORRARVEHICLECLIENT', PARAMS, RESPOSTA);
EMD:I
```
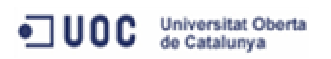

# **7 Recursos necessaris i valoració econòmica del projecte**

# **7.1 Recursos necessaris**

Els recursos necessaris per dur a terme el projecte són:

#### **Recursos humans**

Perfils que participen al projecte:

- Cap de projecte
- **Analista**
- Programador

#### **Maquinari**

- Portàtil HP Compaq Intel Pentium a 1,8 GHz i 1 Gb de RAM
- PC sobretaula: Intel Core i5-2500K CPU 3.30Ghz, 4GB RAM

#### **Programari**

Per a desenvolupar la base de dades:

- Sistema Gestor de Base de dades: Base de Dades Oracle 11g EX
- Diagrames E/R: Microsoft Visio 2007
- Llenguatges de desenvolupament: SQL y PL/SQL

Per a la documentació:

Microsoft Office Word i PowerPoint

Per a la planificació i seguiment del projecte:

- Microsoft Project

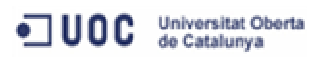

# **7.2 Valoració econòmica**

A partir de la planificació temporal estimem quina serà la dedicació dels perfils que participen al projecte:

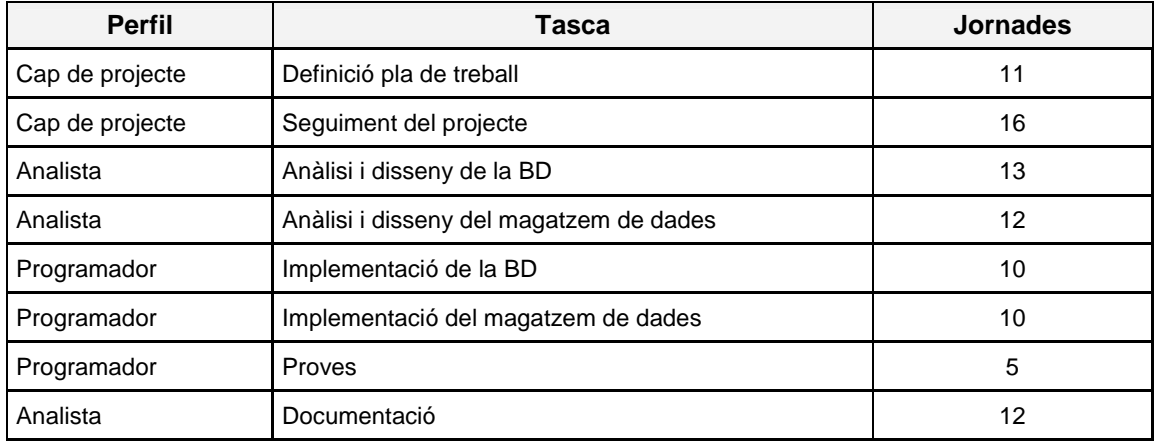

Un cop tenim el temps dedicat per perfil, i el preu/hora de cadascun, només resta calcular el cost total del projecte:

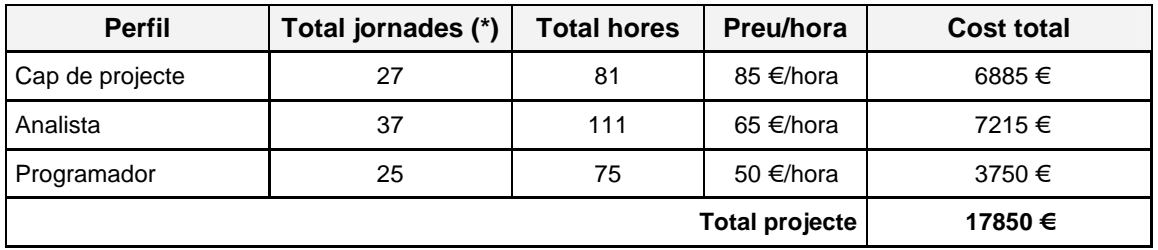

(\*) Jornades previstes de 3 hores.

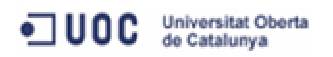

# **8 Conclusions**

Un cop finalitzat el projecte podem concloure que s'han assolit els objectius que inicialment teníem definits.

Pel que fa als terminis de lliurament, s'ha seguit el Pla de treball i les tasques s'han anat completant segons la planificació prevista.

En termes de qualitat podem estar satisfets amb el producte obtingut, ja que després de realitzar les proves hem vist que respon a tots els requeriments especificats pel client.

En aquest sentit, cal destacar la importància de la primera fase del projecte, on es va definir el Pla de treball que després ens ha ajudat ha tenir clar en tot moment el que havíem de fer. Com també ha estat clau, estimar correctament la durada de les tasques que s'havien de realitzar per tal d'evitar possibles desviacions en el projecte.

Un altre aspecte que hem pogut constatar és la importància de la qualitat de la documentació elaborada en cadascuna de les fases. Dedicar els temps necessari a la fase de disseny i documentar en detall els processos a implementar, ens ha ajudat a començar la fase d'implementació sense dubtes funcionals. D'aquesta manera, quan tot està ben definit, la codificació sempre resulta més simple, i a més es produeixen menys errors.

Per últim, crec que ha estat una bona oportunitat per desenvolupar un projecte de principi a fi, assumint en primera persona els diferents rols, cap de projecte, analista i programador. El fet de participar en totes les fases del projecte ens permet tenir un visió detallada del que coneixem com cicle de vida d'un projecte. Aquesta situació no es sol donar en el món laboral, ja que normalment una persona assumeix un únic rol dins d'un projecte, i fins i tot la seva participació en aquest sol està acotada.

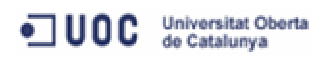

# **9 Glossari**

#### **BD**

Base de dades.

#### **Clau primària**

Conjunt de columnes que identifiquen unívocament un registre d'una taula.

#### **Clau forana**

Índex de referència a la clau primària d'una taula relacionada.

#### **Diagrama de Gantt**

Diagrama que representa gràficament les tasques que conformen un projecte al llarg del temps.

#### **Entitat-relació (ER)**

Model que representa les dades en un sistema d'informació a partir de les entitats bàsiques del sistema i les relacions existents entre aquestes.

#### **Log**

Registre d'activitat associat a un procés.

#### **Magatzem de dades**

Bases de dades orientades a àrees d'interès de l'empresa que integren dades de diferents fonts amb informació històrica i no volàtil que tenen com a objectiu principal fer de suport en la presa de decisions.

#### **PL/SQL. (Procedural Language/Structured Query Language)**

Llenguatge procedimental dissenyat per a la gestió de les dades Oracle. Permet definir procediments mitjançant sentències SQL.

#### **Procedure (procediment)**

Conjunt encadenat de comandes o sentències que realitzen unes tasques determinades.

#### **Script**

Conjunt d'instruccions que permeten l'automatització de tasques.

#### **Sequence**

Objecte de la base de dades que genera claus numèriques úniques, normalment utilitzat per assignar valors a claus primàries.

#### **SGDB (Sistema Gestor de Base de Dades)**

Programari que gestiona i controla bases de dades. Les seves funcions principals són les de facilitar-ne l'ús simultani a molts usuaris de tipus diferents, independitzar l'usuari del món físic i mantenir la integritat de les dades.

#### **SQL. Structured Query Language**

Llenguatge estàndard de definició, manipulació i control de bases de dades relacionals.

#### **Trigger (disparador)**

Objecte de la base de dades que s'executa quan es produeix un cert esdeveniment.

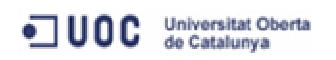

# **10 Bibliografia**

Material UOC:

- Bases de dades II
- Sistemes de gestió de base de dades
- Models multidimensionals i magatzems de dades
- Metodologia i gestió de projectes informàtics

#### ORACLE:

Oracle Database 11g Express Edition http://www.oracle.com/technetwork/products/express-edition/overview/index.html

Oracle Database 11g Express Edition Quick Tour http://www.oracle.com/technetwork/articles/sql/11g-xe-quicktour-498681.html

Oracle® Database PL/SQL Language Reference 11g Release 1 (11.1) http://docs.oracle.com/cd/B28359\_01/appdev.111/b28370/toc.htm

# **11 Annexos**

Els annexos que acompanyen a aquest document són:

Presentació (en format MS PowerPoint), que conté un resum clar i concís del treball realitzat.

Fitxer: guerrerosi\_presentacio.pdf

- Treball pràctic (producte), que conté tots els fitxers necessaris per a la creació de la base de dades del projecte, així com els procediments necessaris per a realitzar les tasques identificades durant l'anàlisi, i una sèrie de dades de caràcter general per tal de poder començar a treballar amb el producte

Fitxer: guerrerosi\_producte.zip